#### **Chapter 1: Introduction to the BBC Micro:bit**

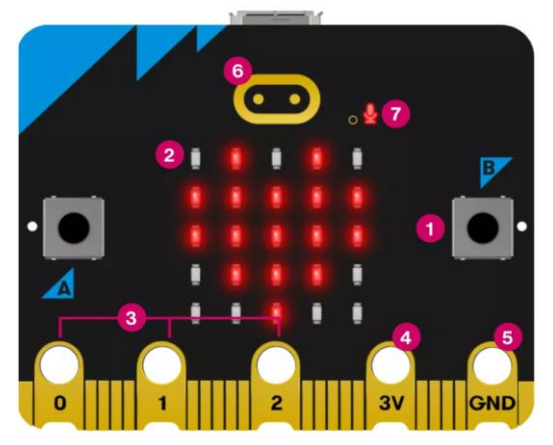

- 1. Buttons
- 2. LED display and light sensor
- 3. General-purpose input output pins
- 4. 3 volt power pin

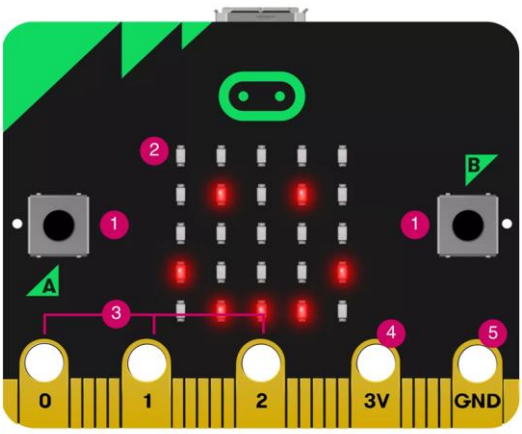

- 5. Ground pin
- 6. Touch logo (V2 only)
- 7. LED for microphone (V2 only)

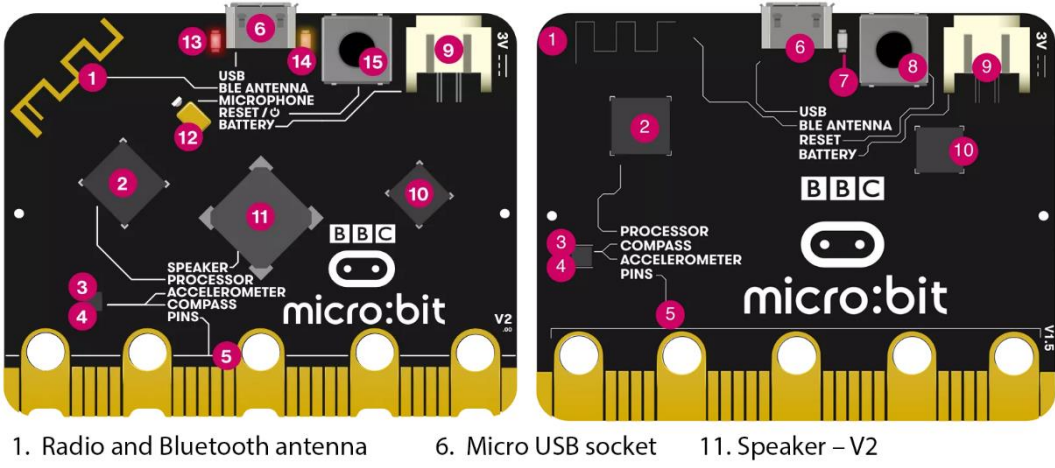

- 2. Processor and temperature sensor 7. Single yellow LED
- 3. Compass
- 4. Accelerometer
- 5. Pins
- 
- 
- 8. Reset button
- 9. Battery socket
- 
- 
- 12. Microphone V2
- 13. Red power LED V2
- 14. Yellow USB LED V2
- 10. USB interface chip 15. Reset and power button V2

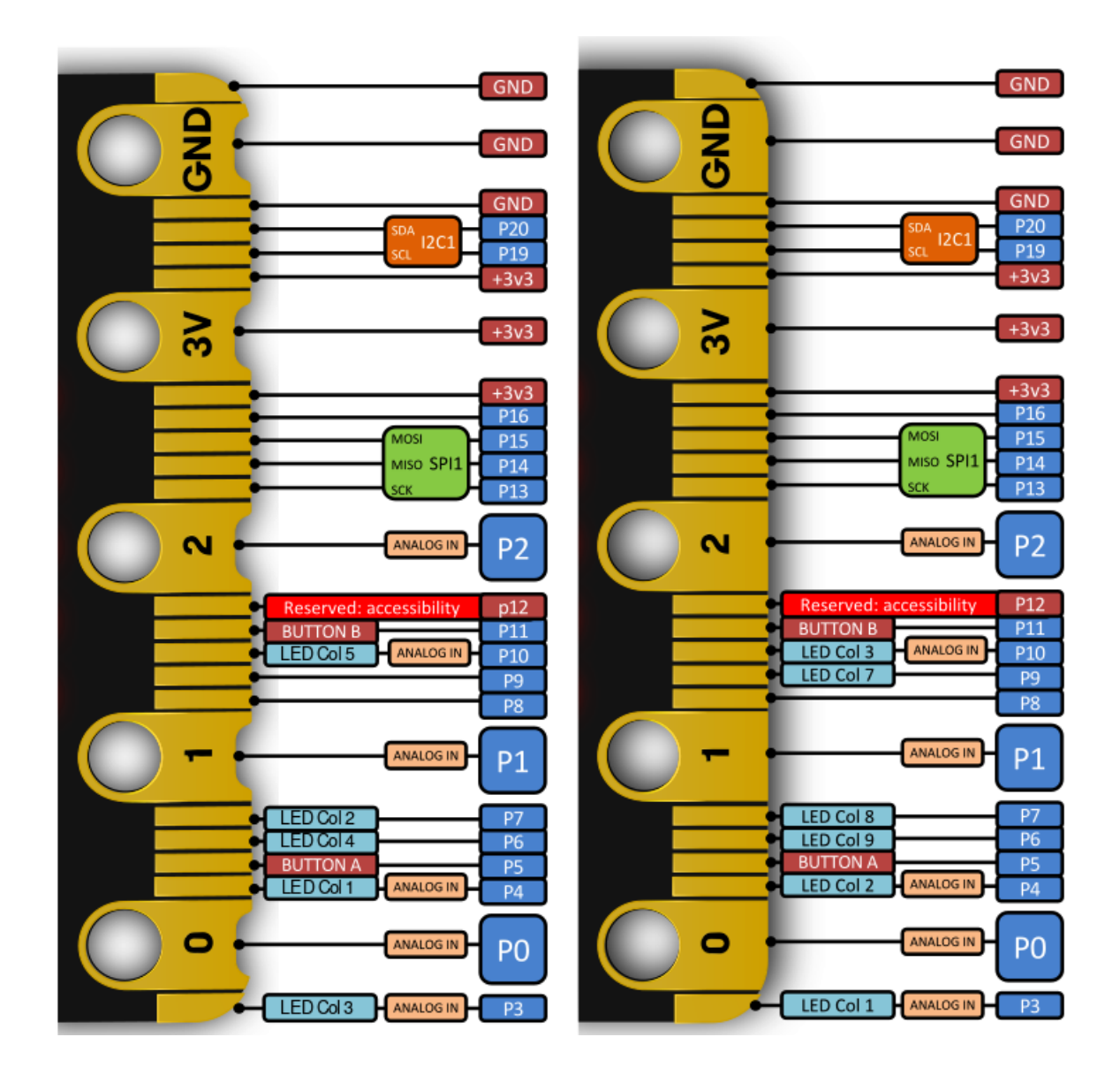

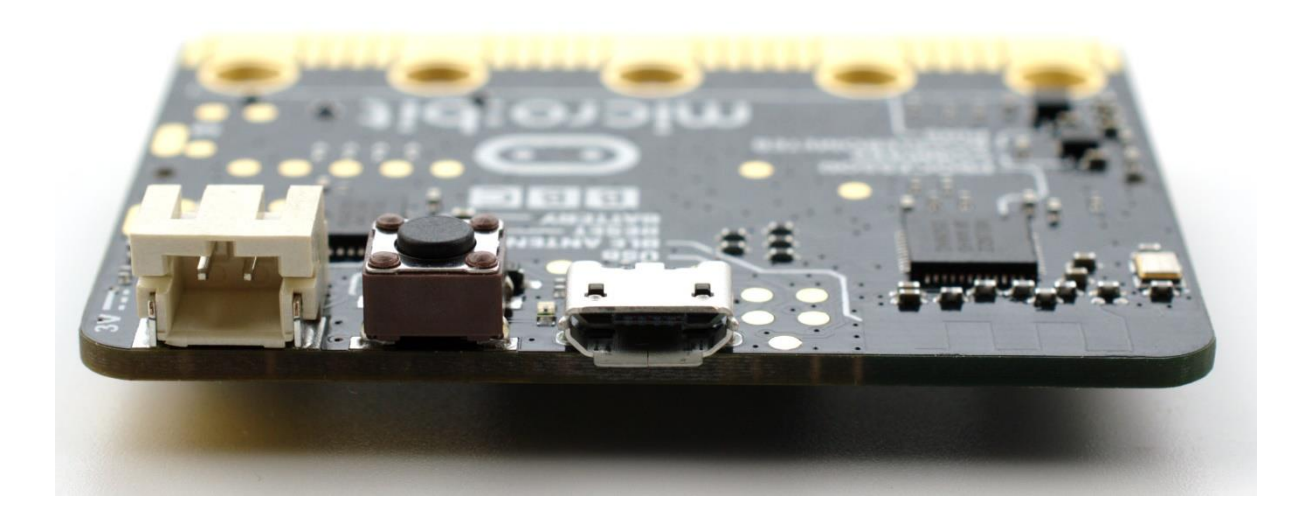

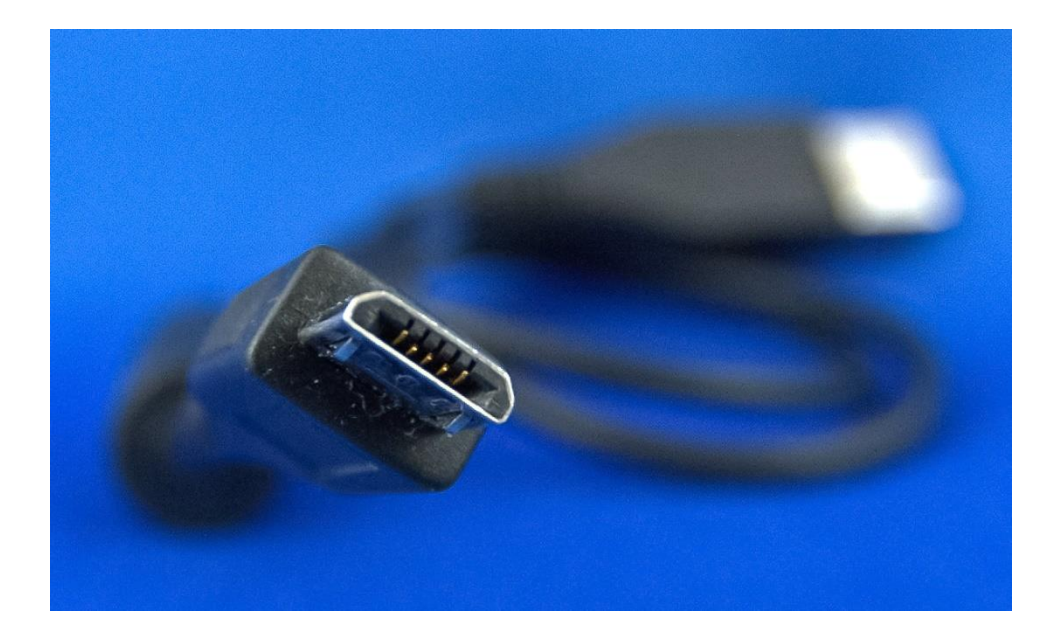

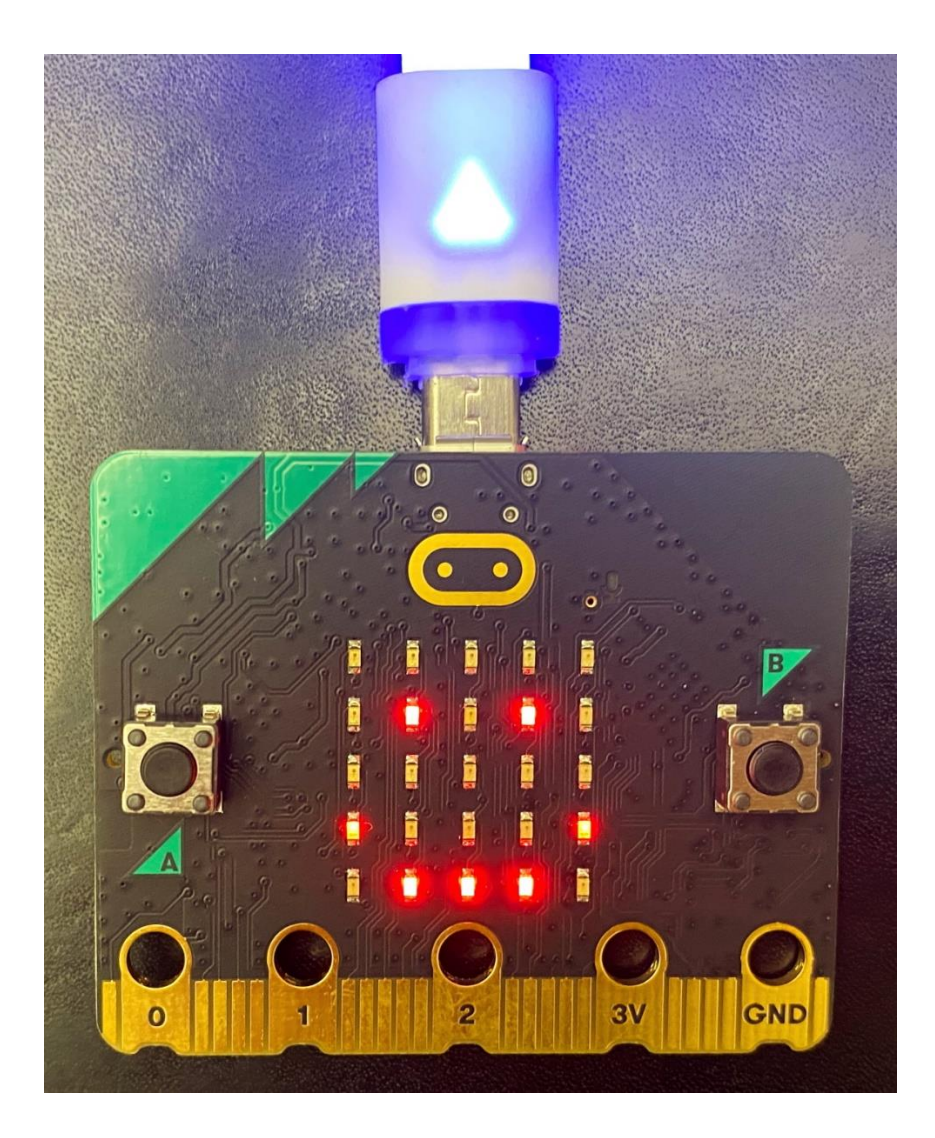

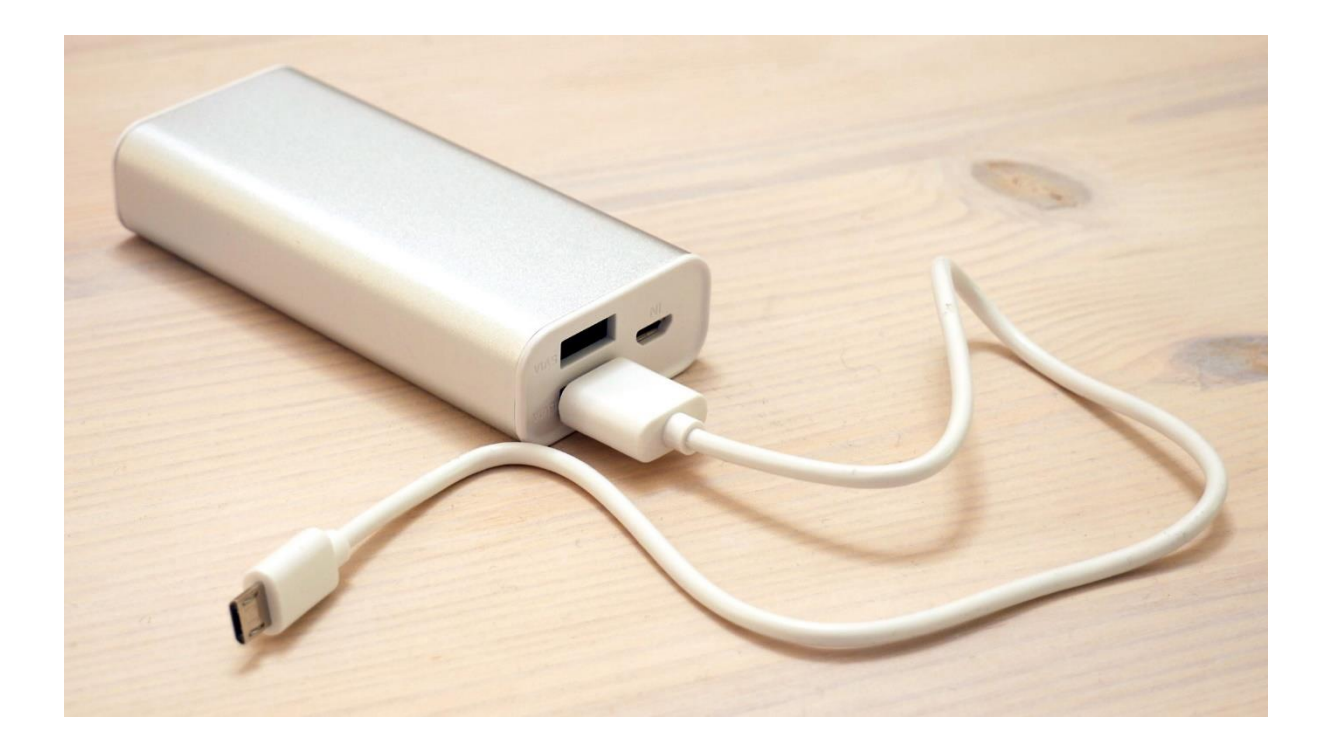

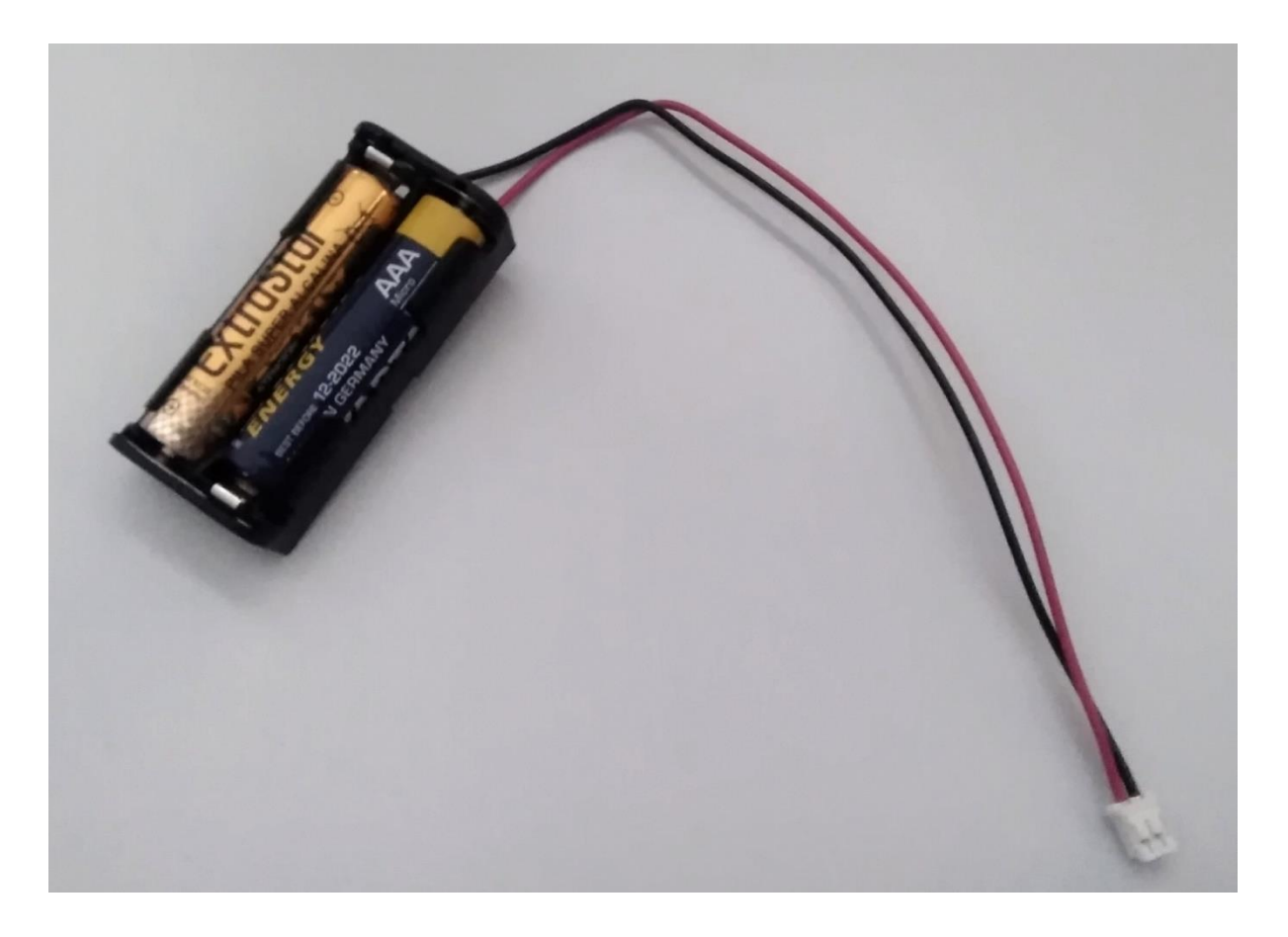

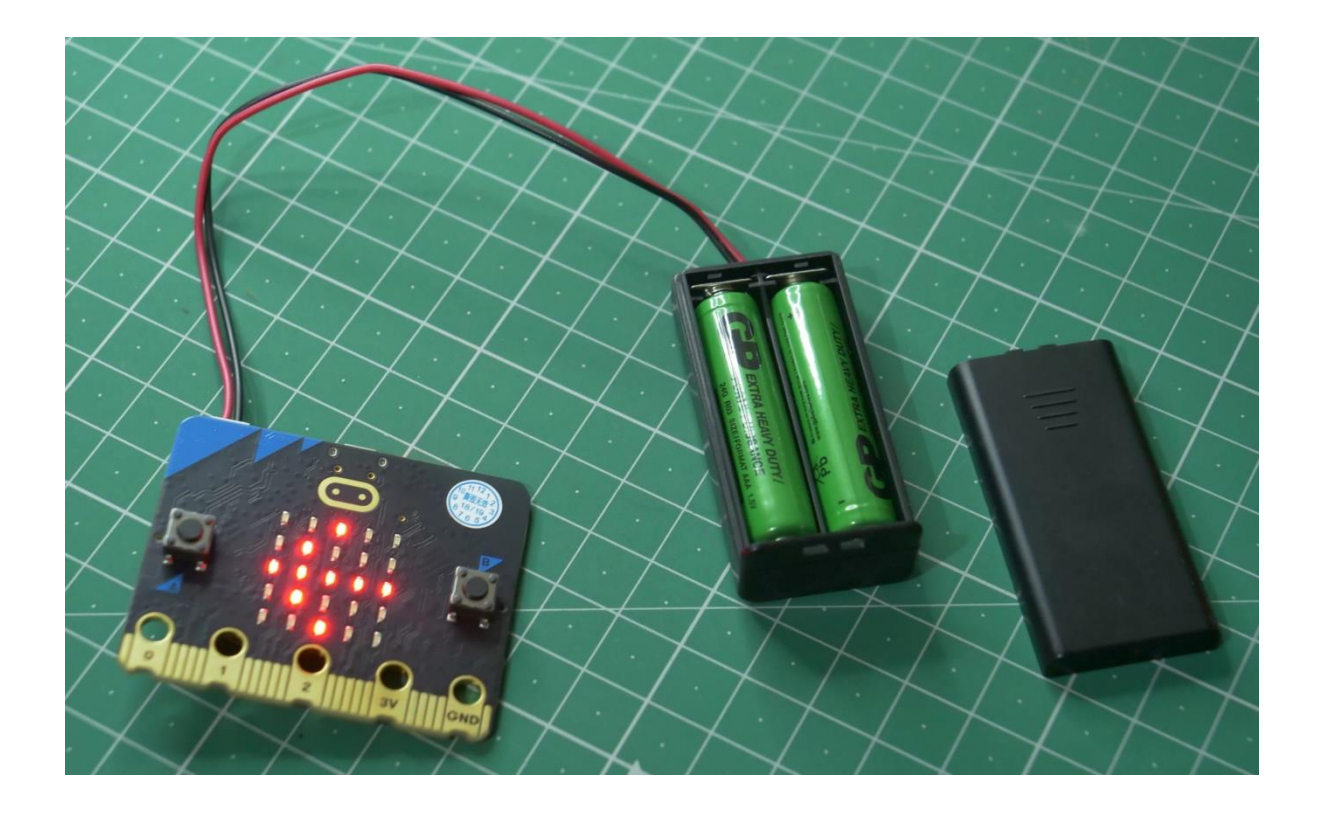

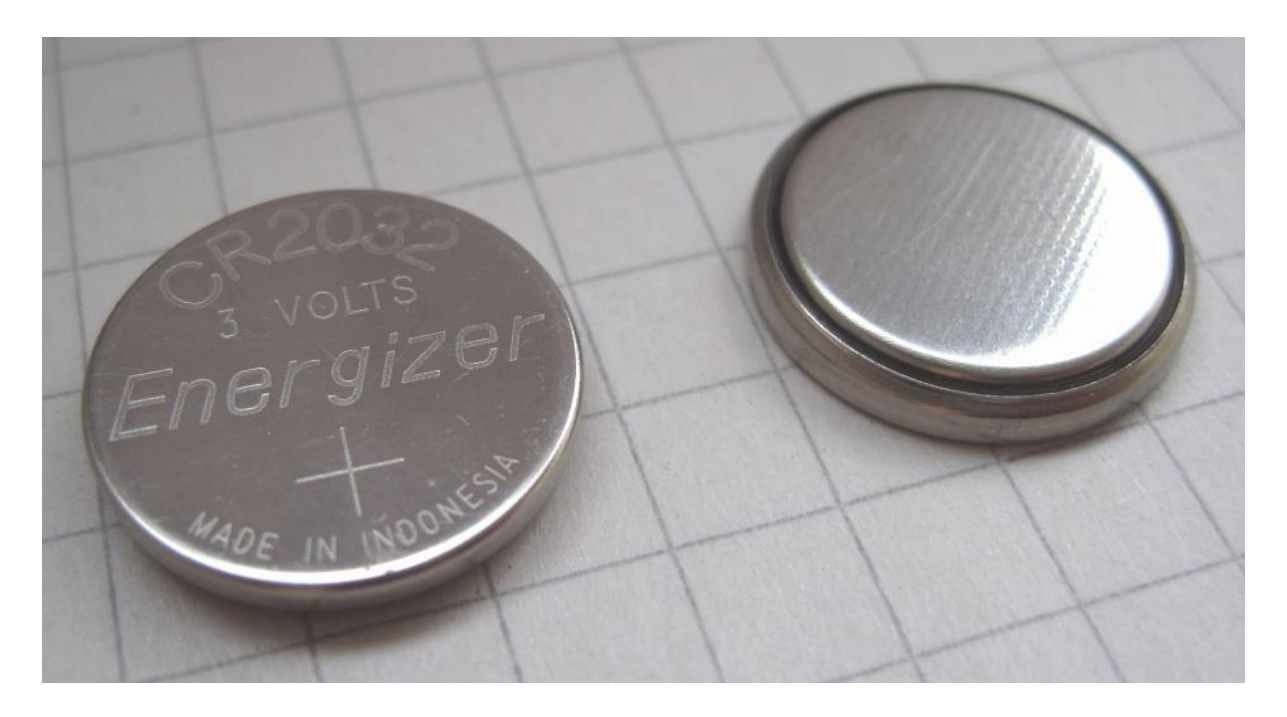

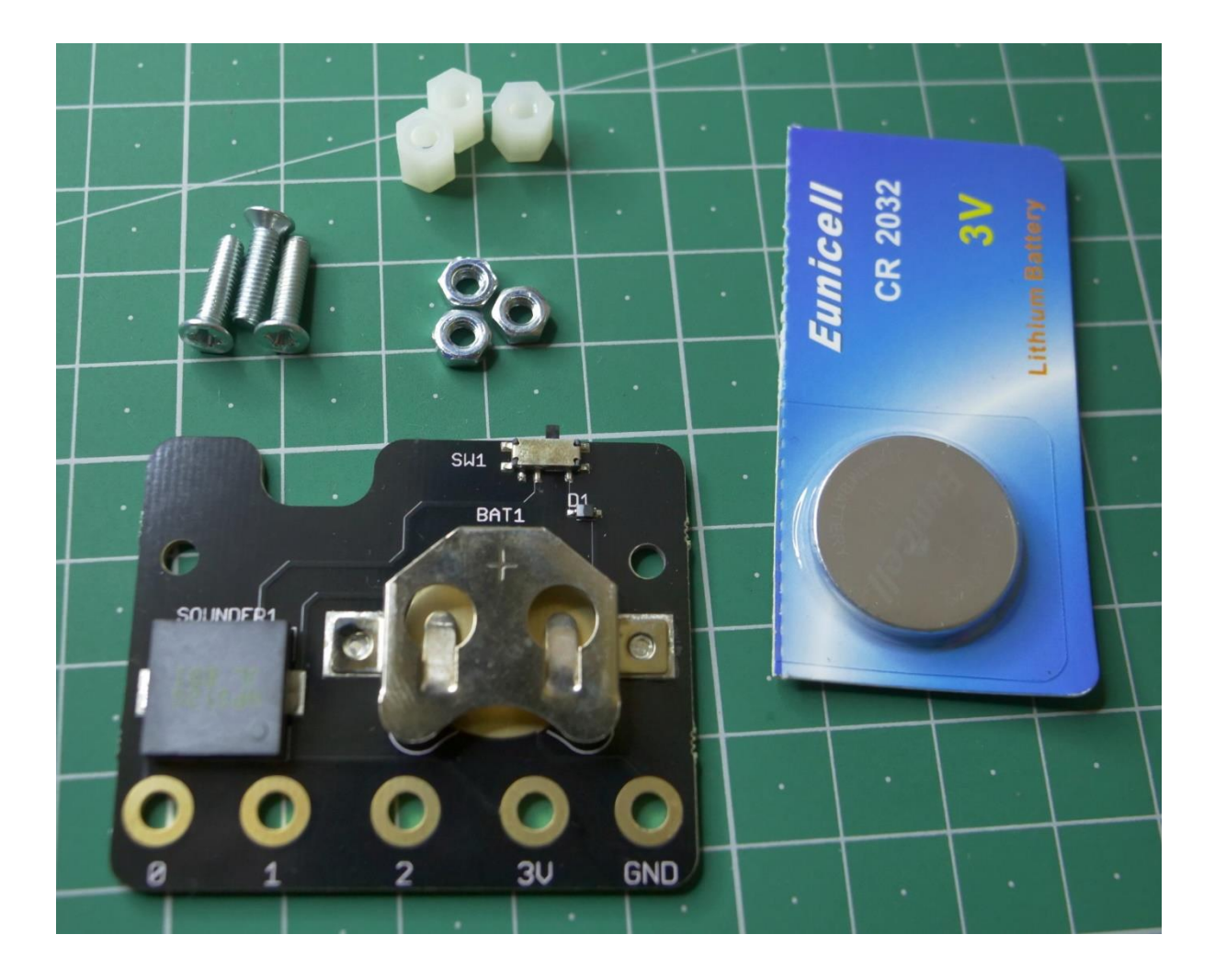

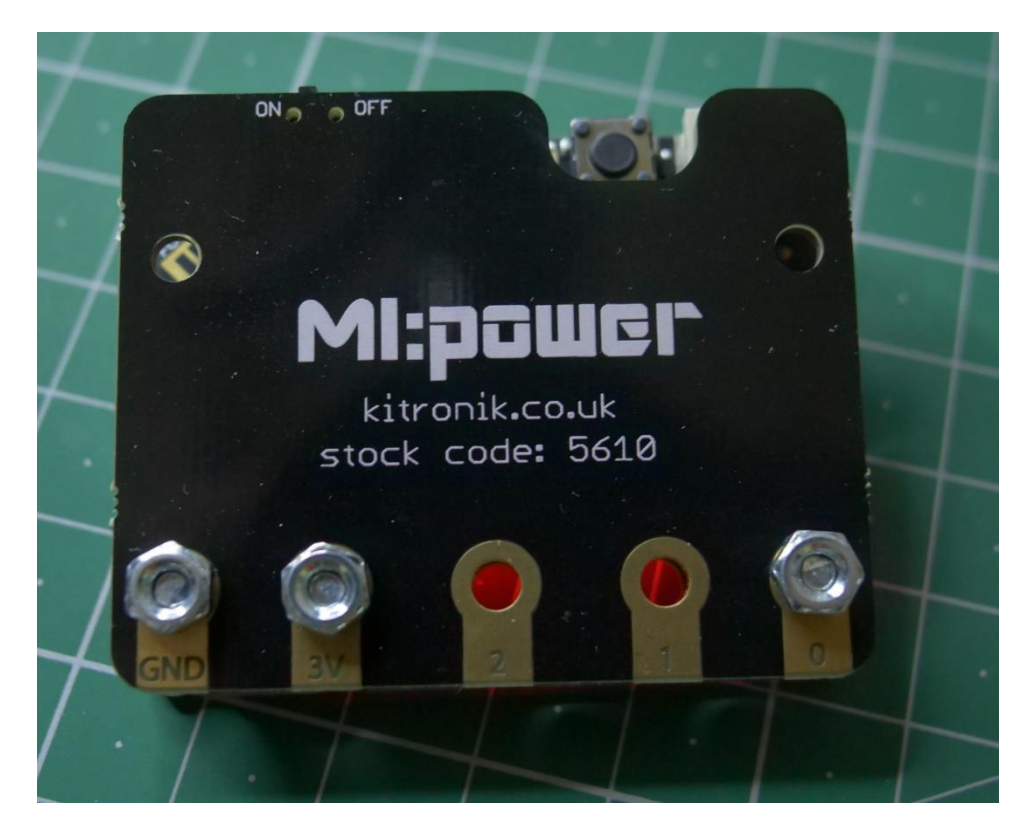

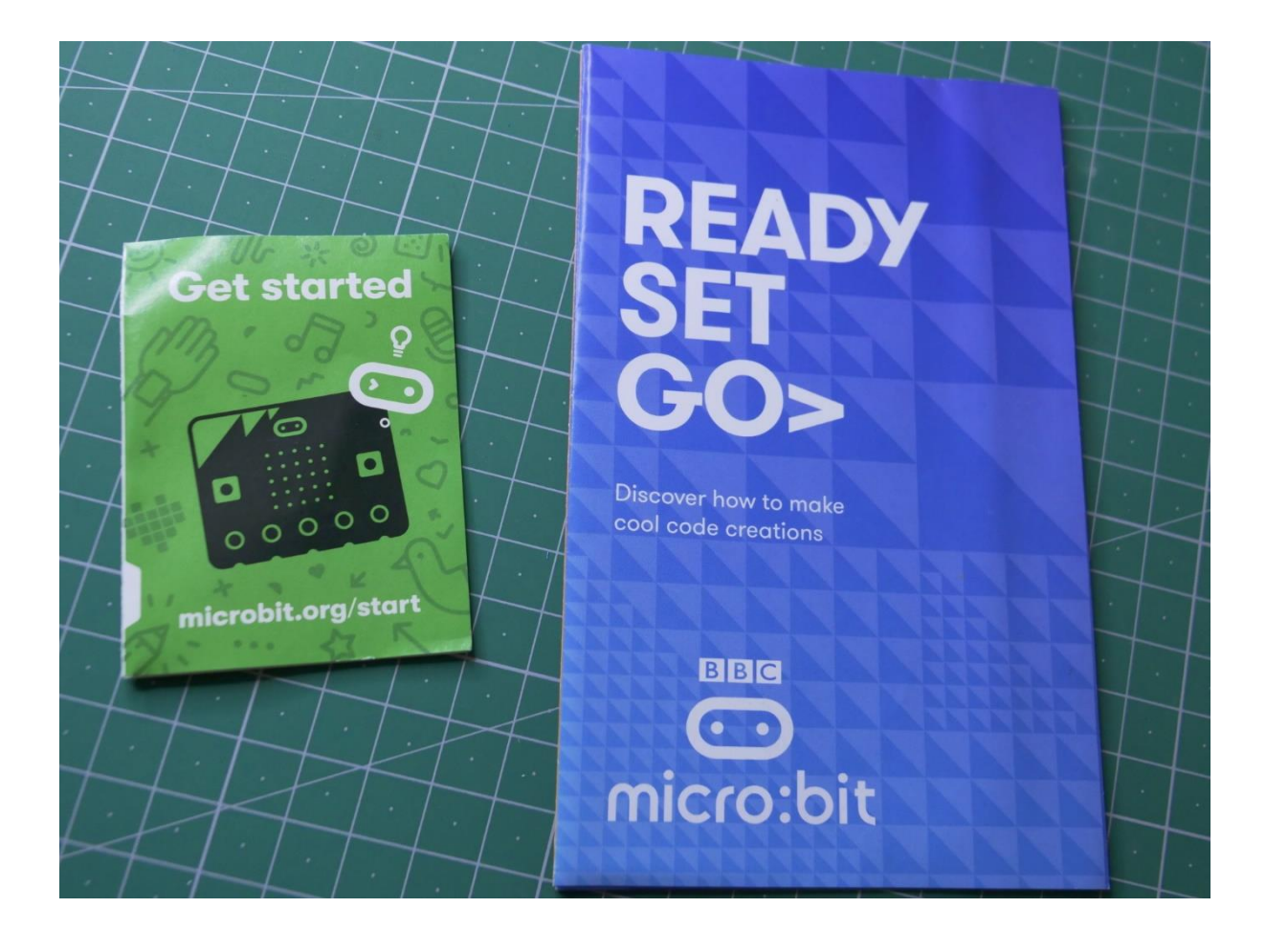

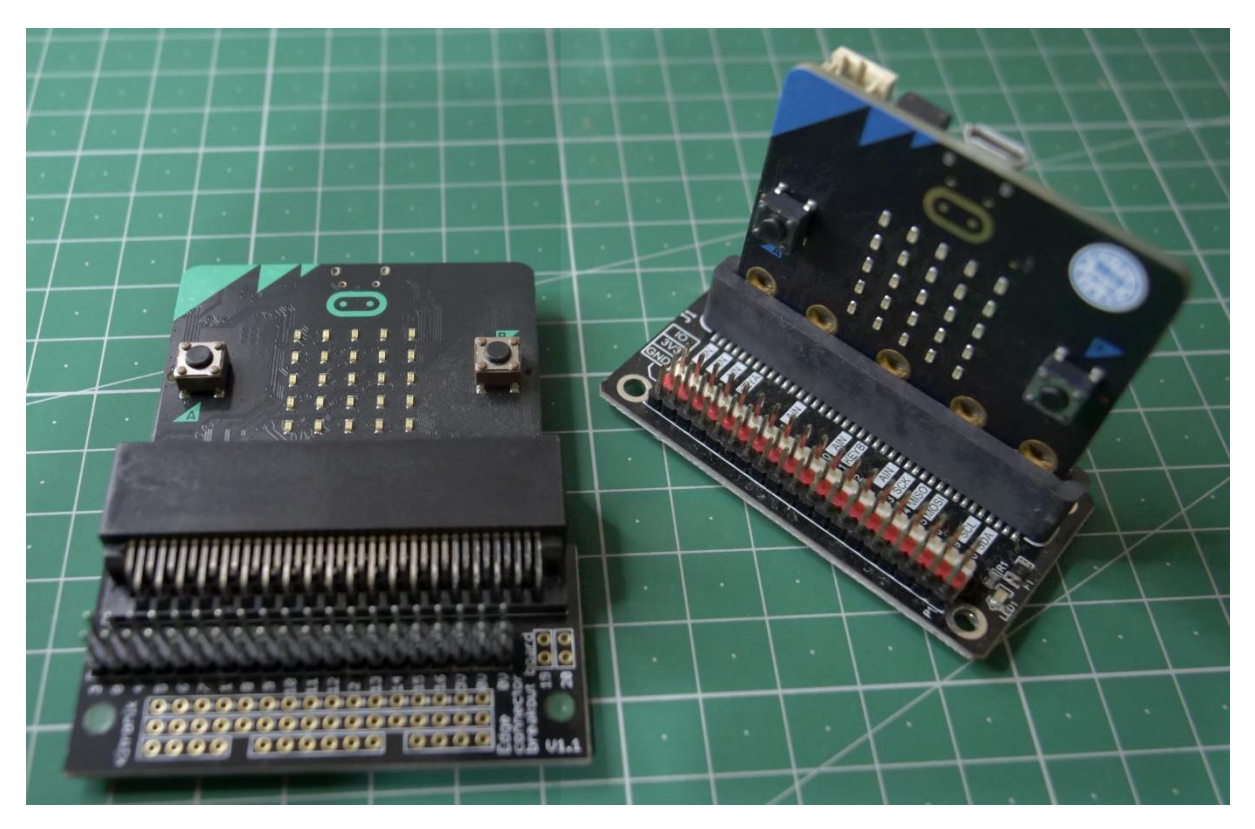

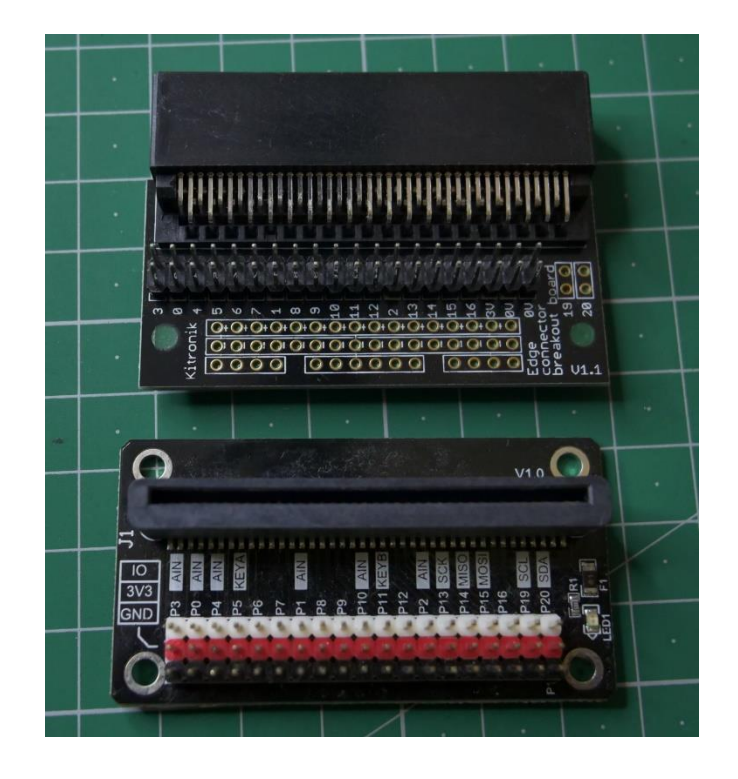

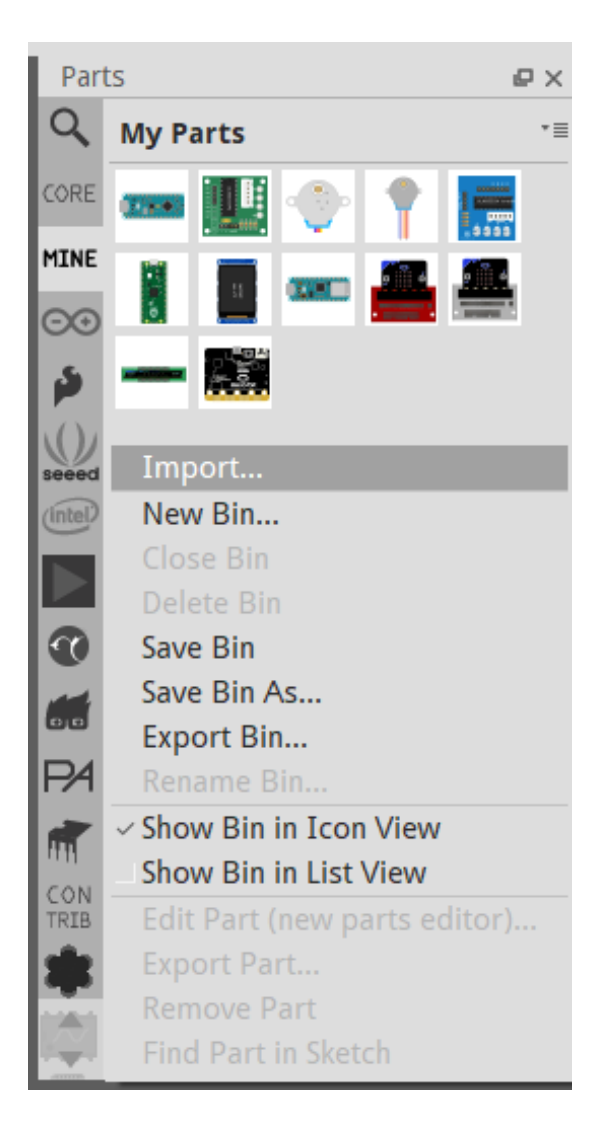

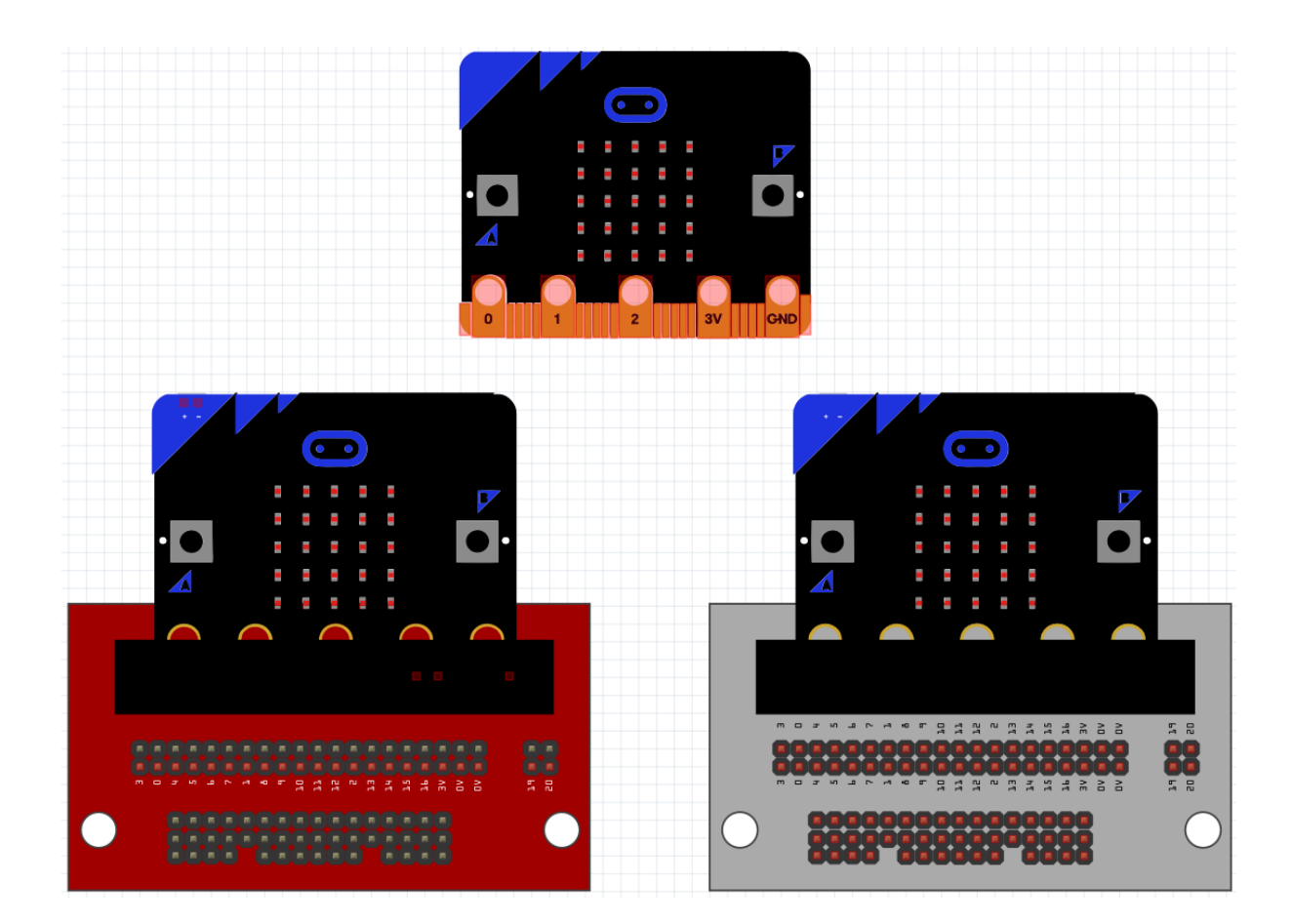

#### **Chapter 2: Setting Up the Micro:bit and Using Code Editors**

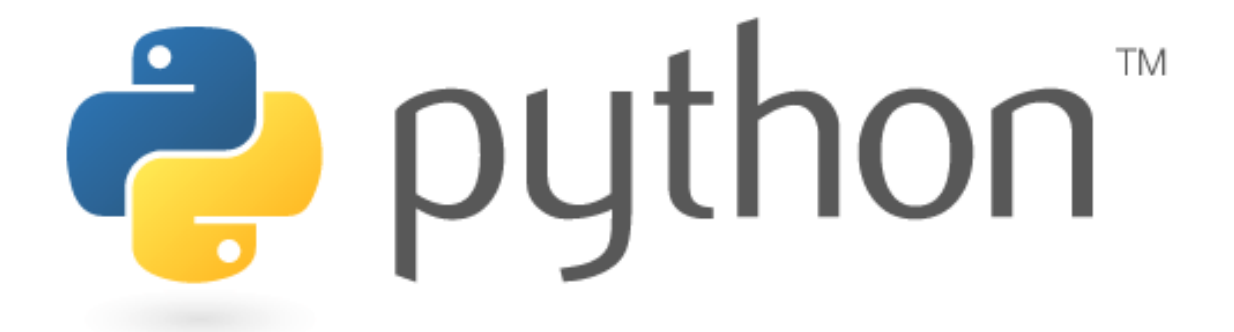

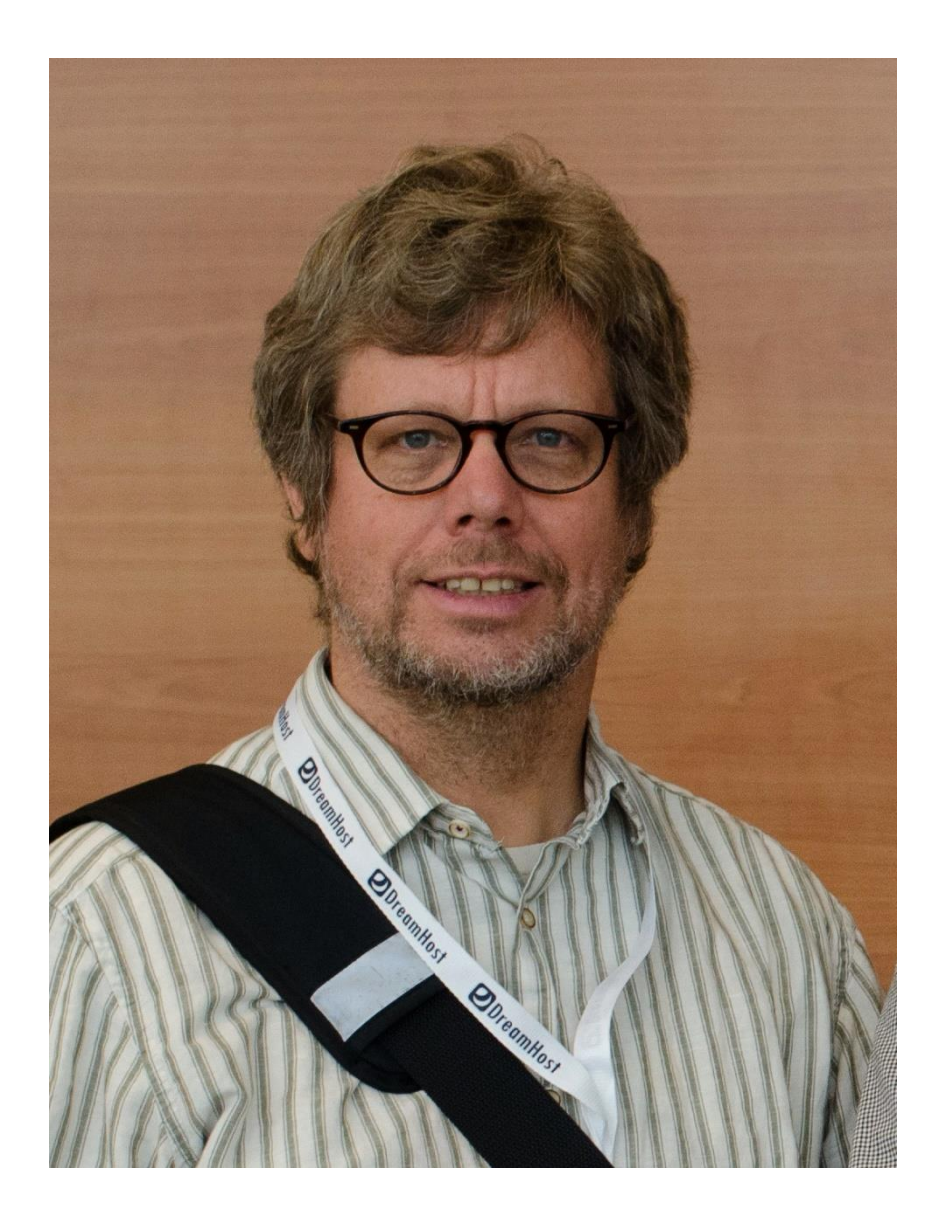

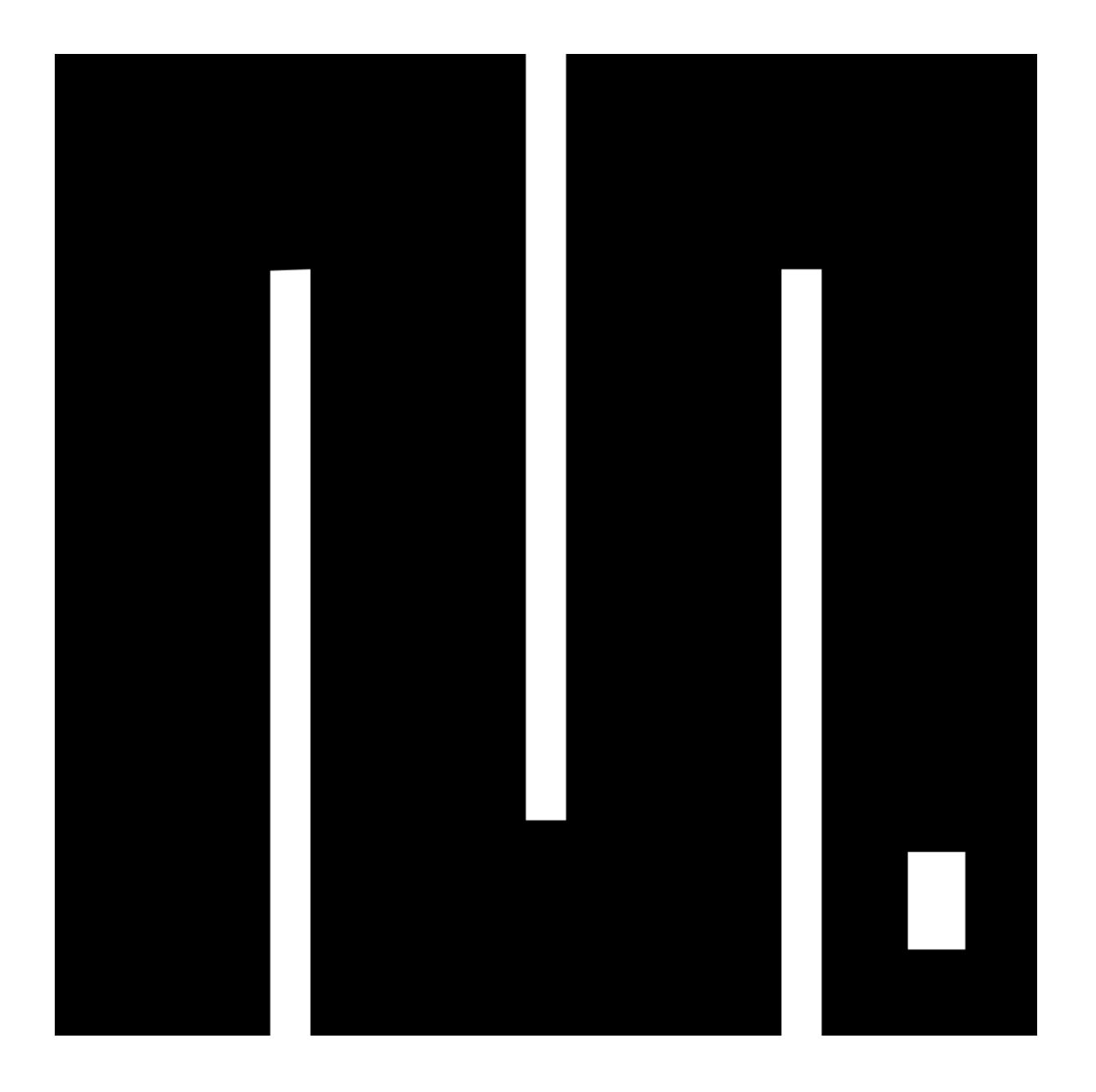

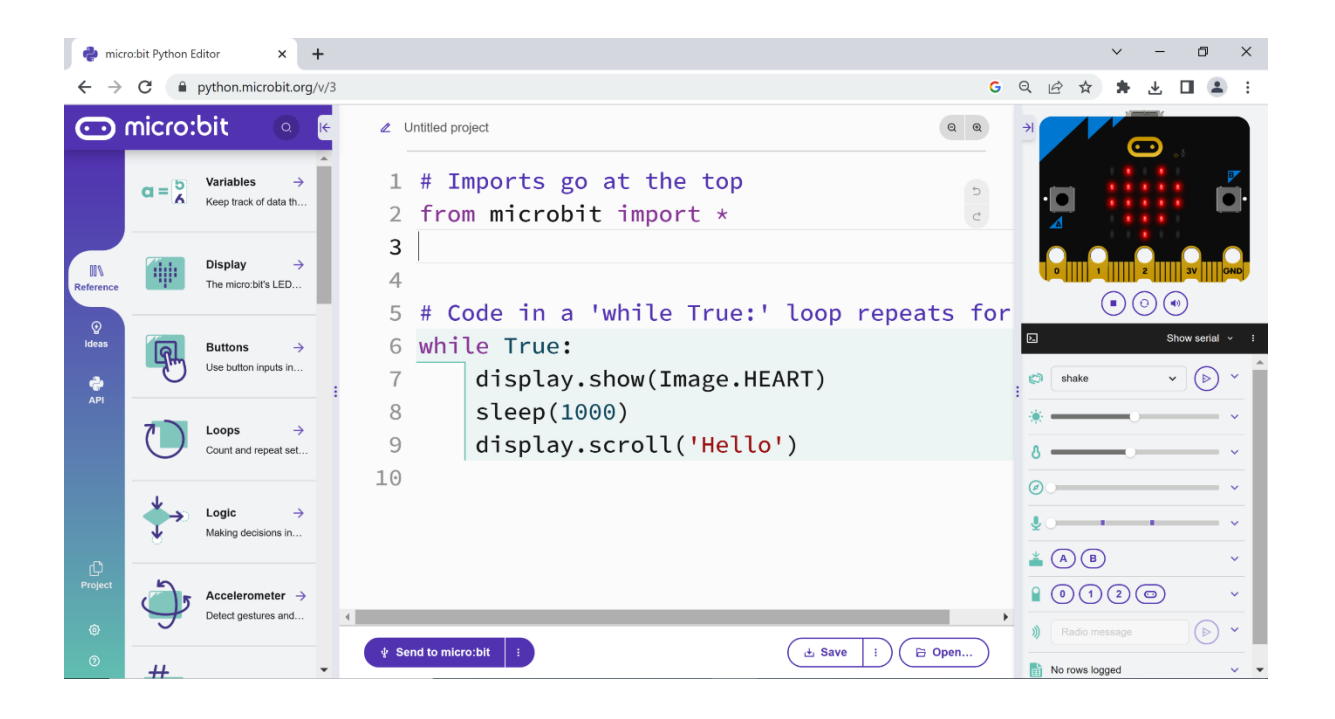

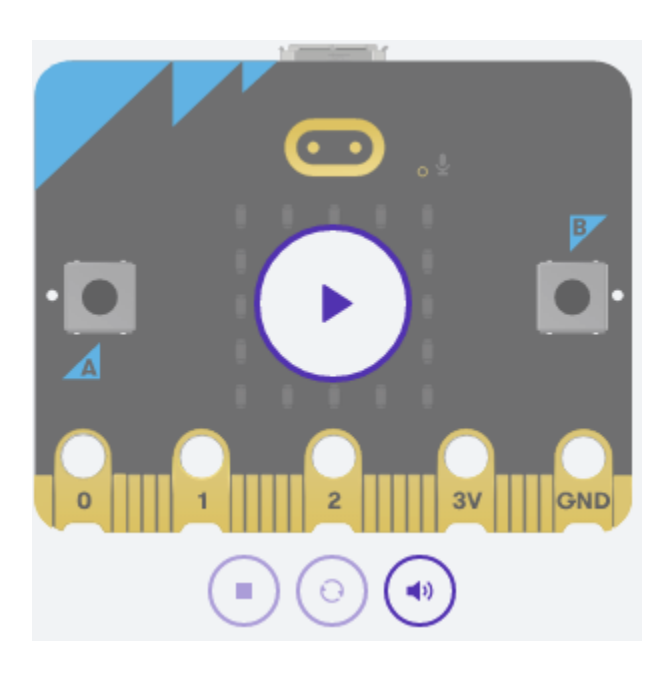

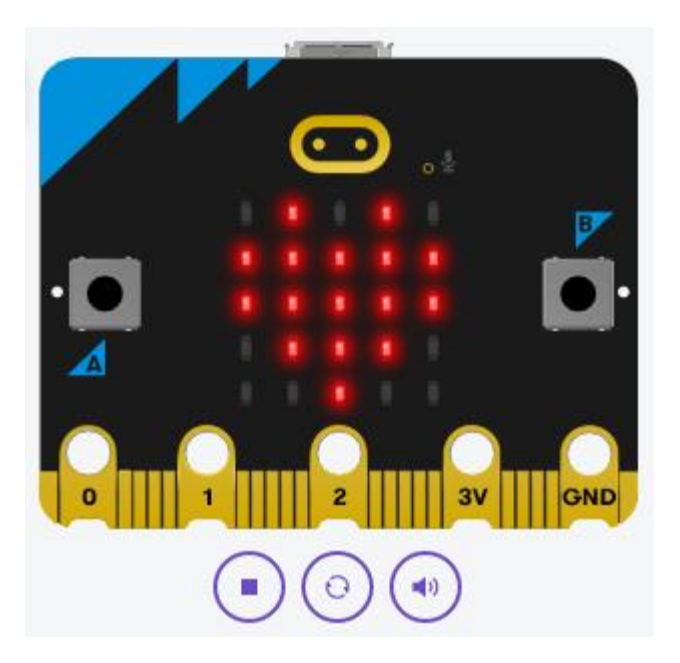

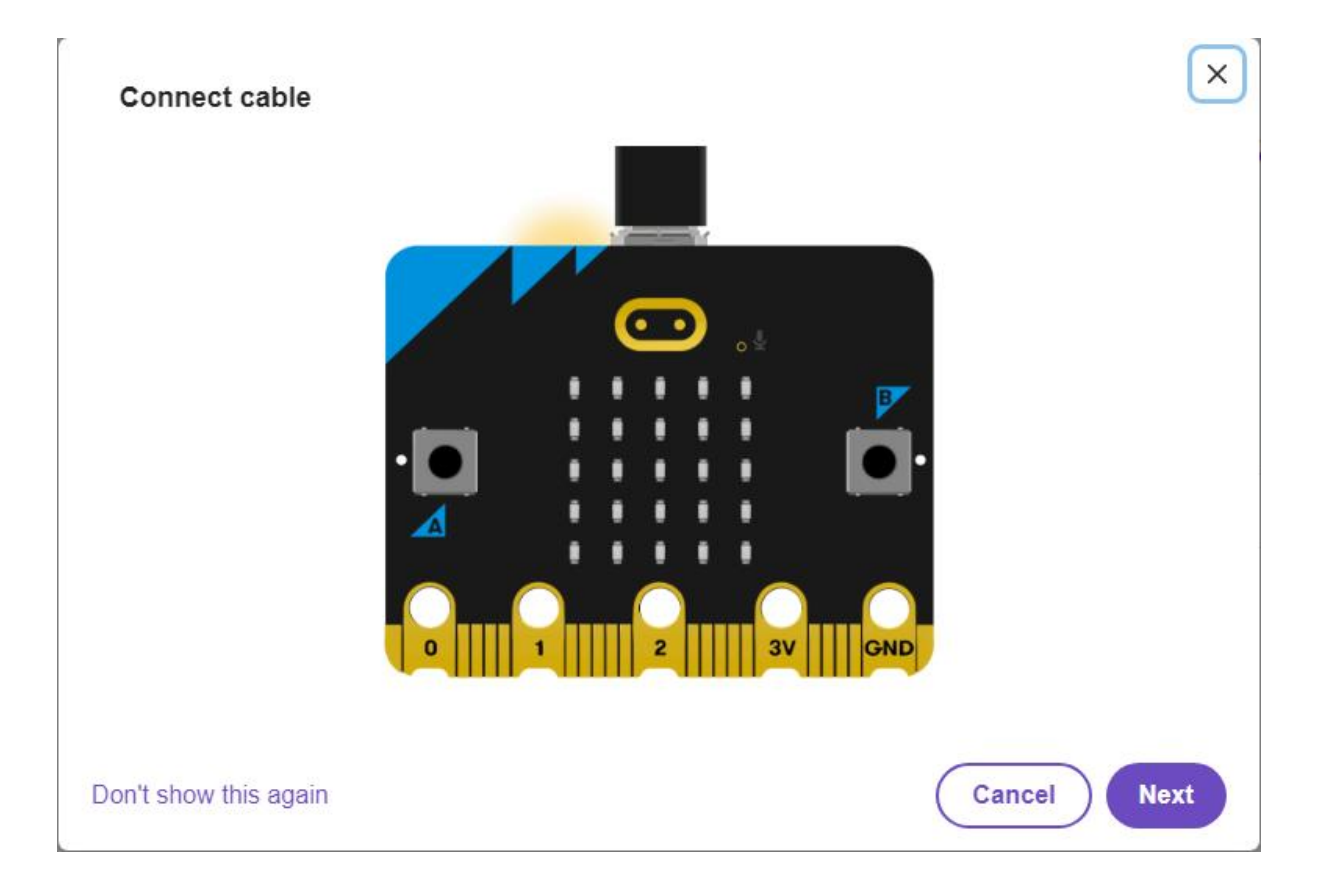

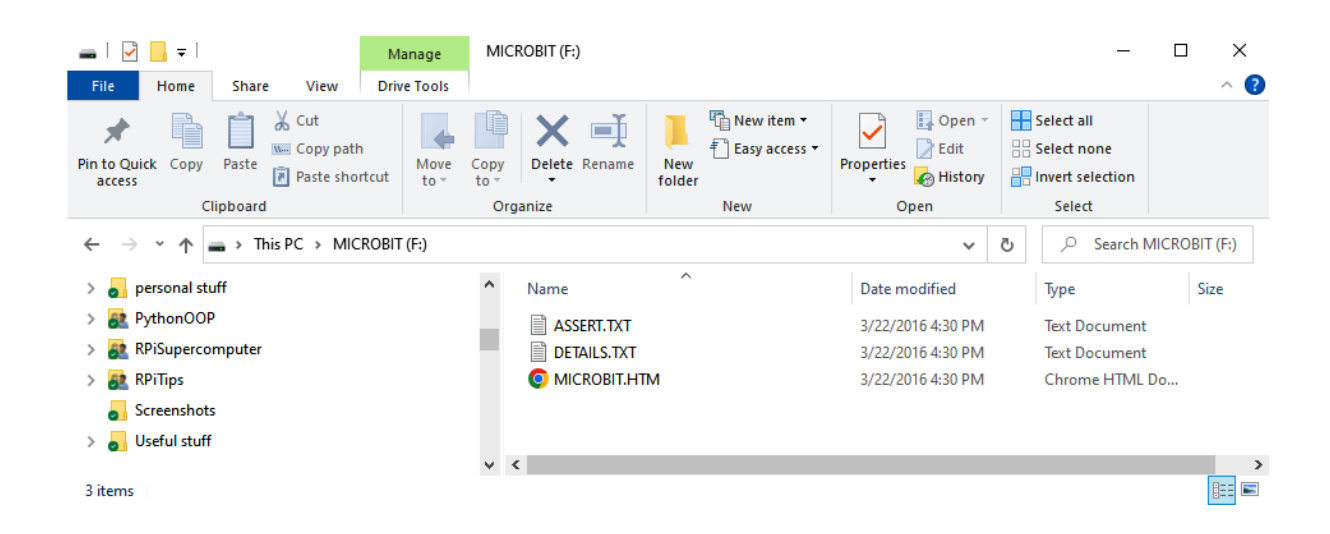

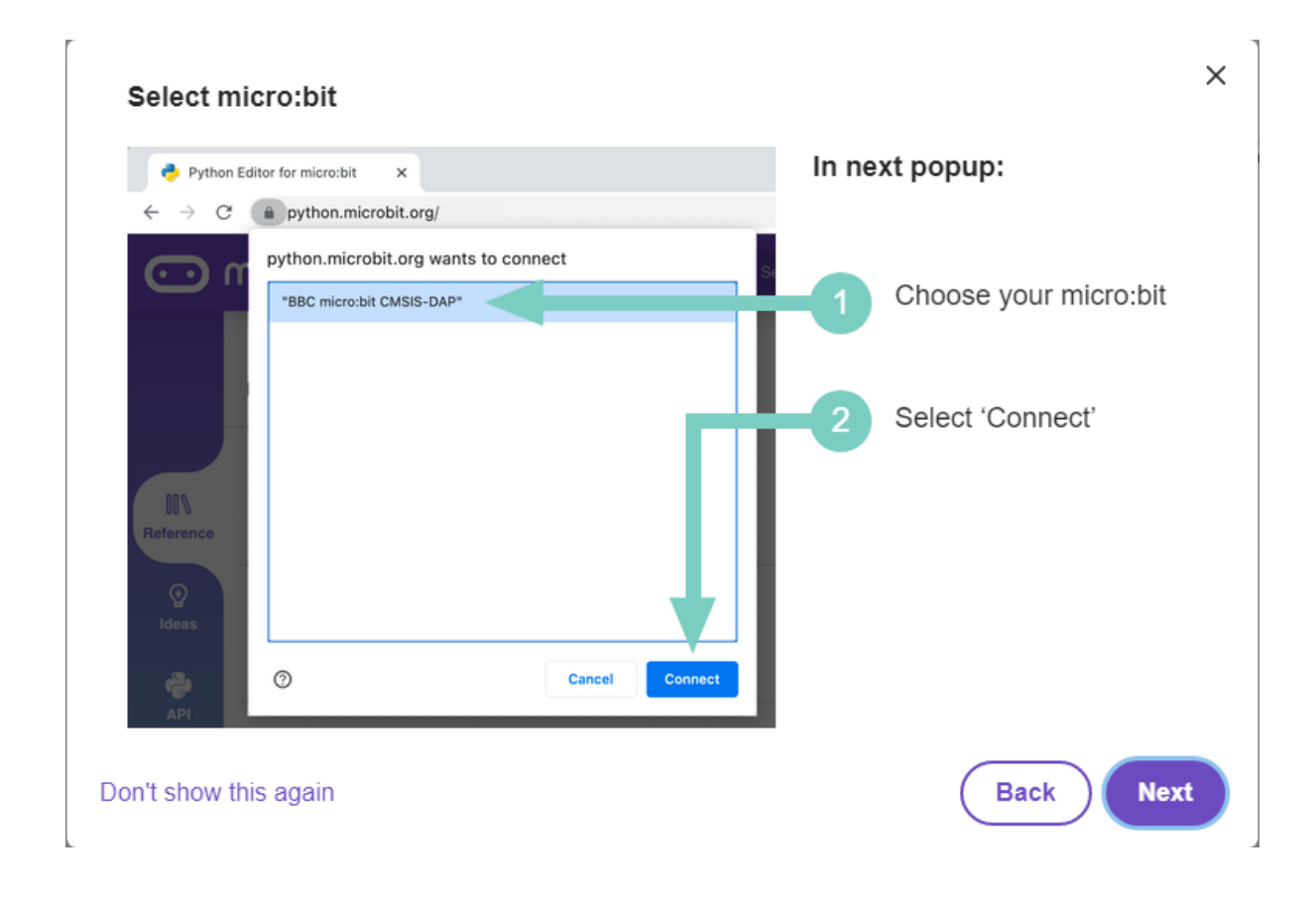

#### python.microbit.org wants to connect

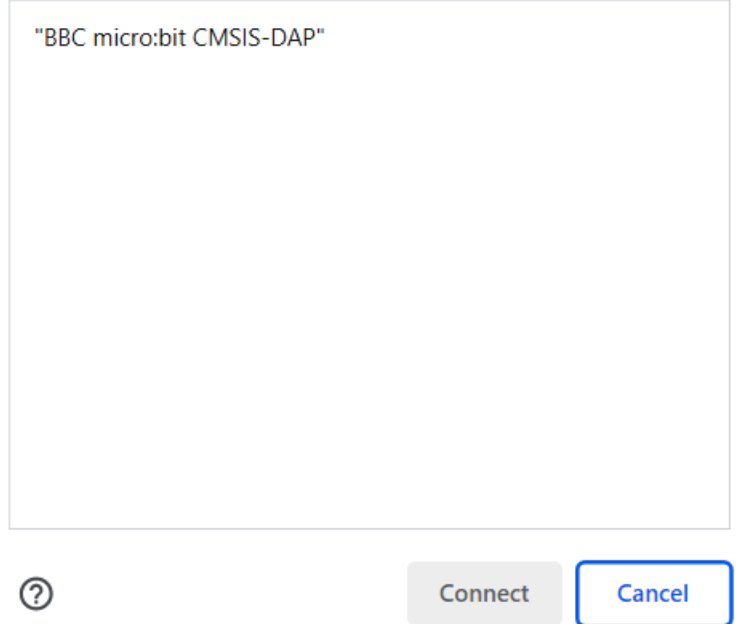

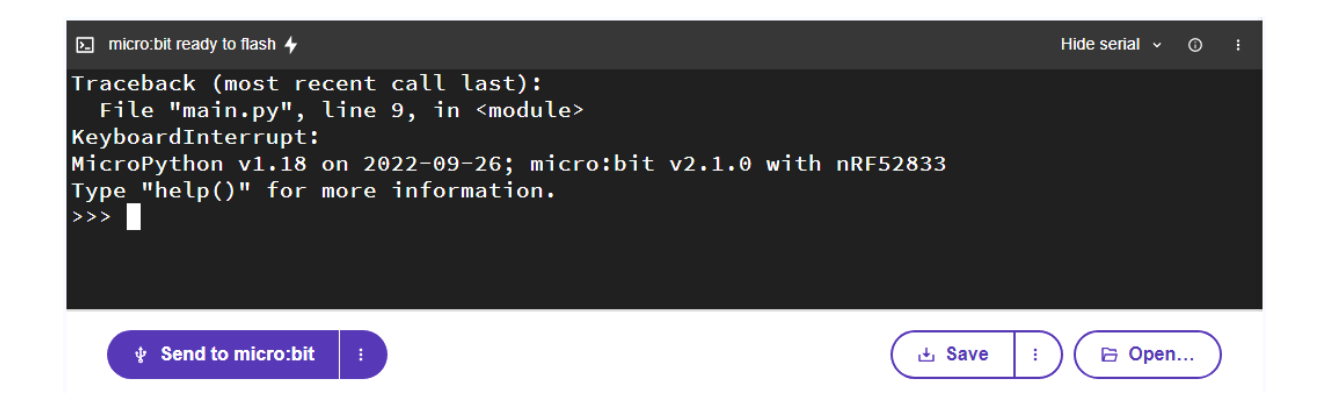

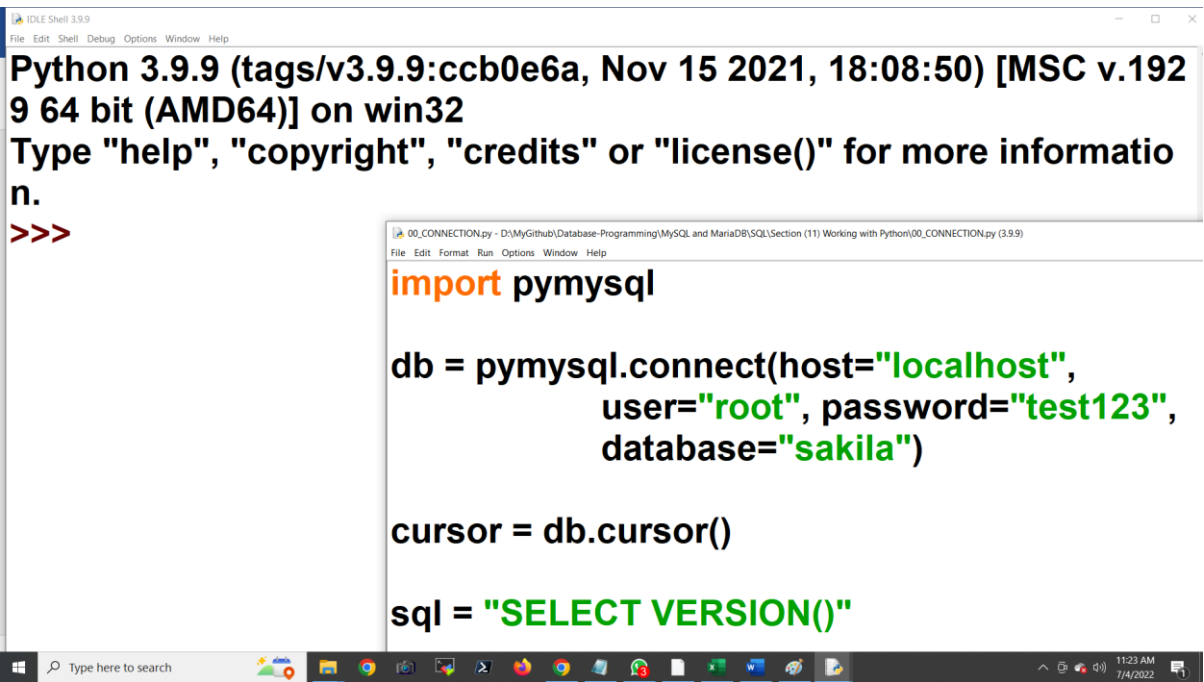

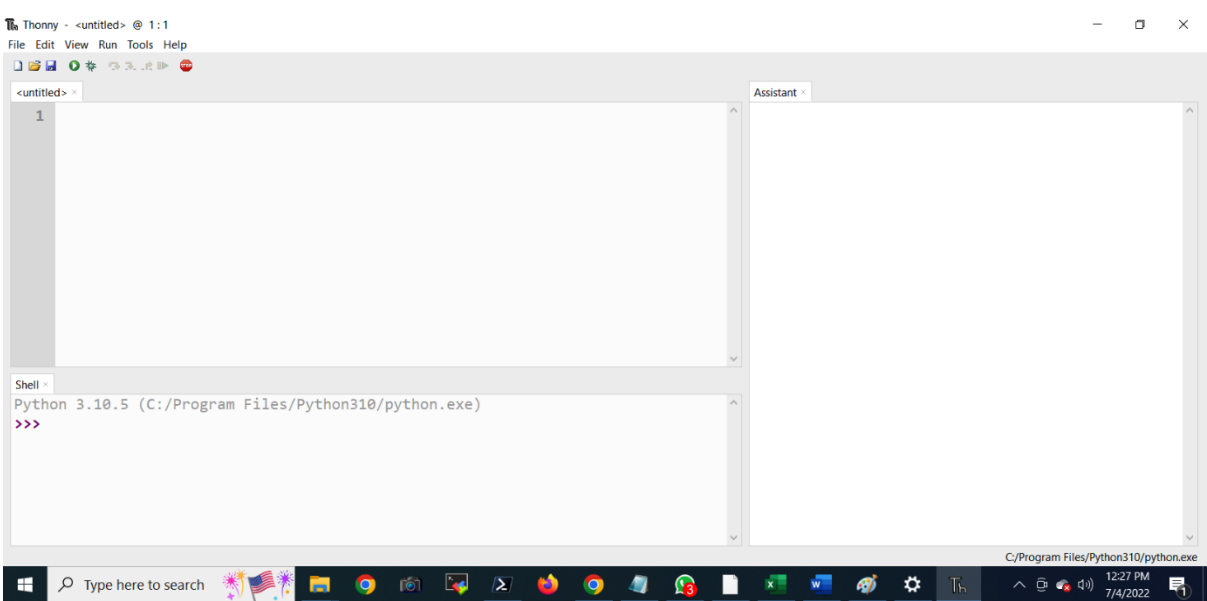

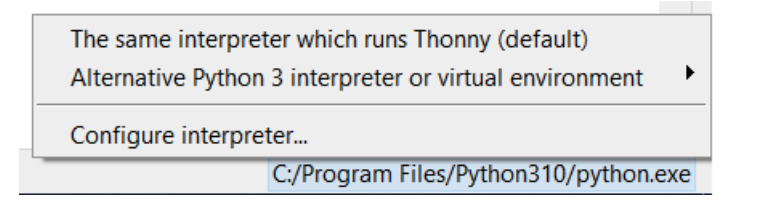

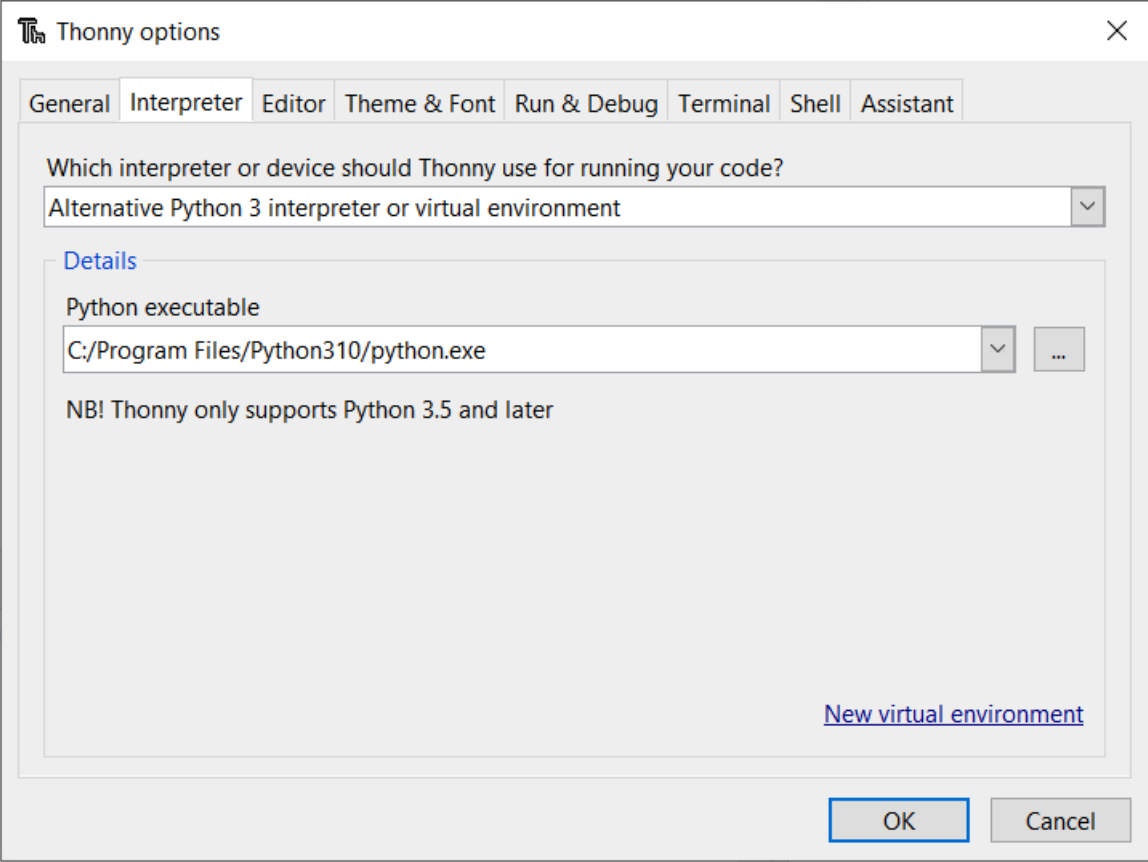

 $\overline{\mathbb{R}}$  Thonny - <untitled> @ 1:1

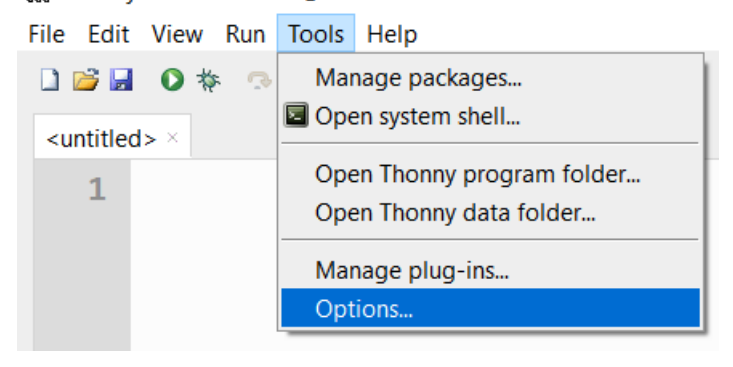

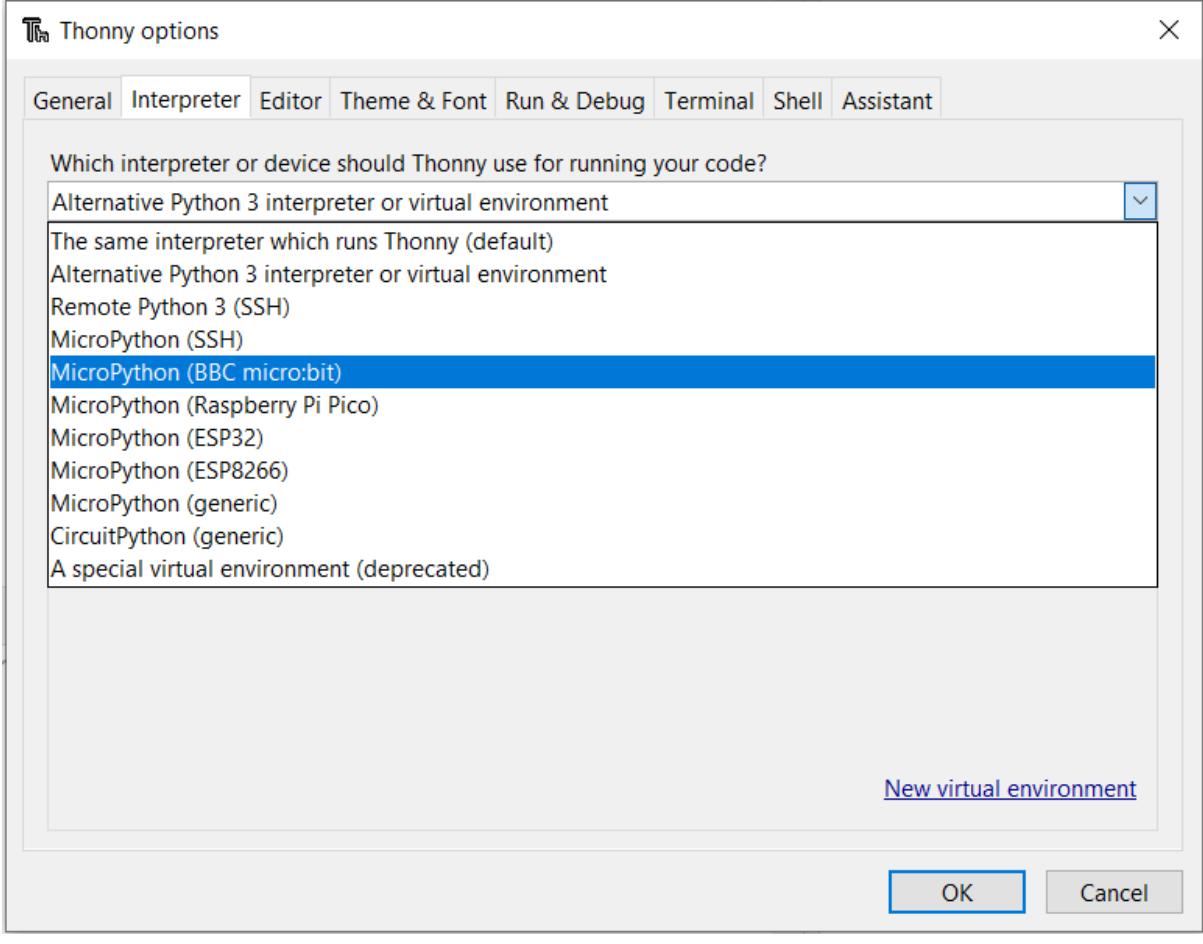

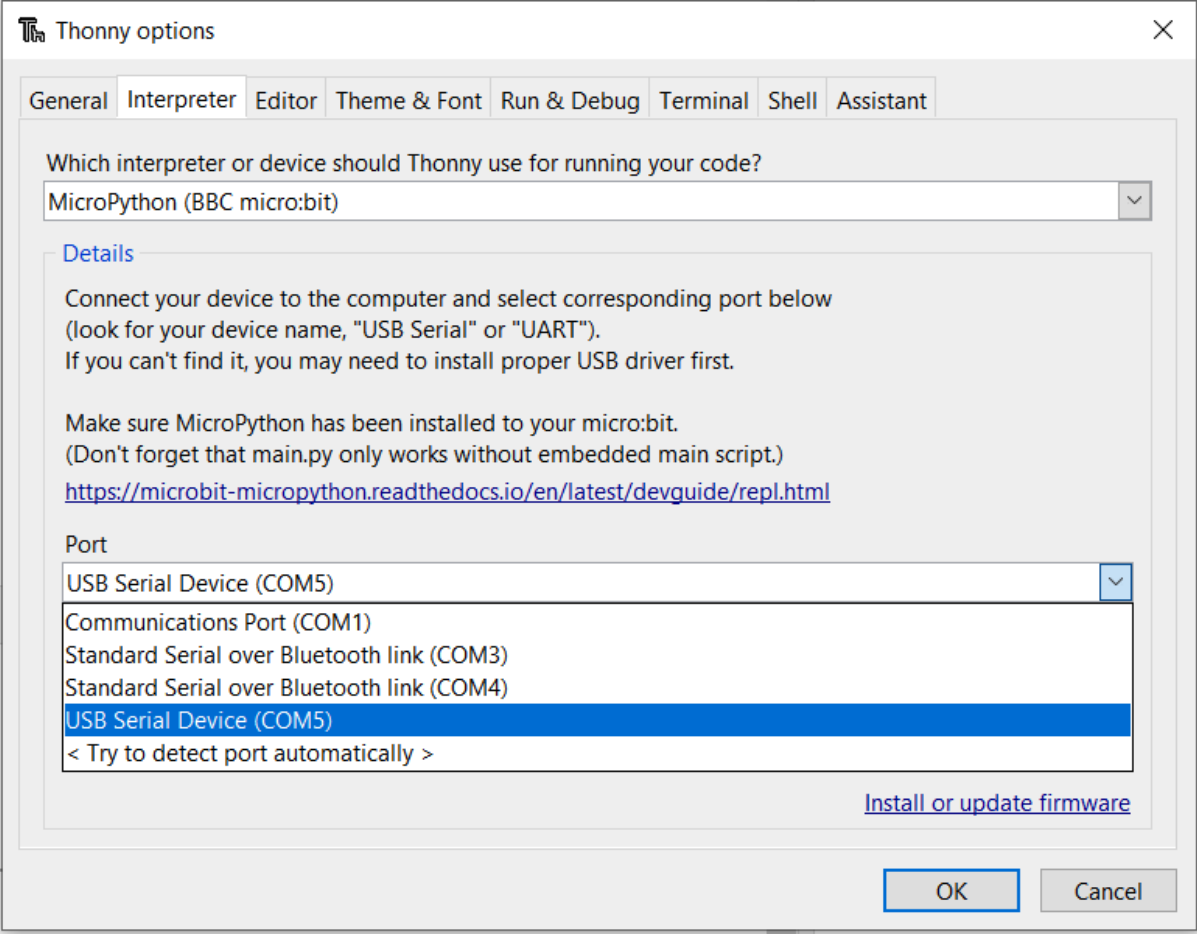

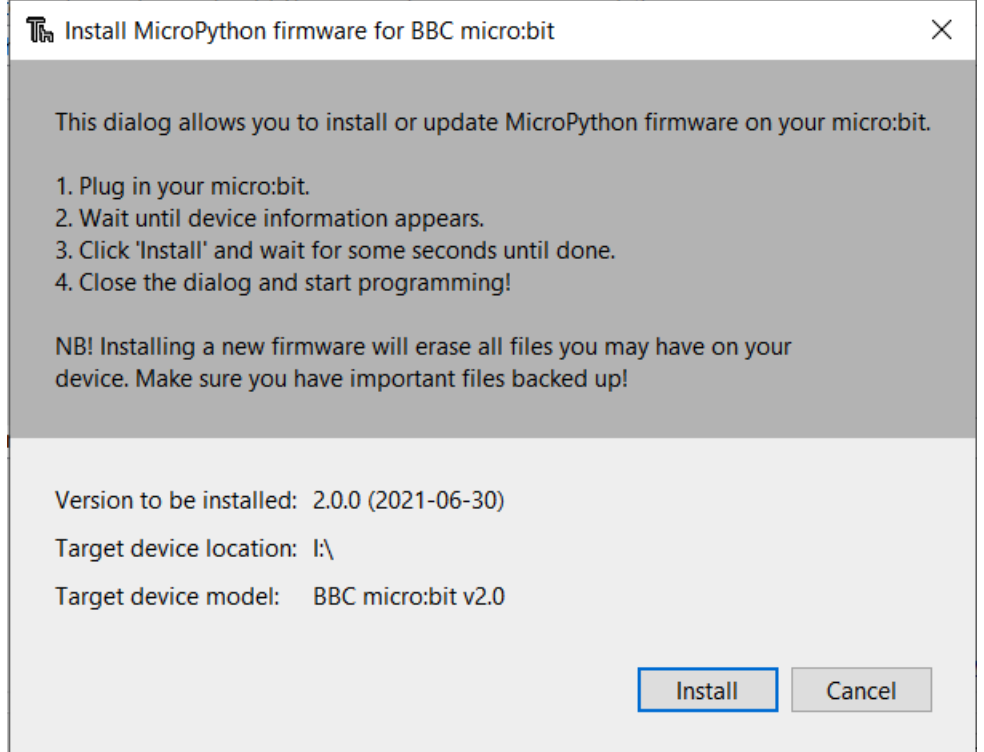

```
MicroPython v1.15-64-g1e2f0d280 on 2021-06-30; micro:bit v2.0.0 with nRF52833<br>Type "help()" for more information.<br>>>>
```
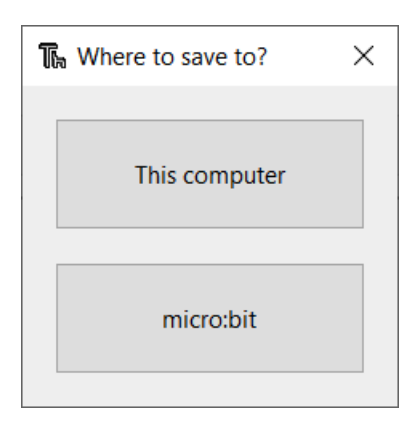

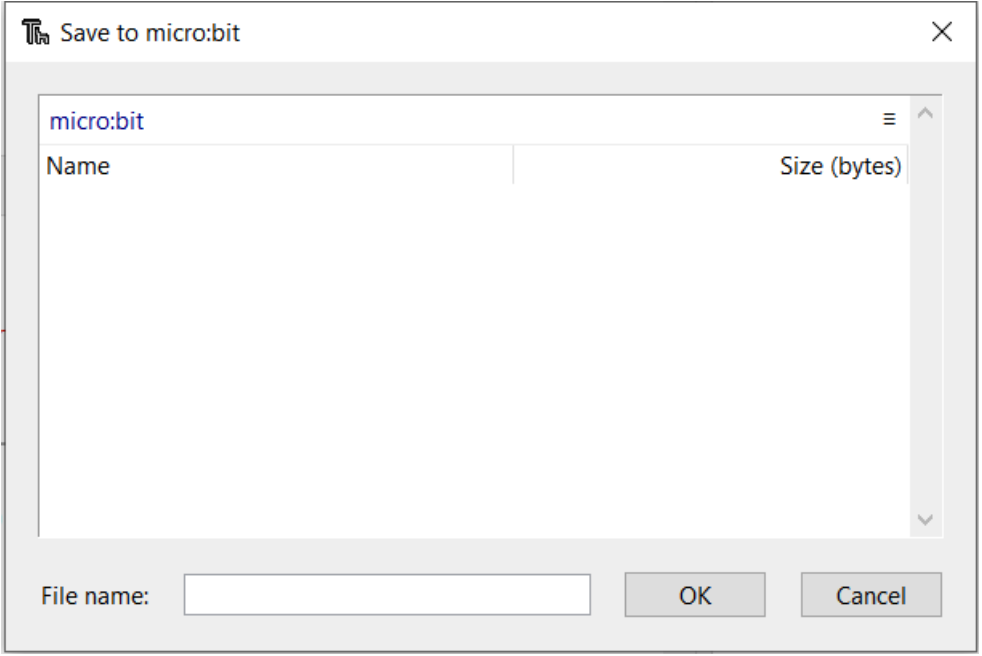

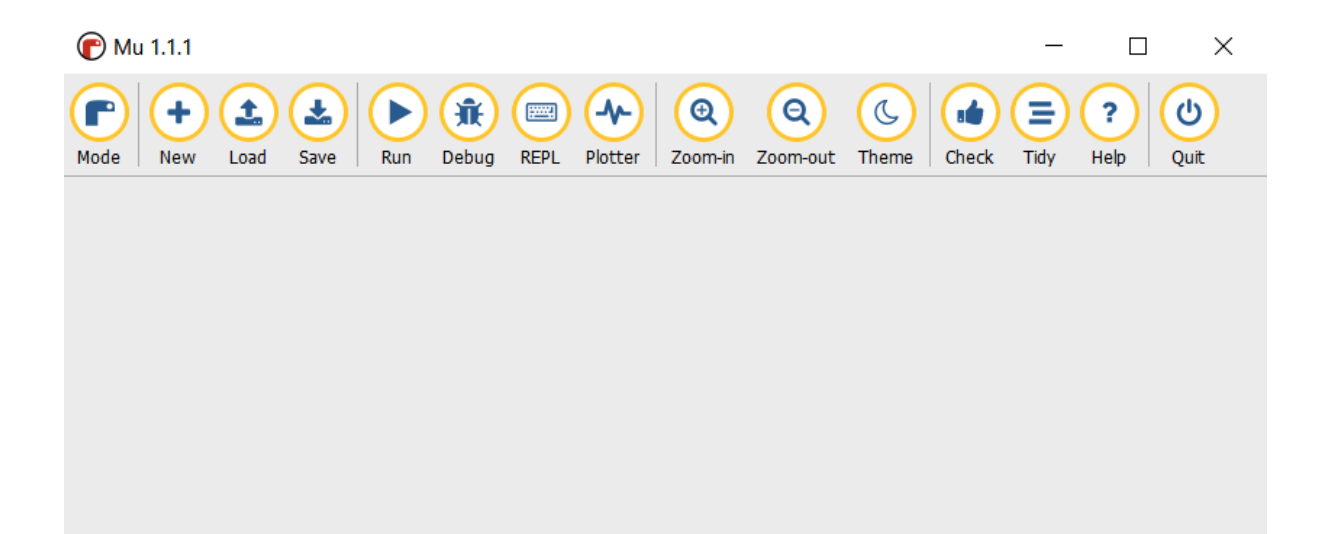

Python 3

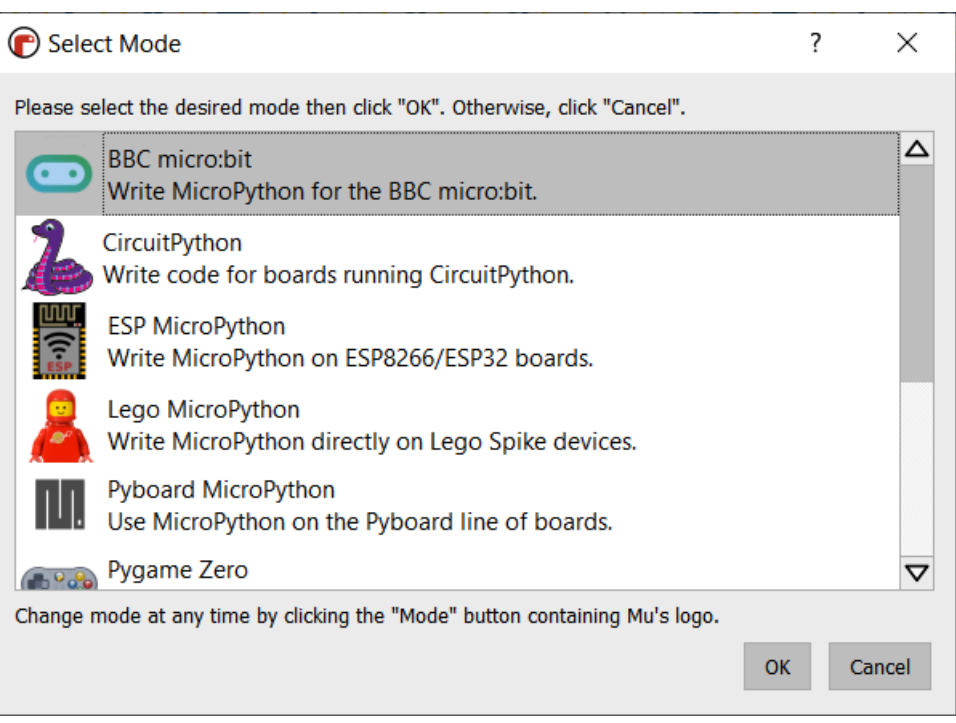

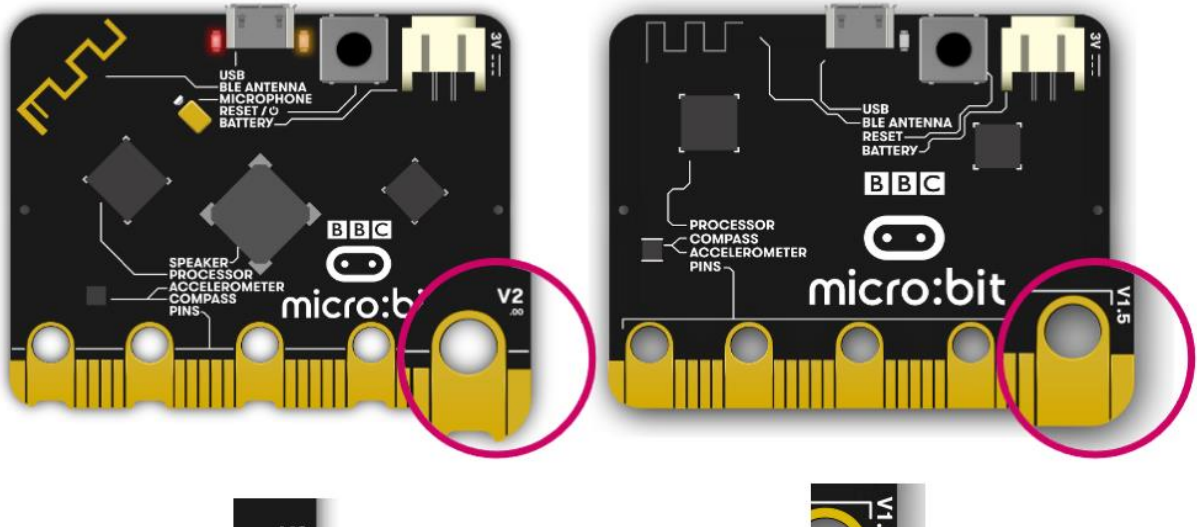

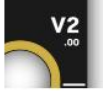

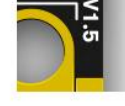

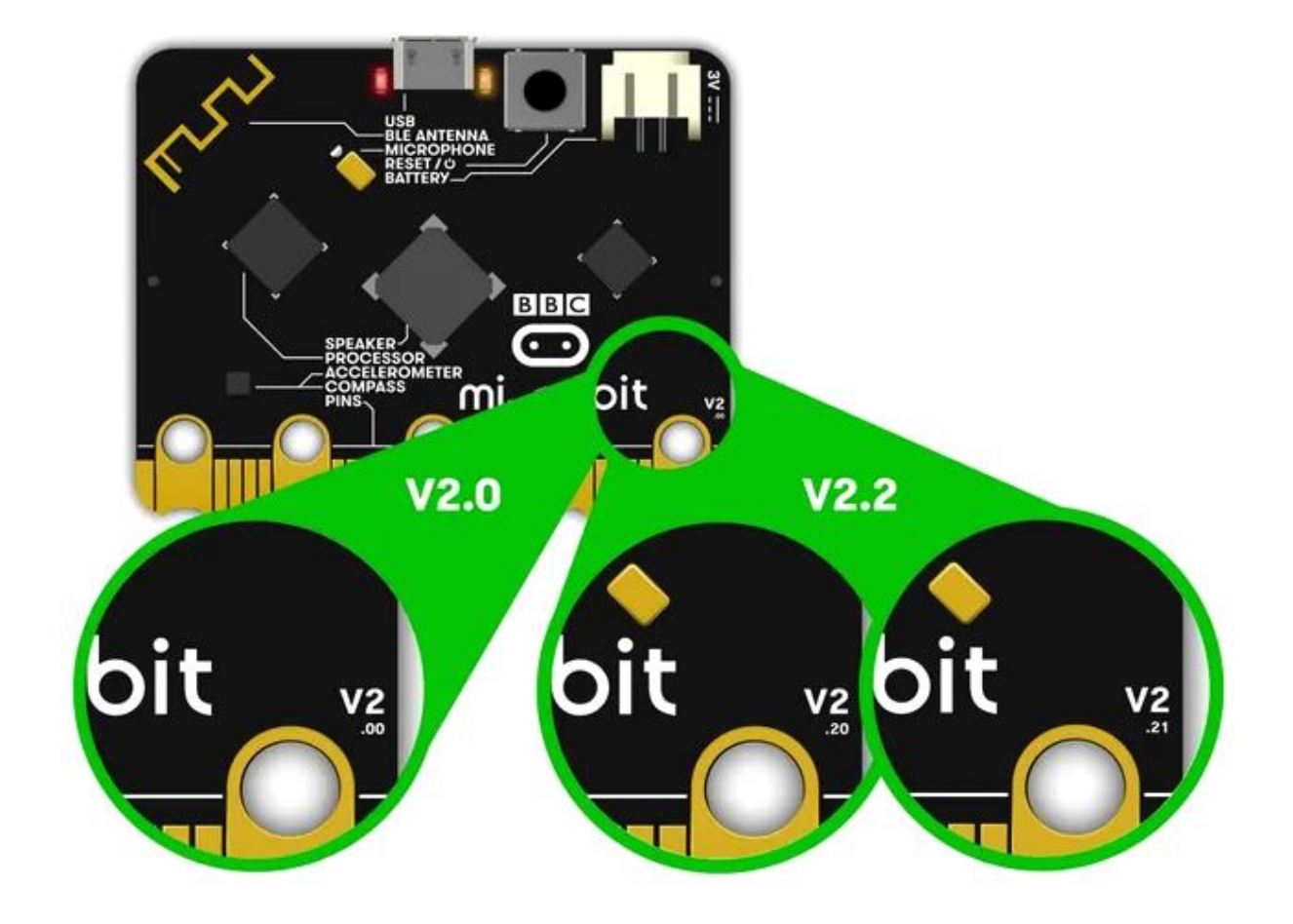

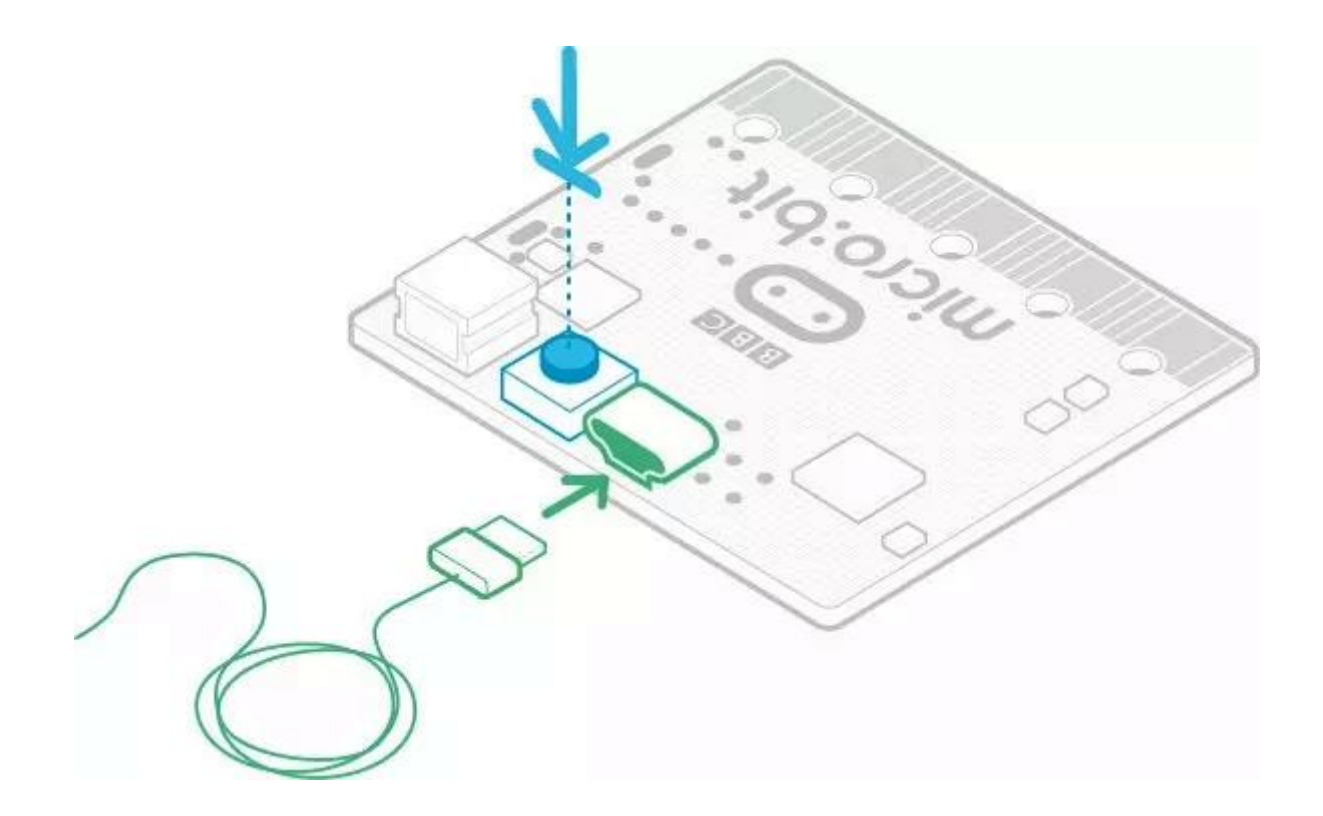

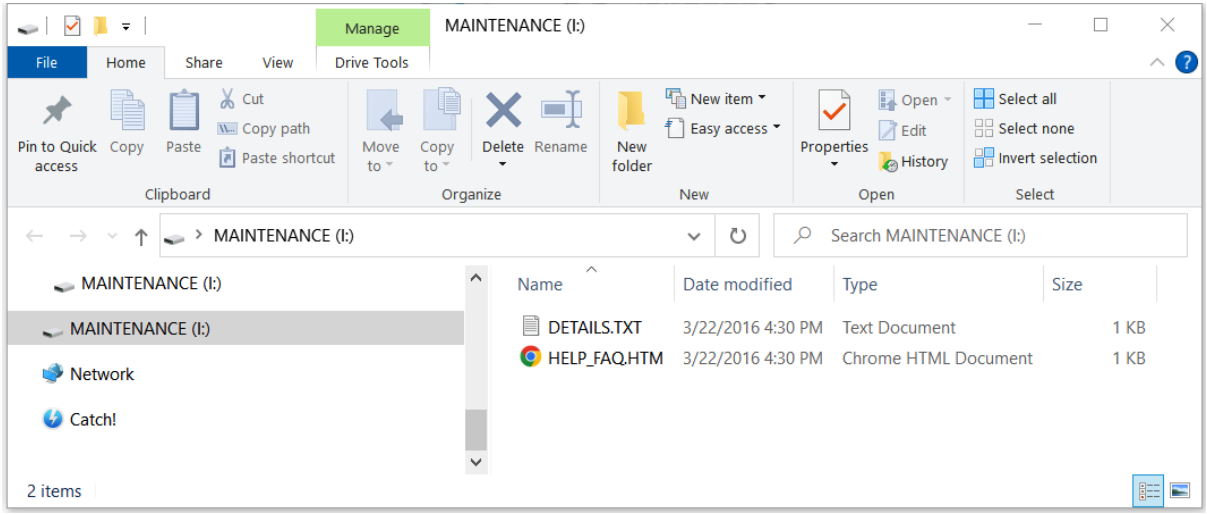

#### **Chapter 3: Basics of Python**

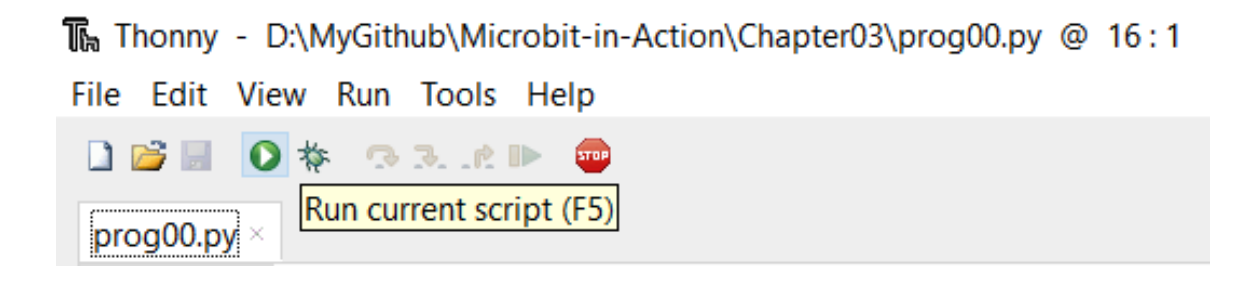

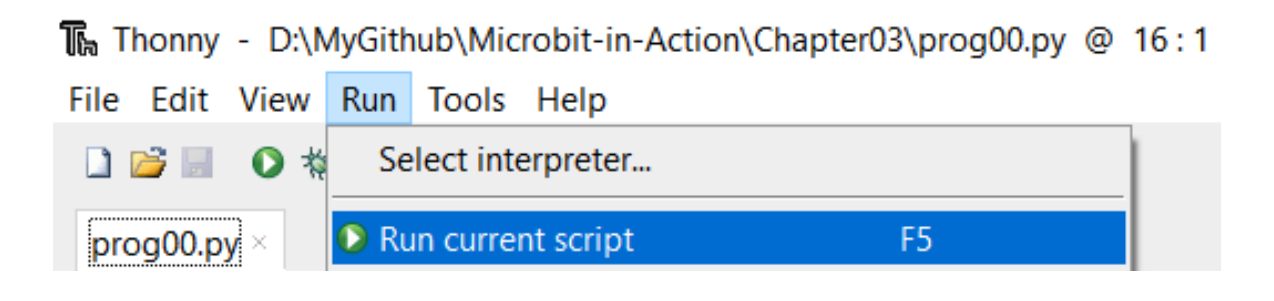

# >>> print("Hello, World!") Hello, World!  $>>$

#### **Chapter 4: Advanced Python**

#### >>> help('modules')

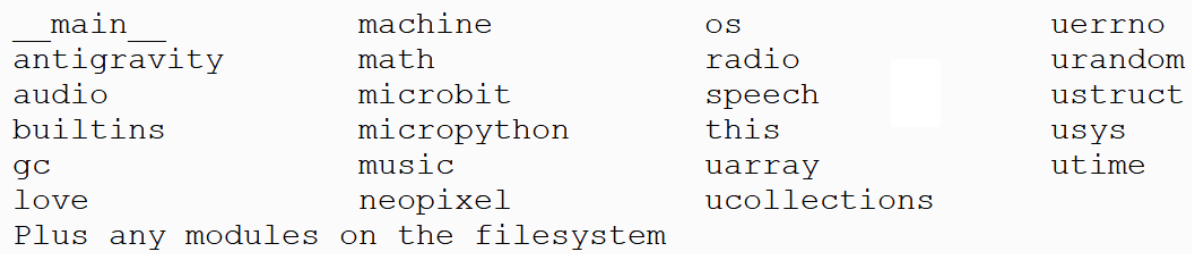

## >>> help('os')

object os is of type str decode -- <function> encode -- <function> find -- <function> rfind -- <function> index -- <function> rindex -- <function> join -- <function>

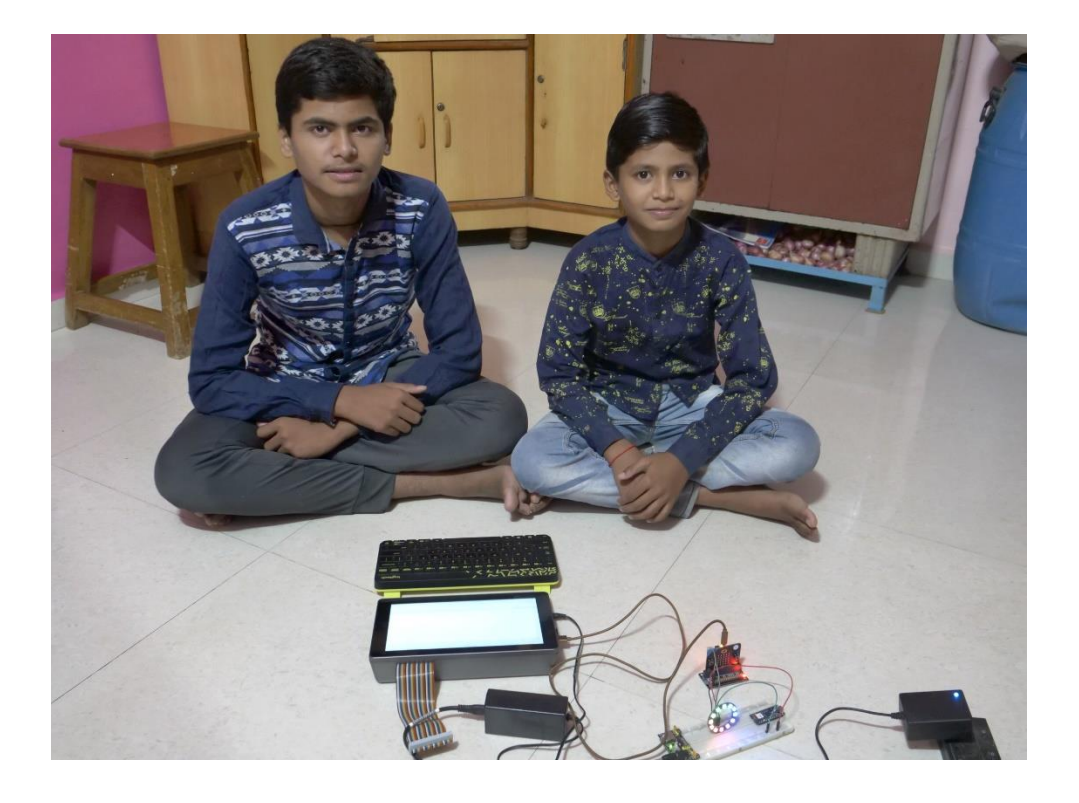

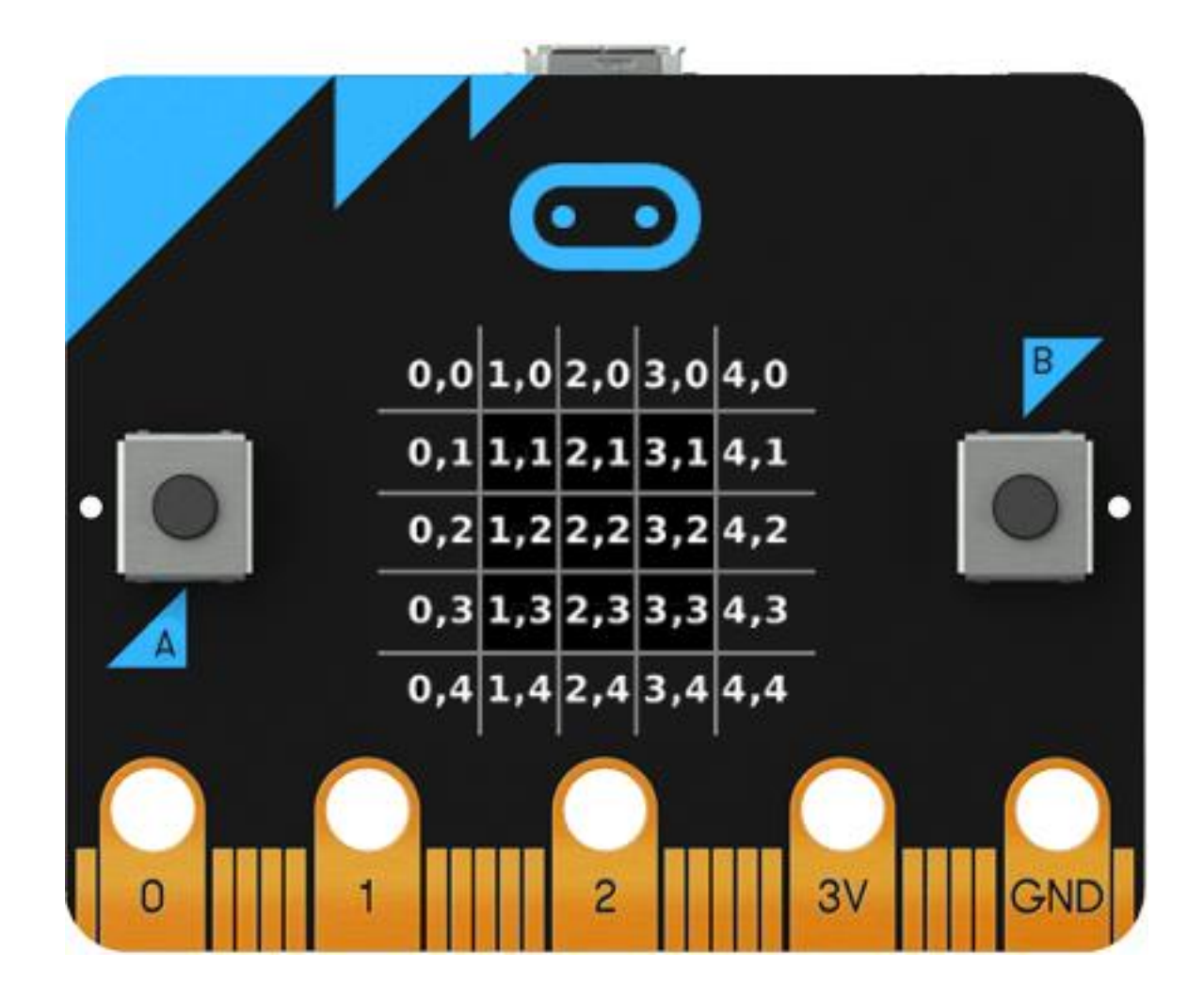

### **Chapter 5: Built-in LED Matrix Display and Push Buttons**

# **Chapter 6: Interfacing External LEDs**

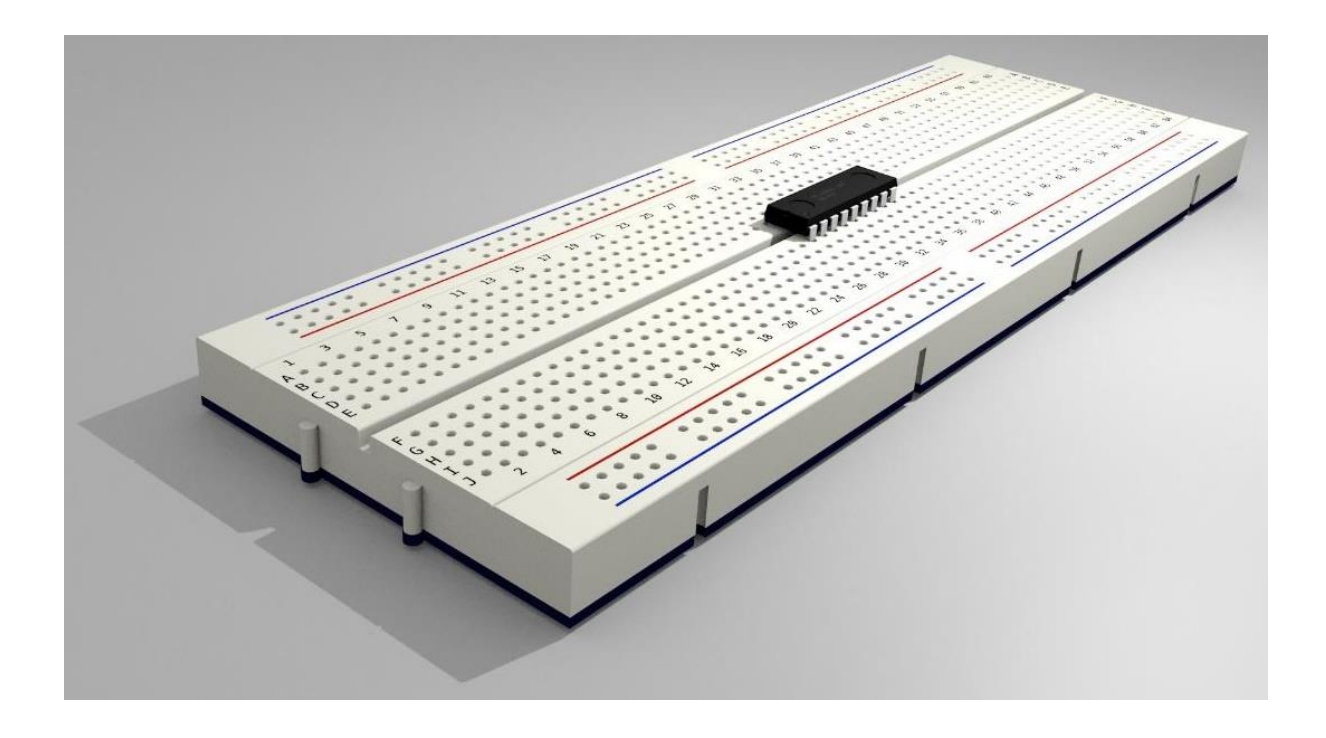

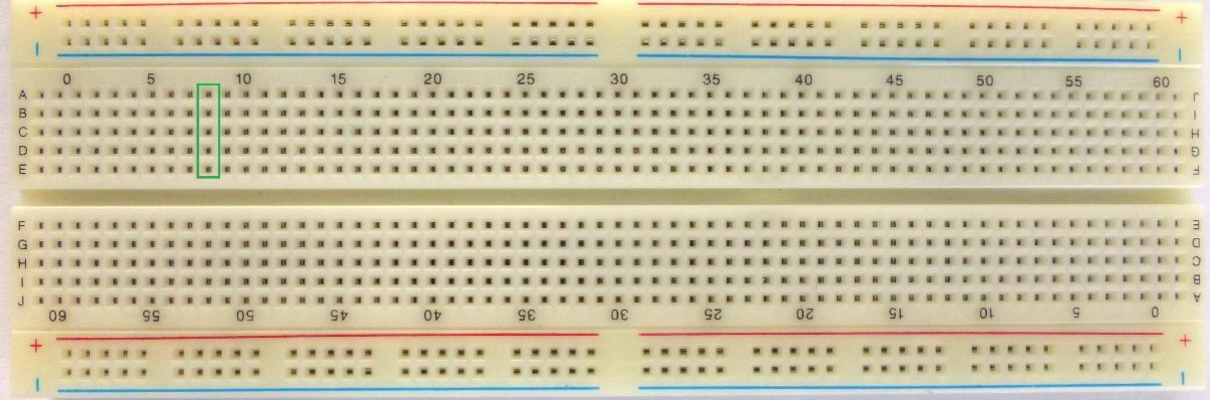

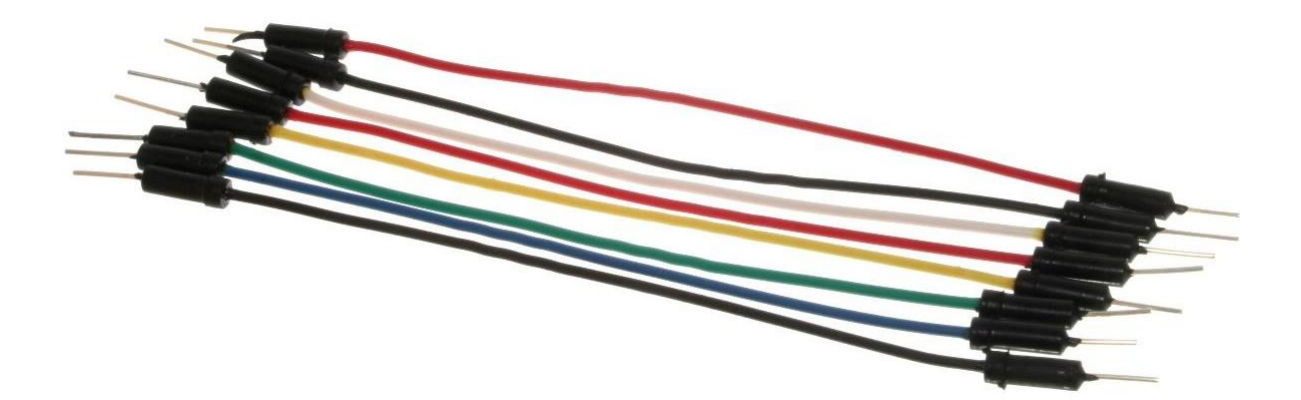

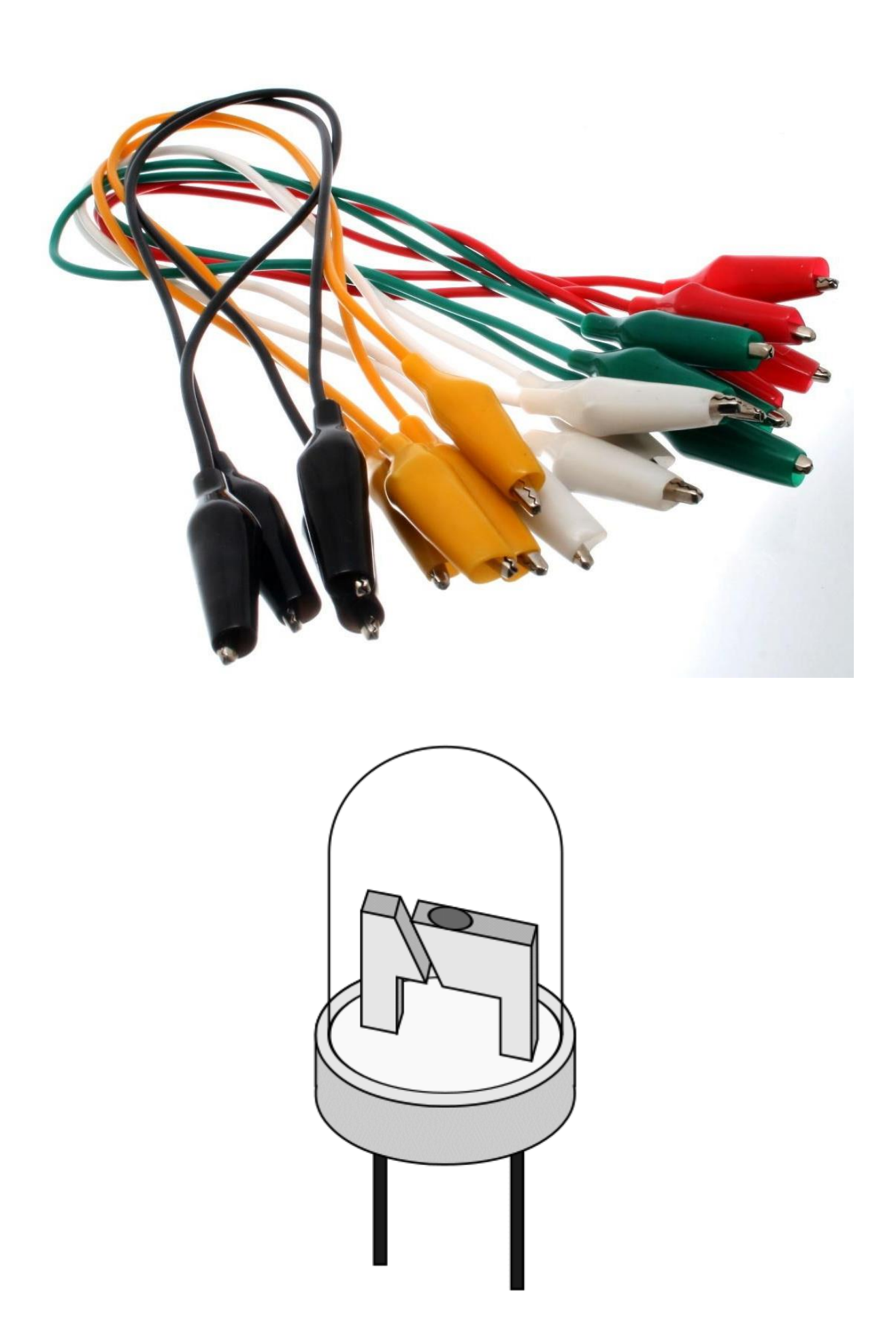

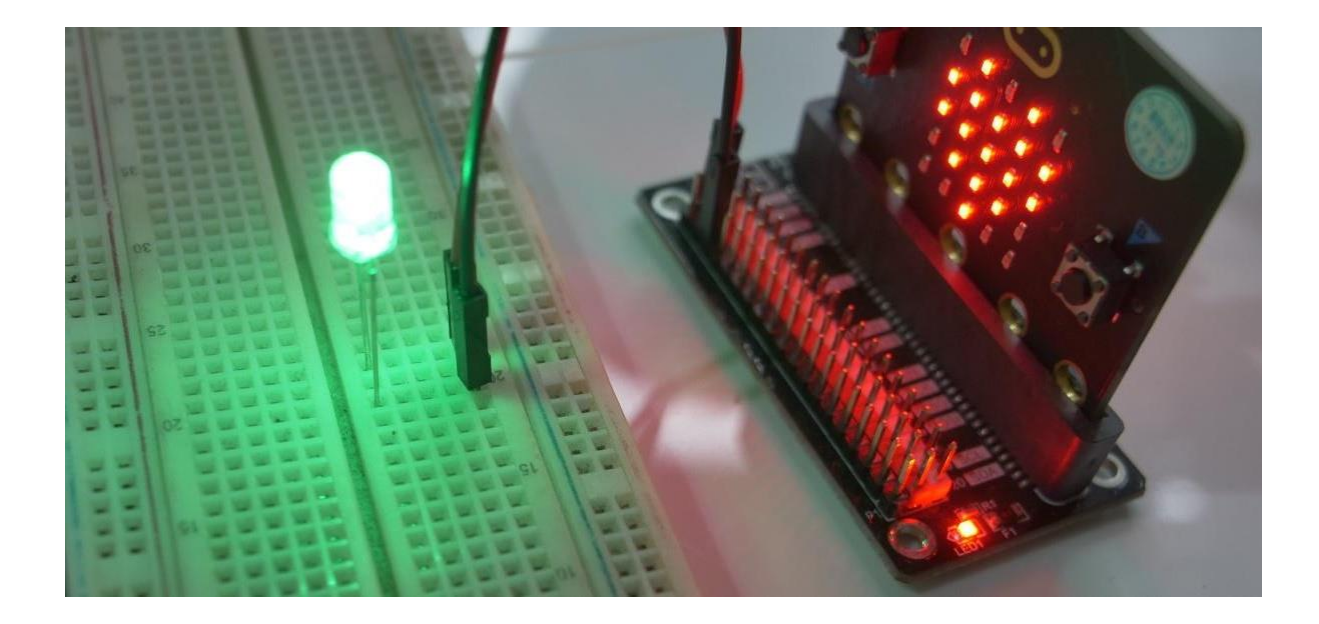

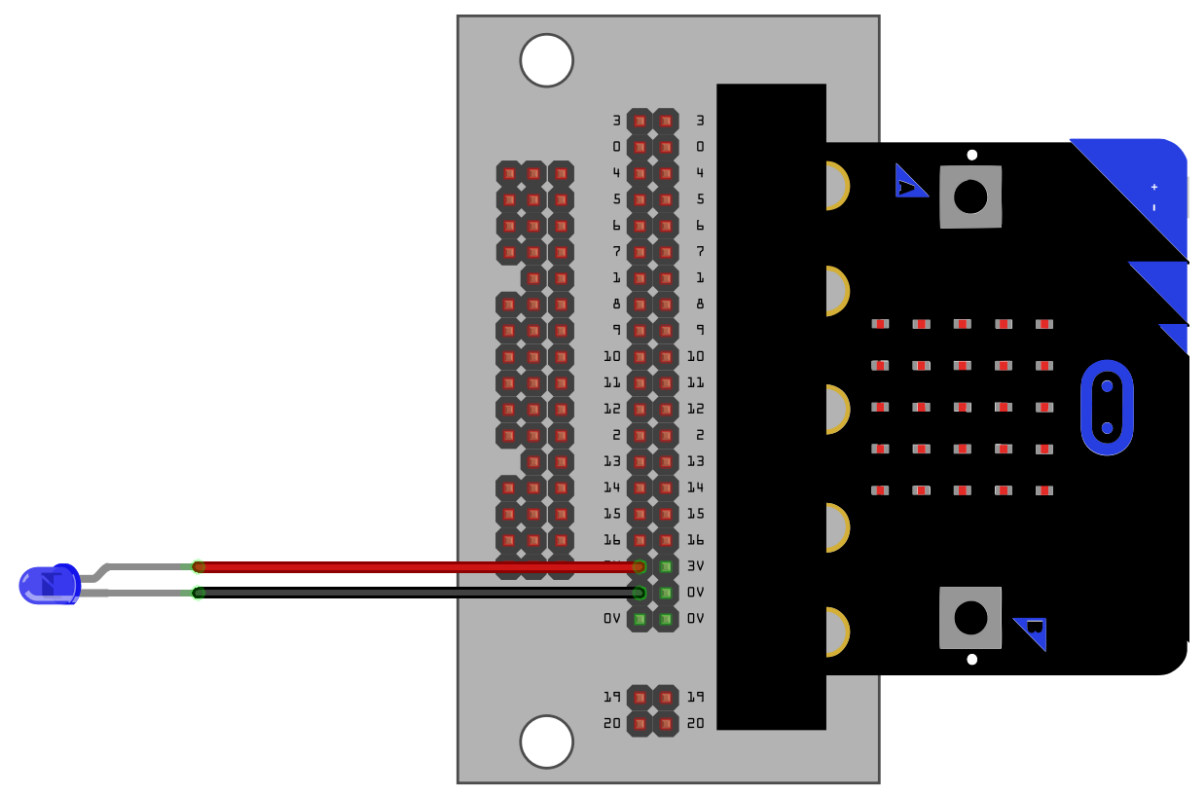

fritzing

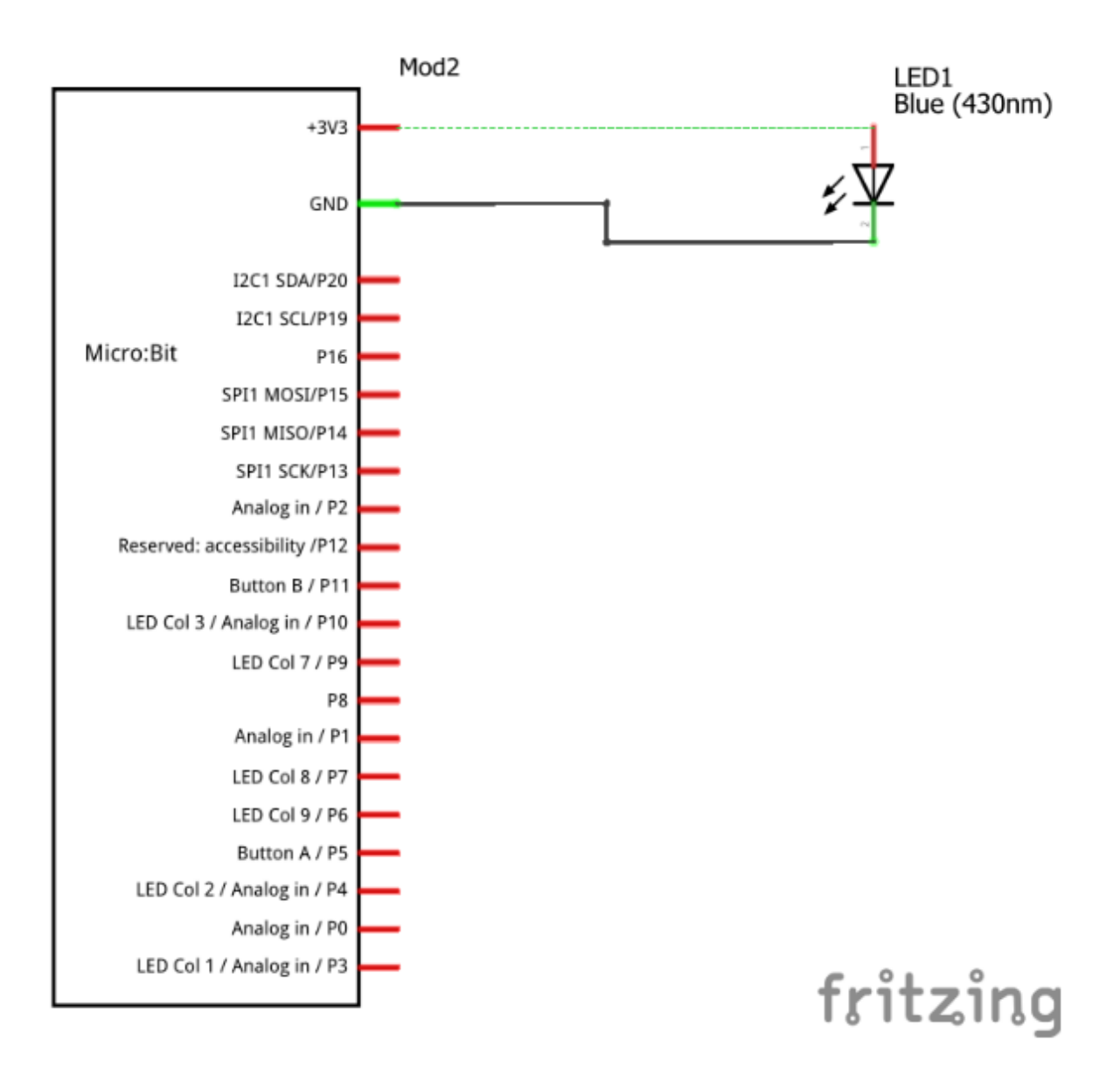

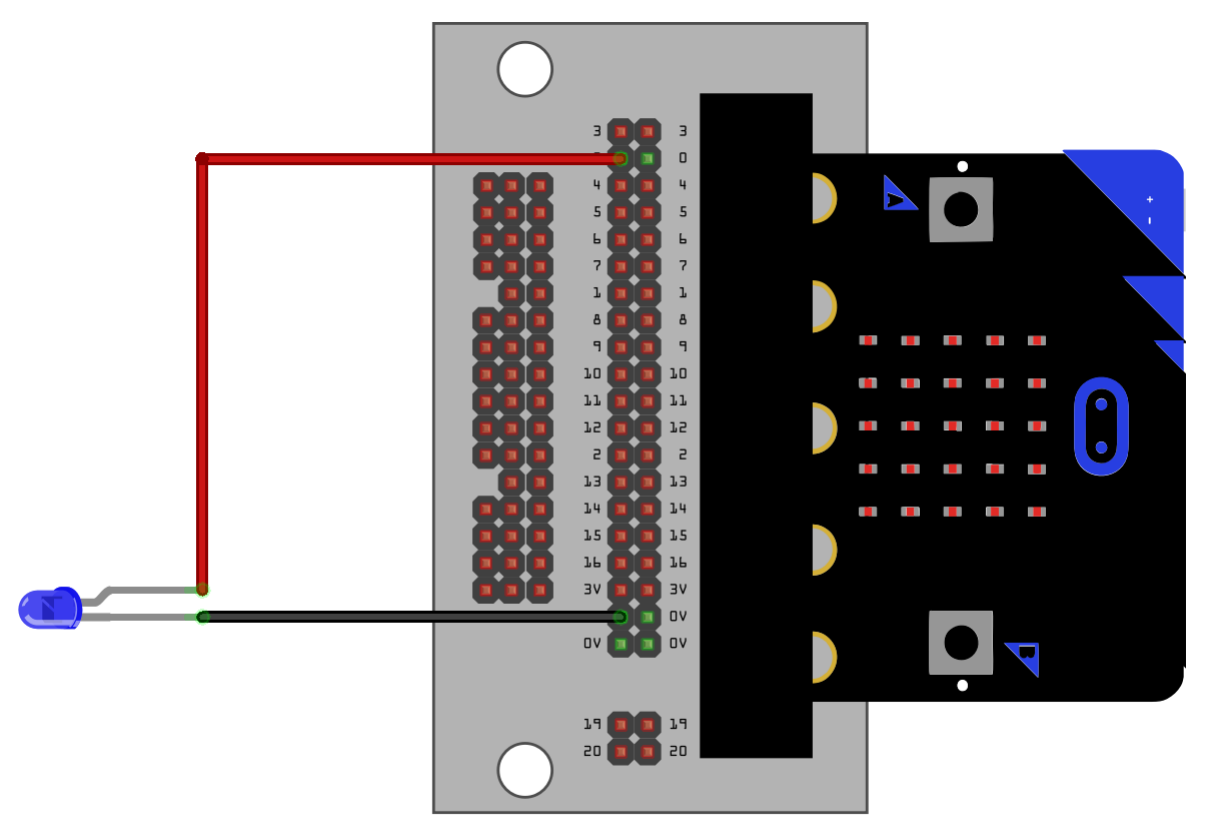

fritzing

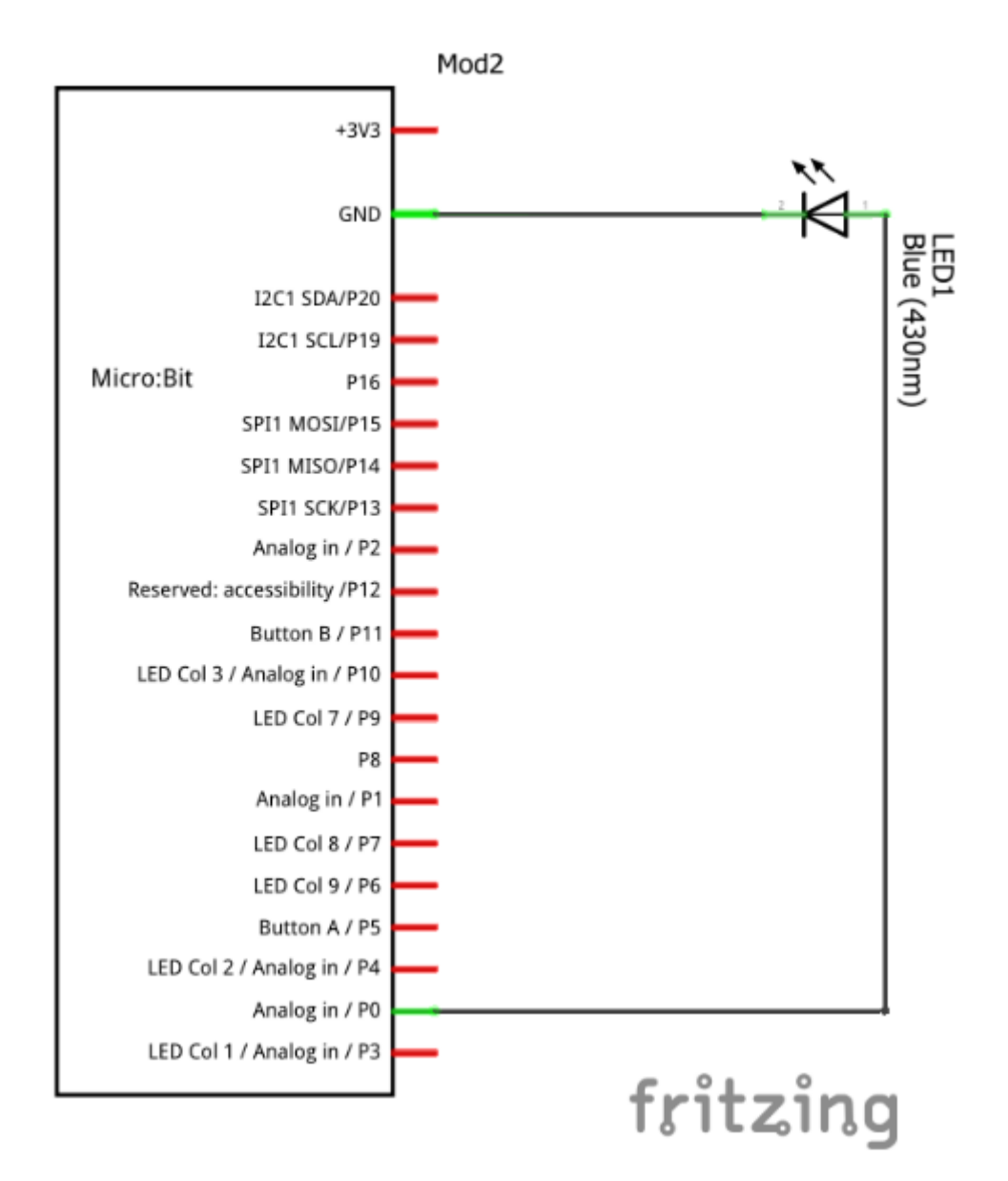

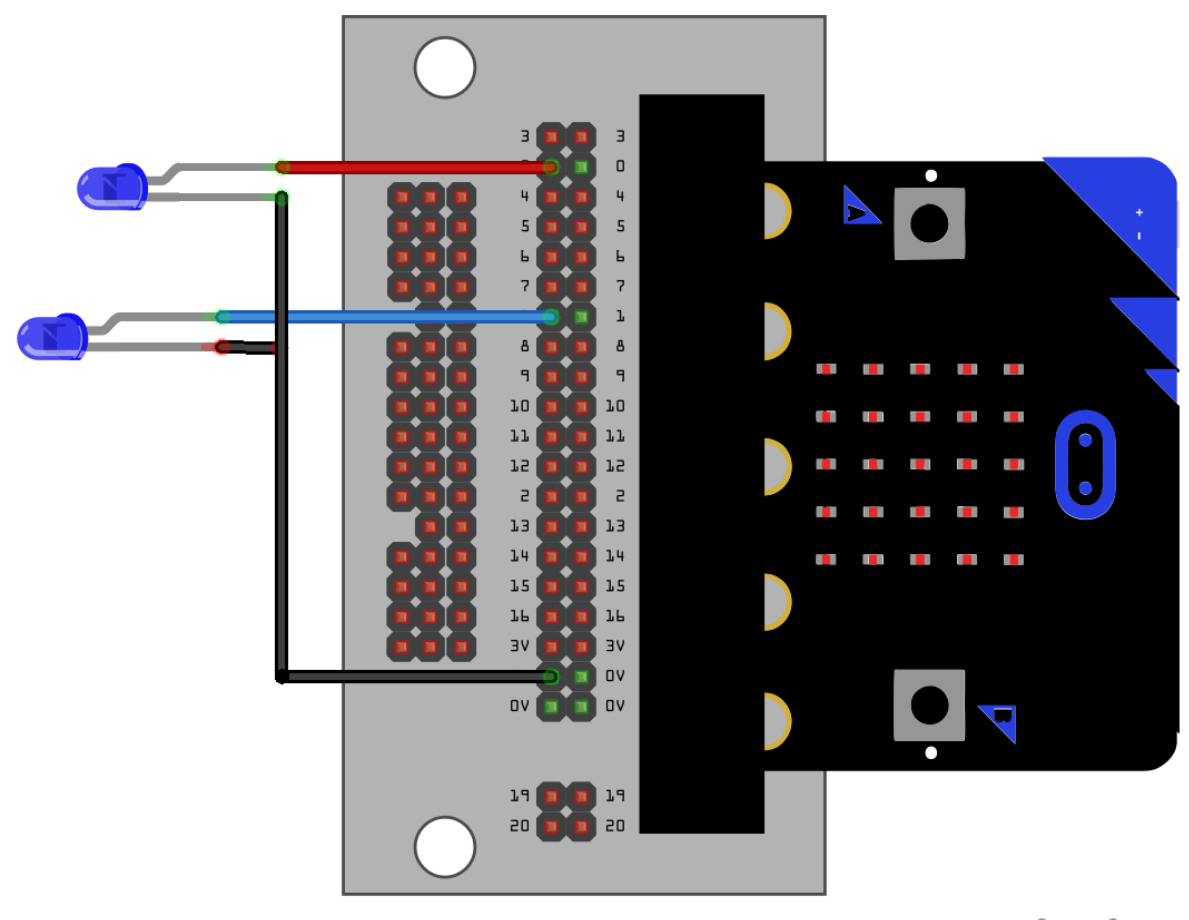

fritzing

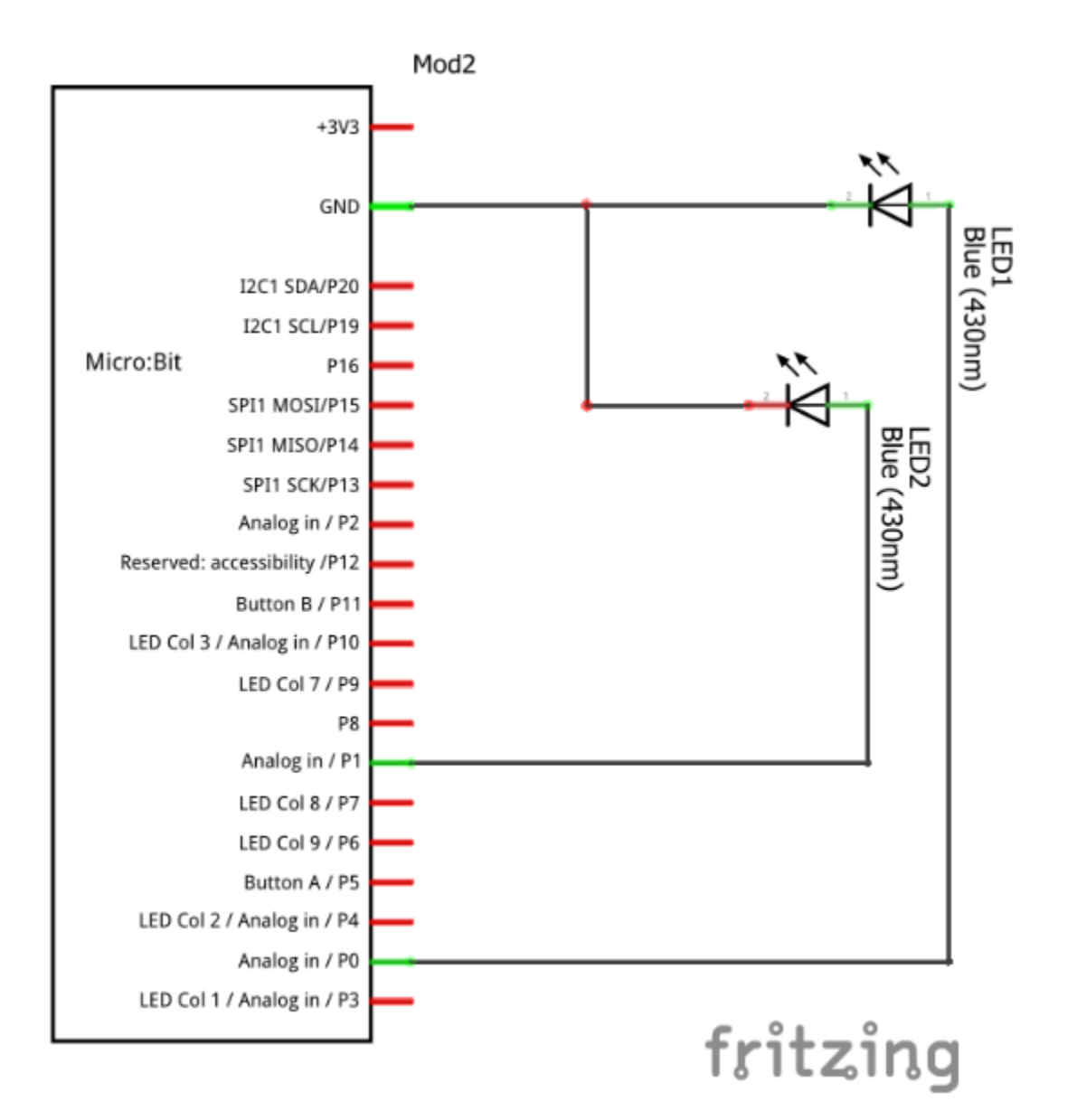

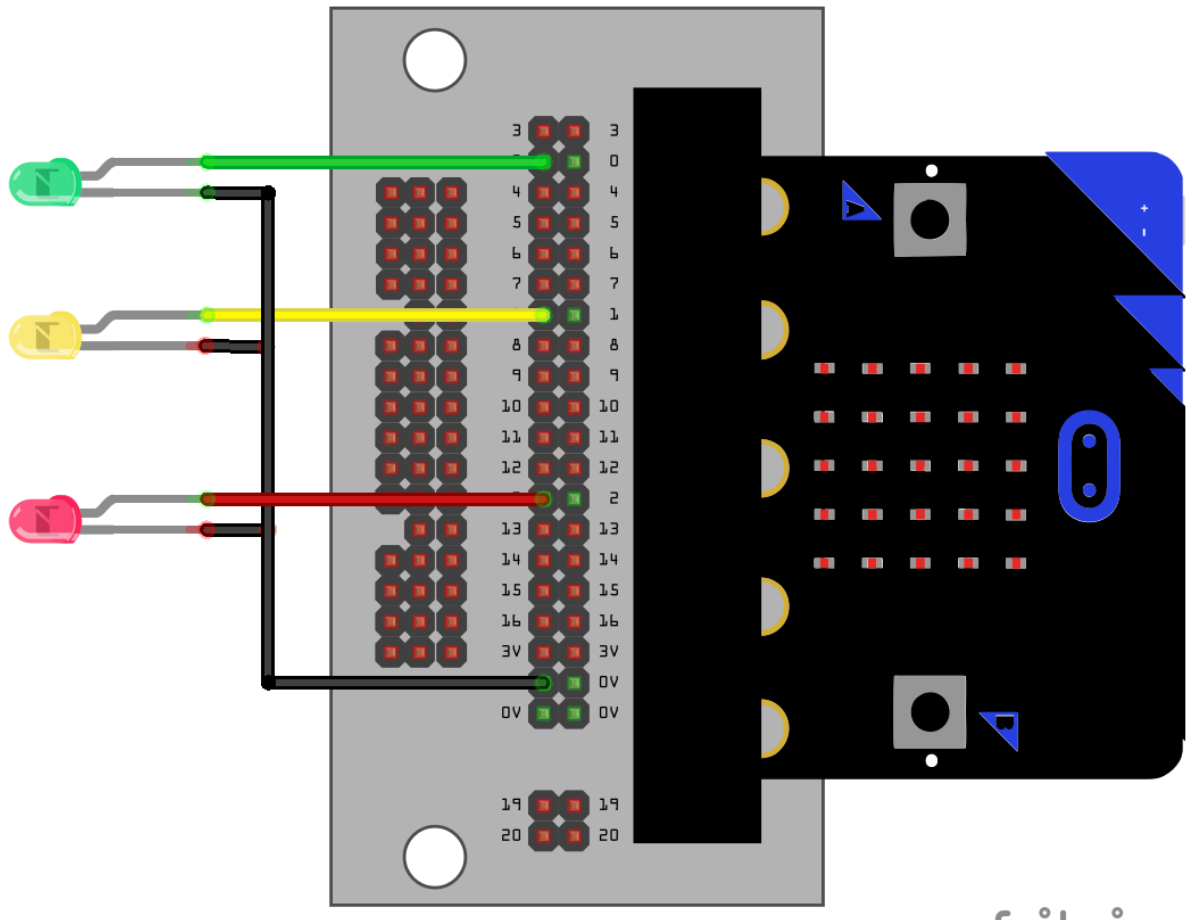

fritzing

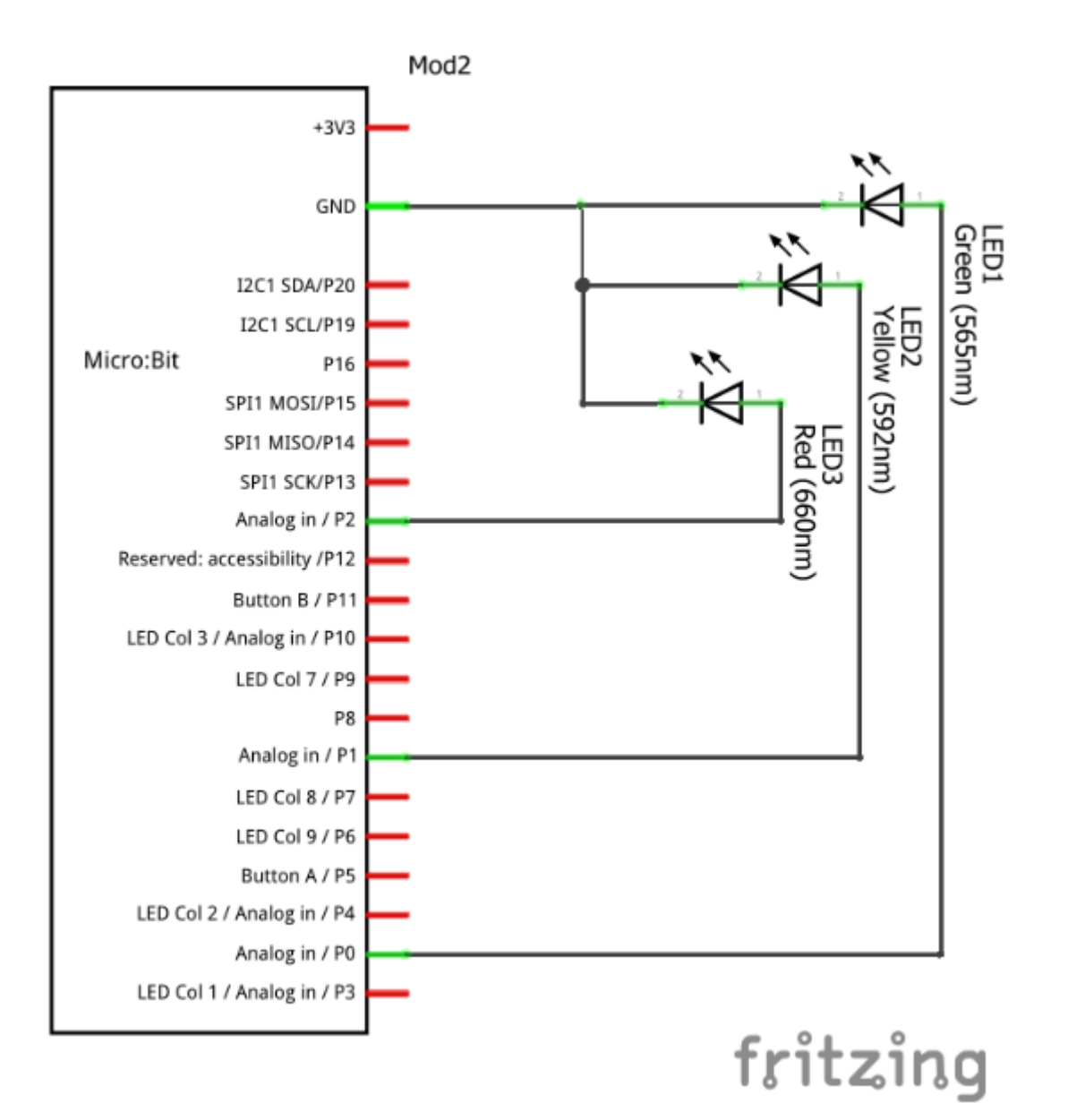
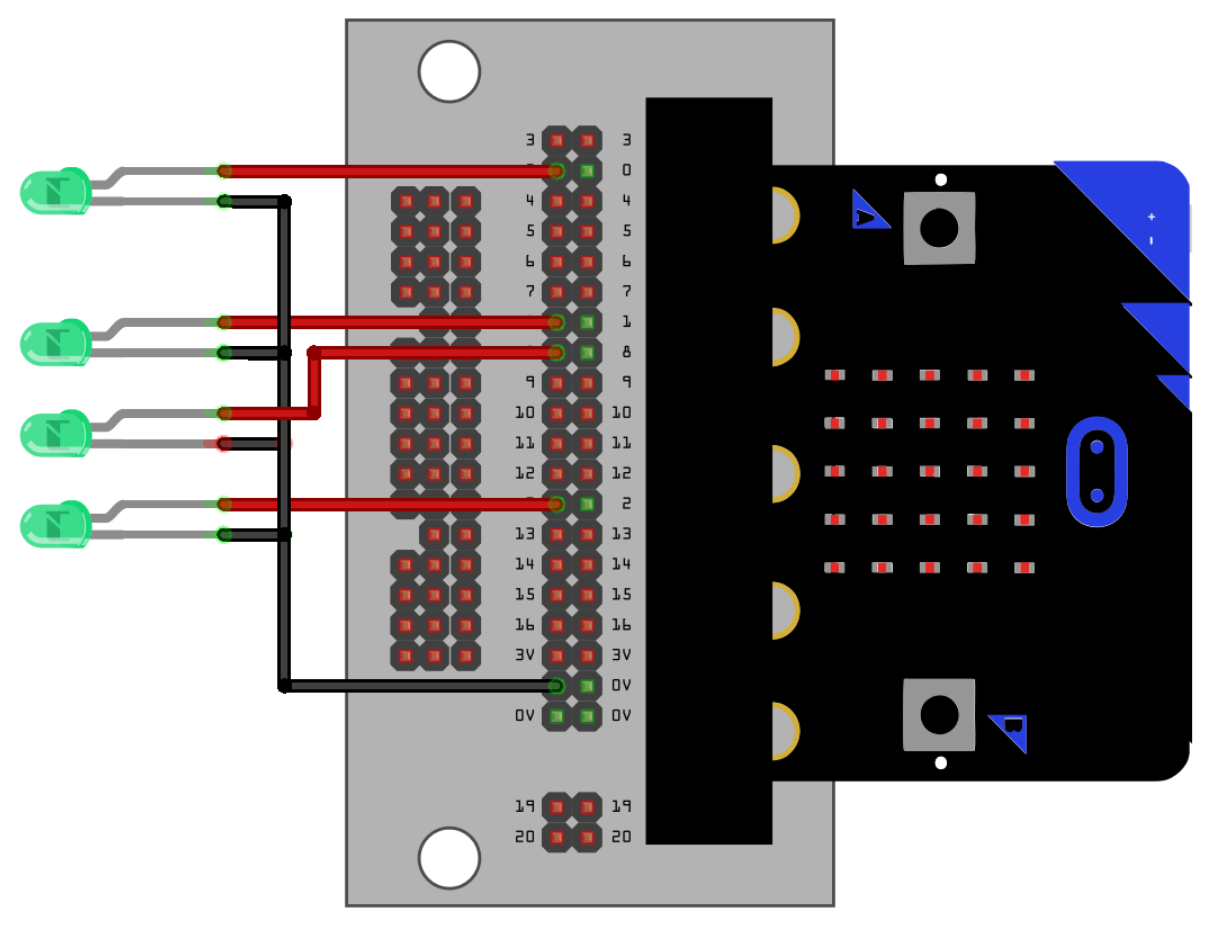

fritzing

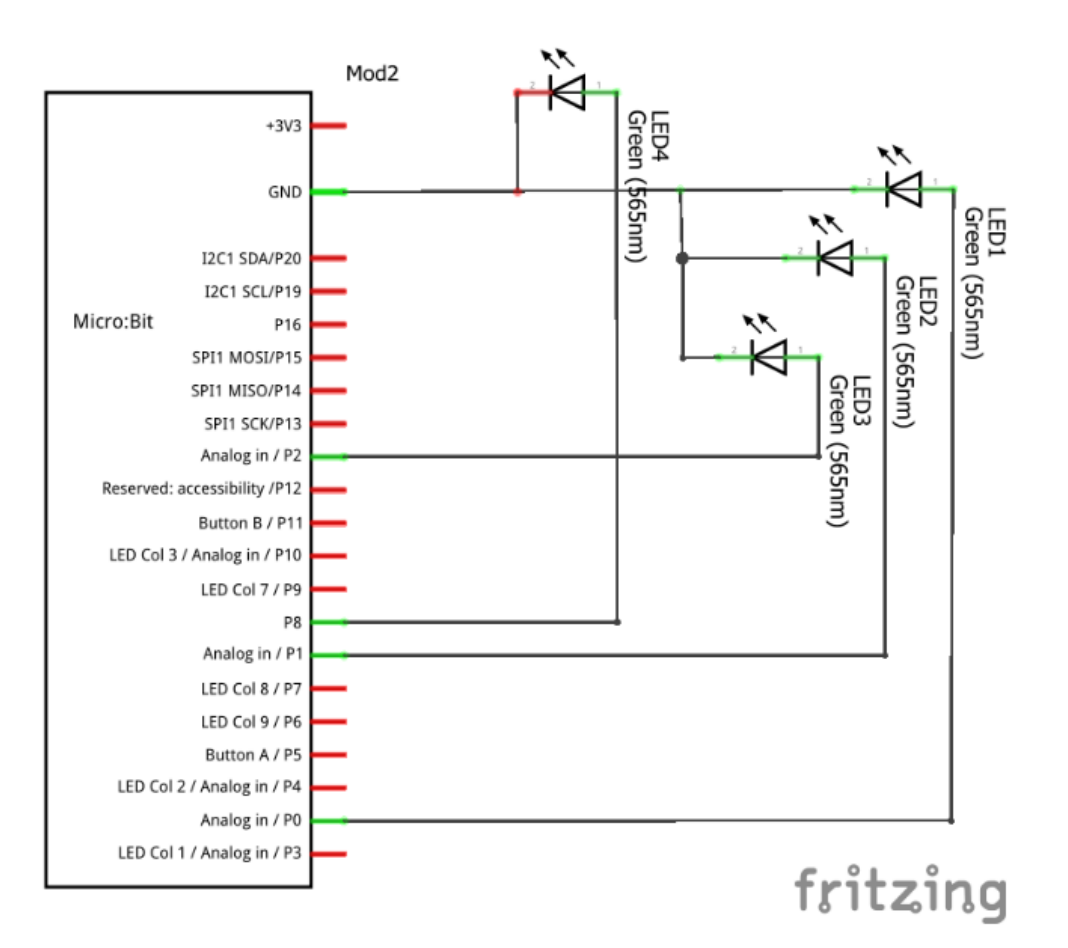

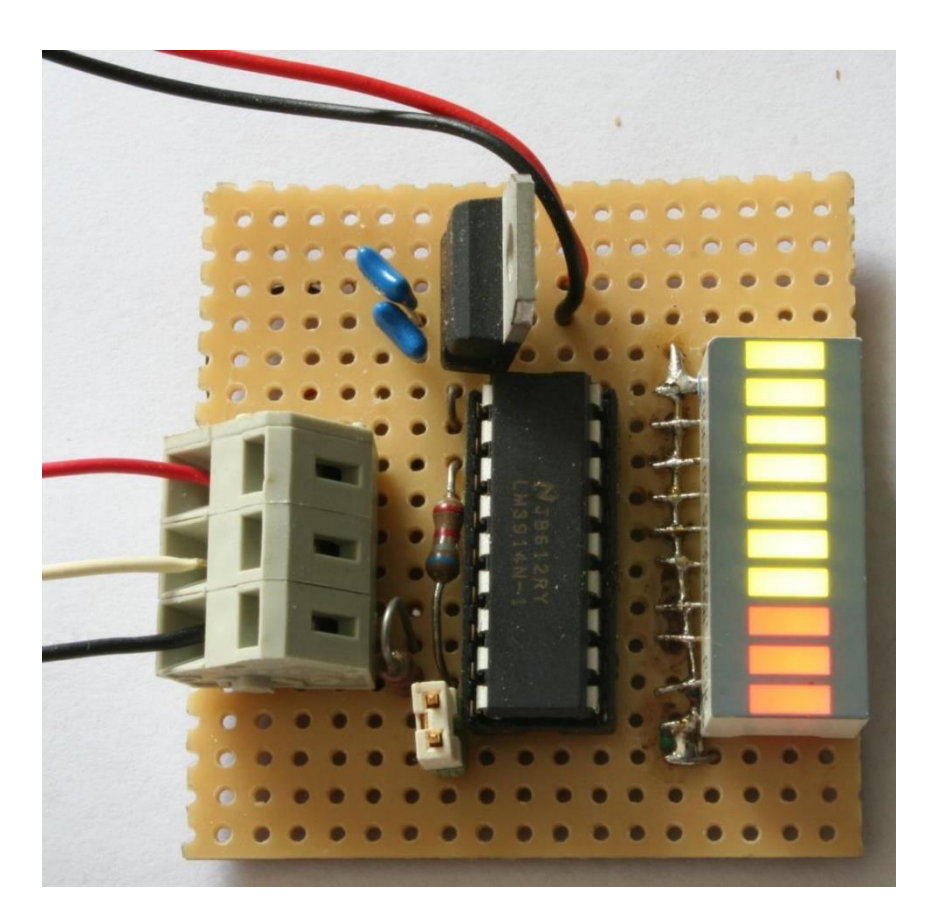

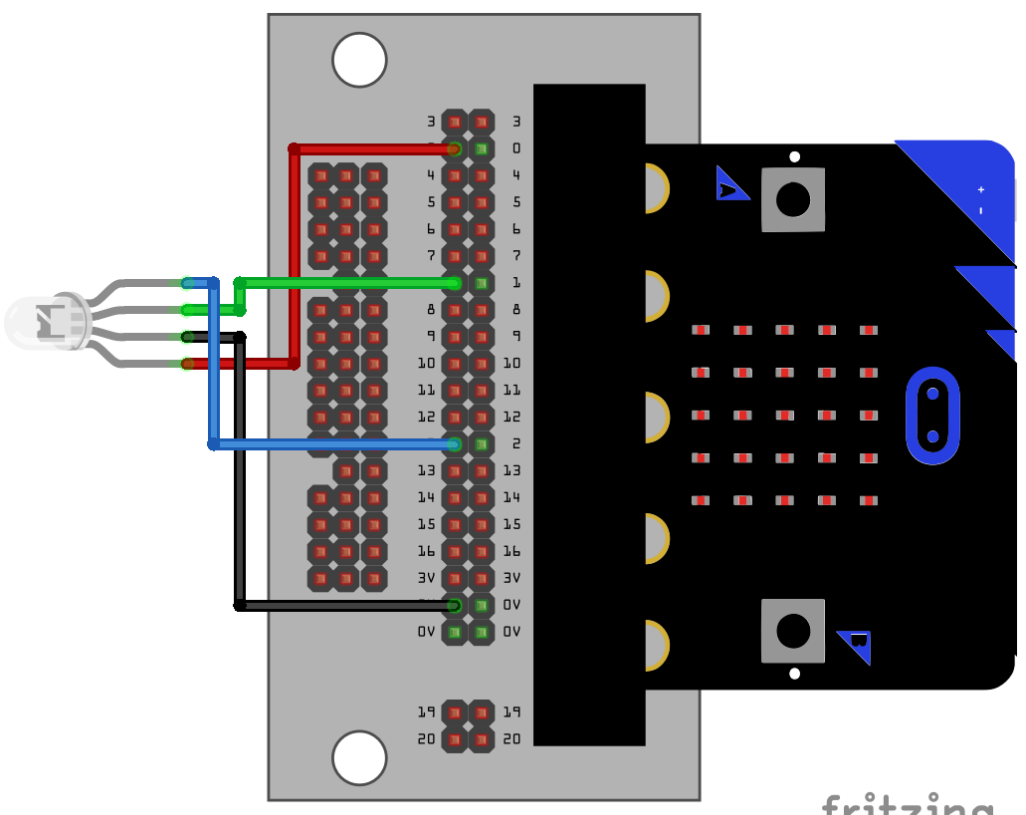

fritzing

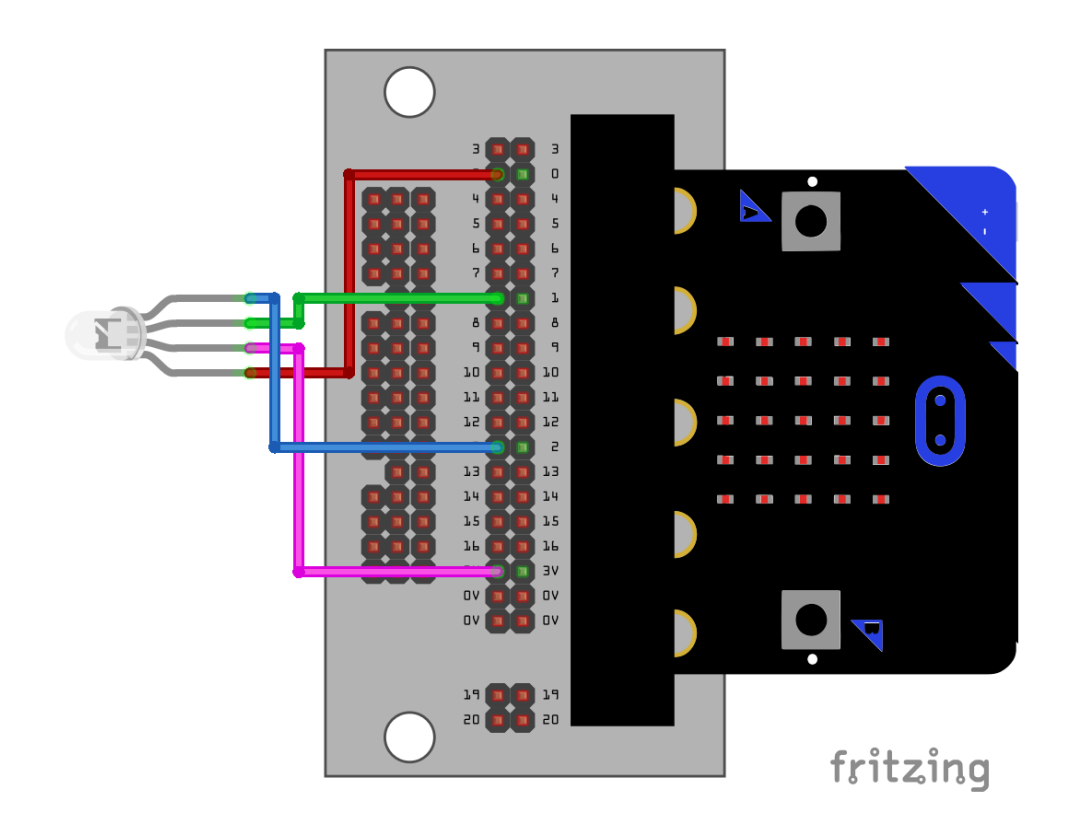

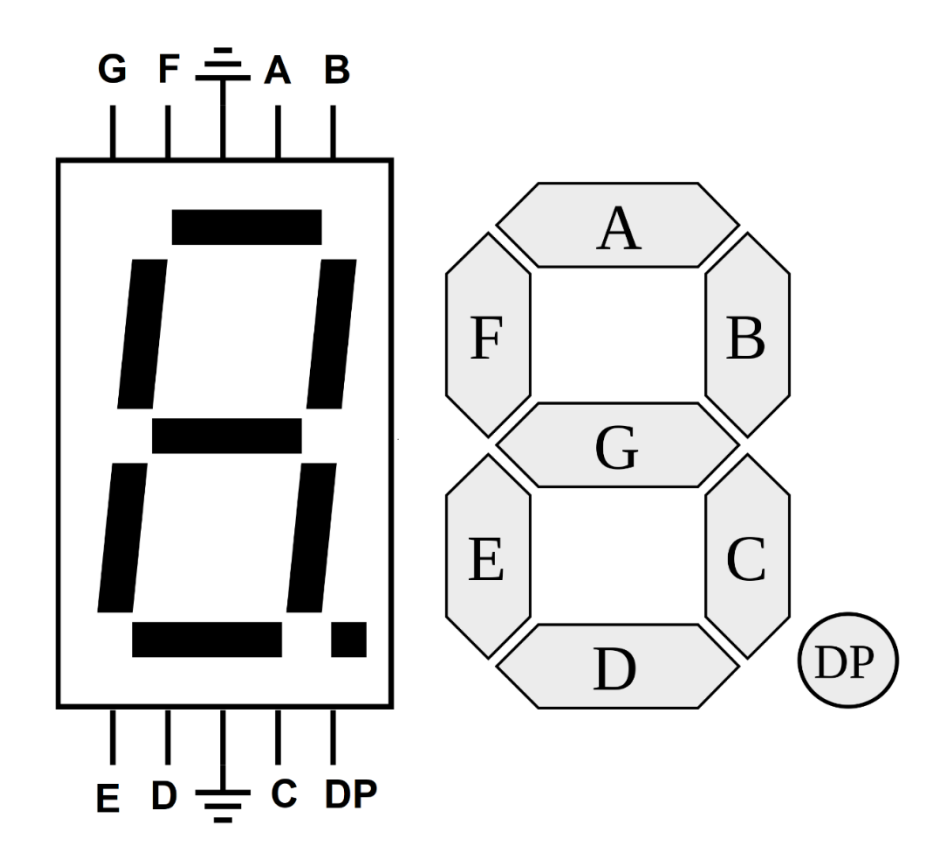

## **Chapter 7: Programming External Push Buttons, Buzzers, and Stepper Motors**

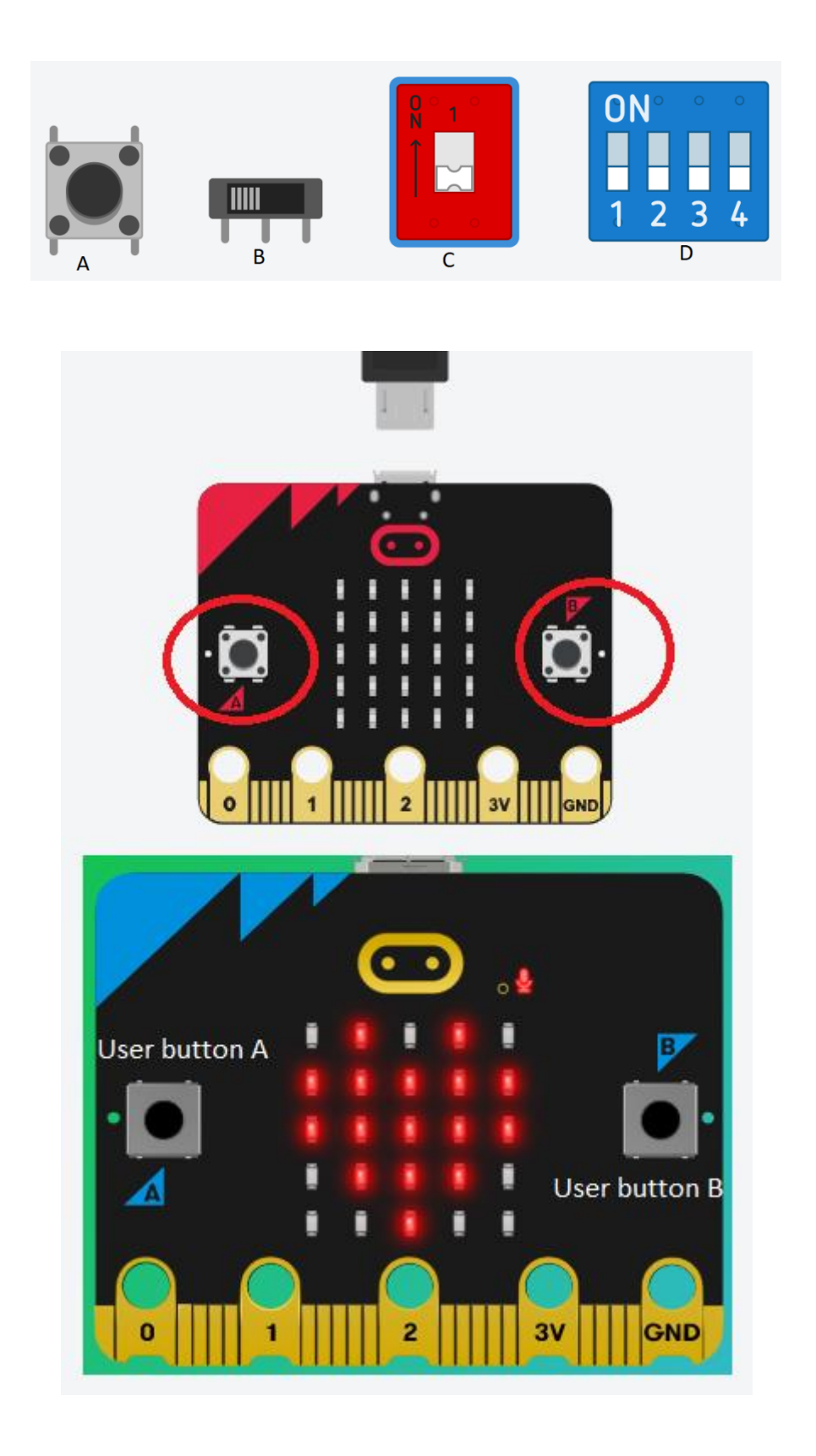

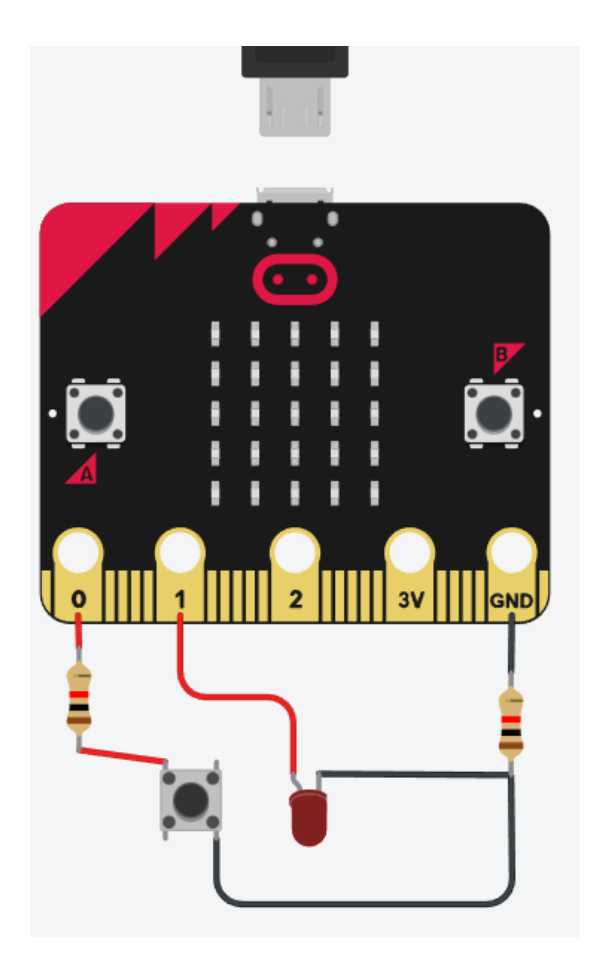

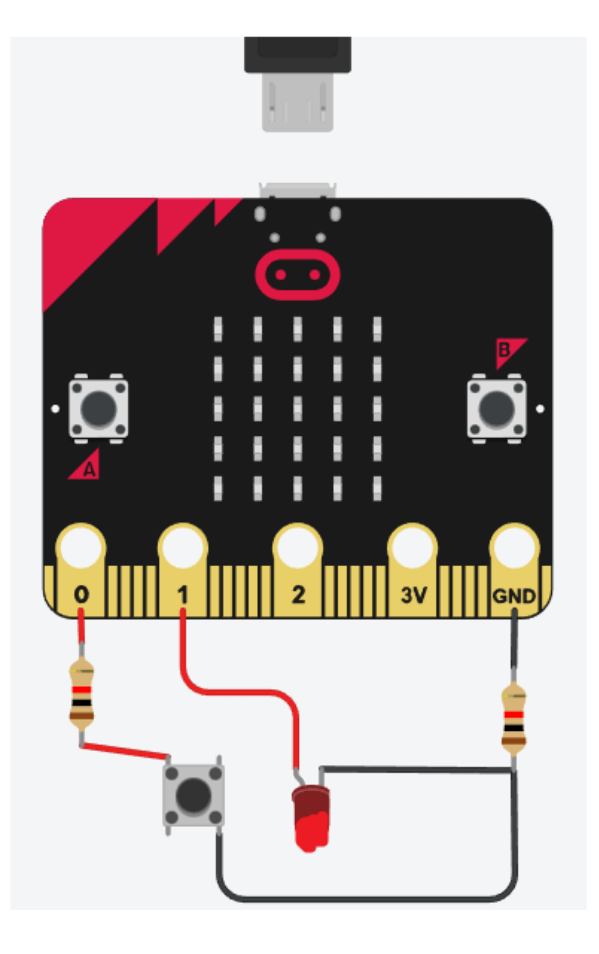

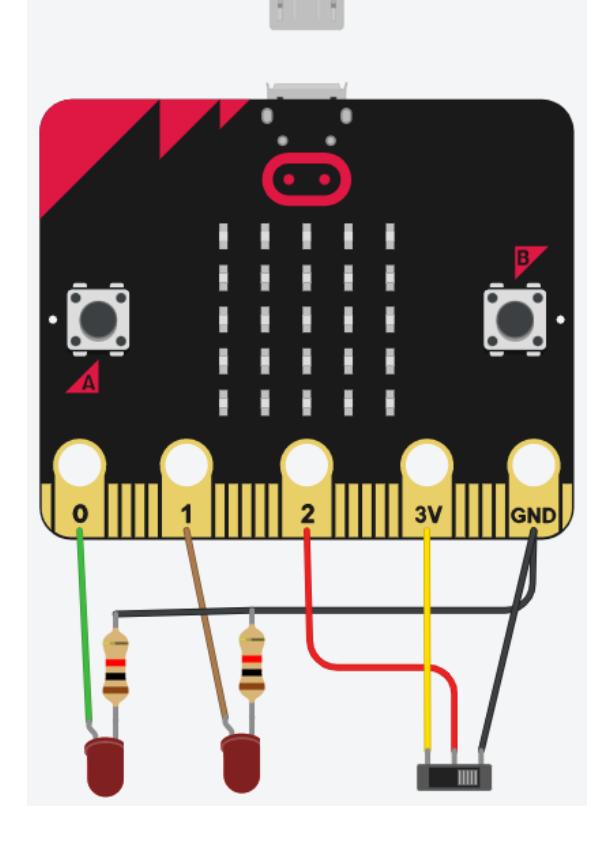

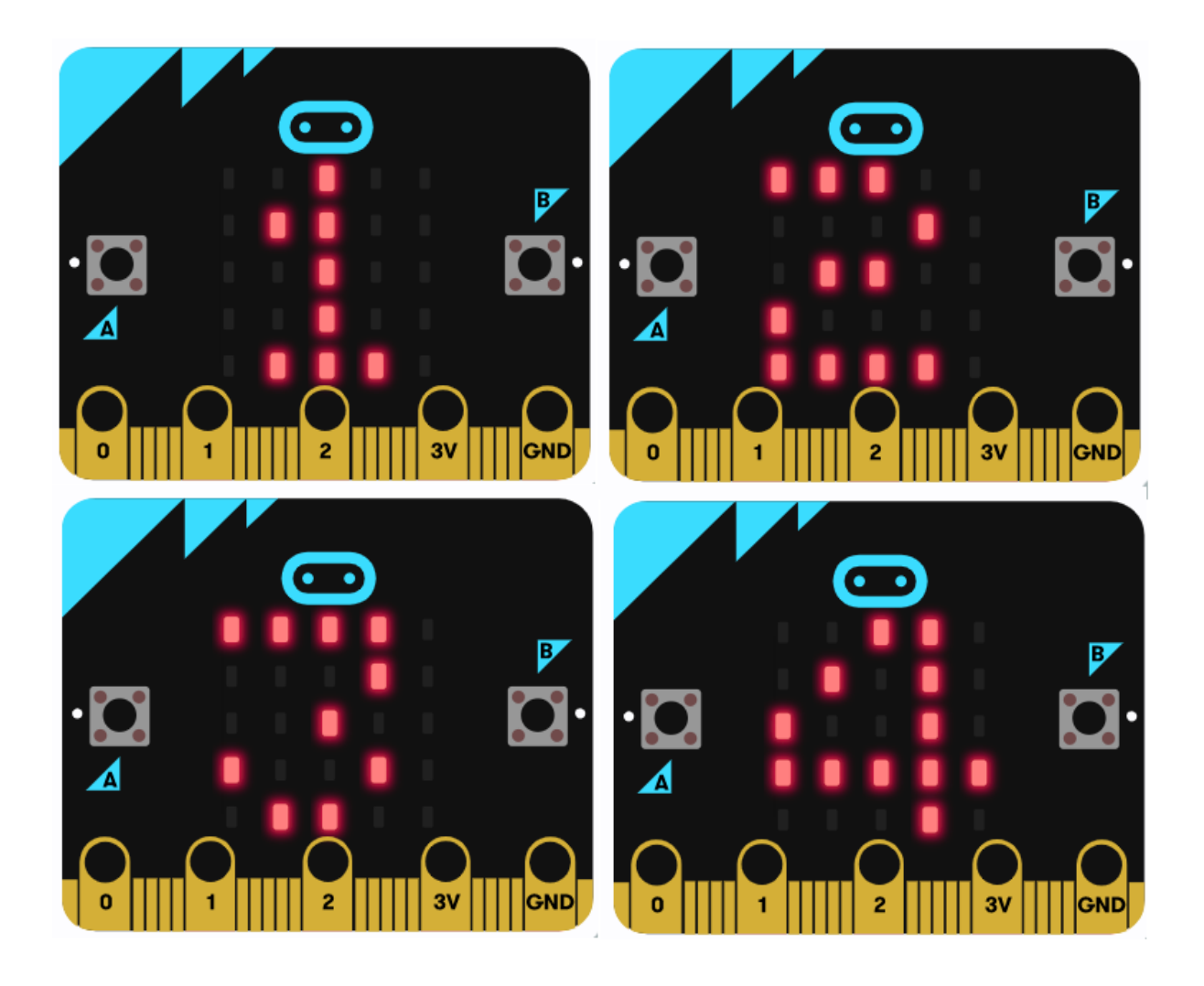

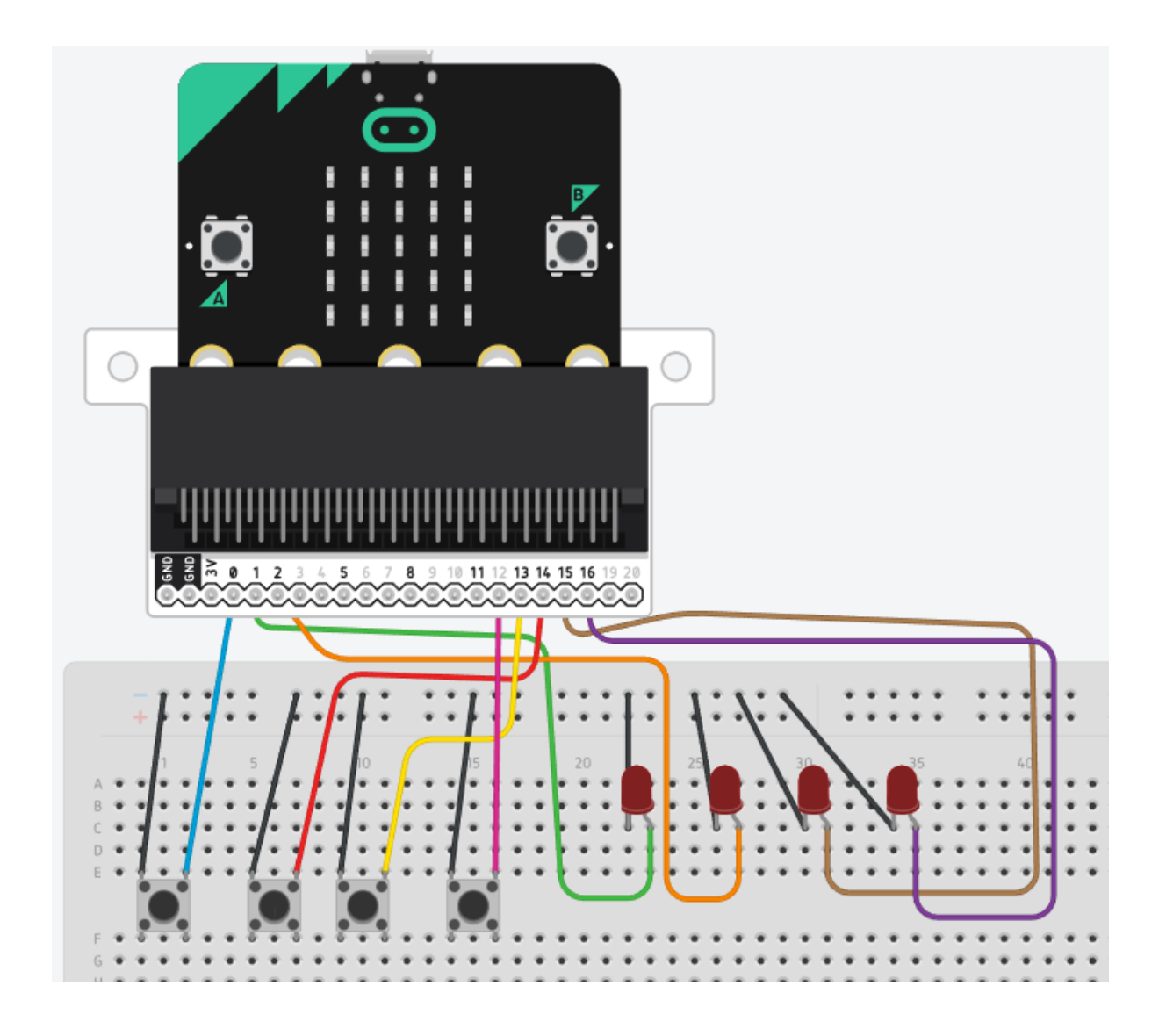

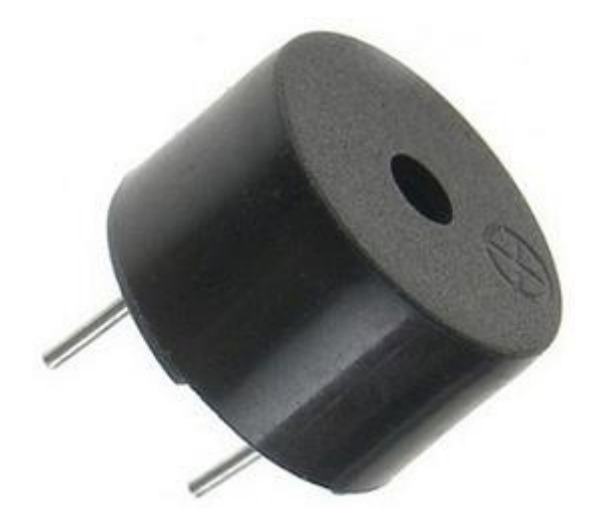

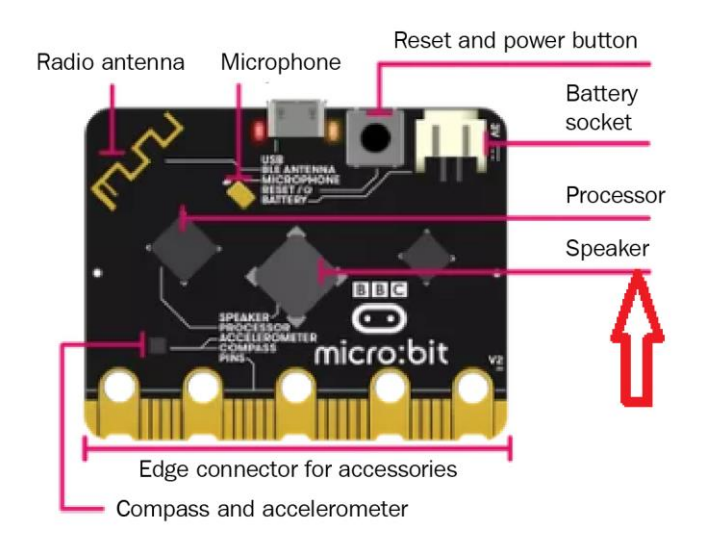

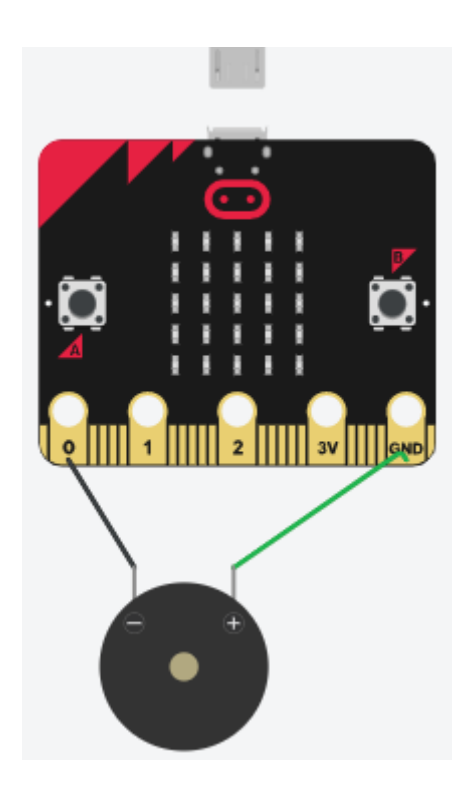

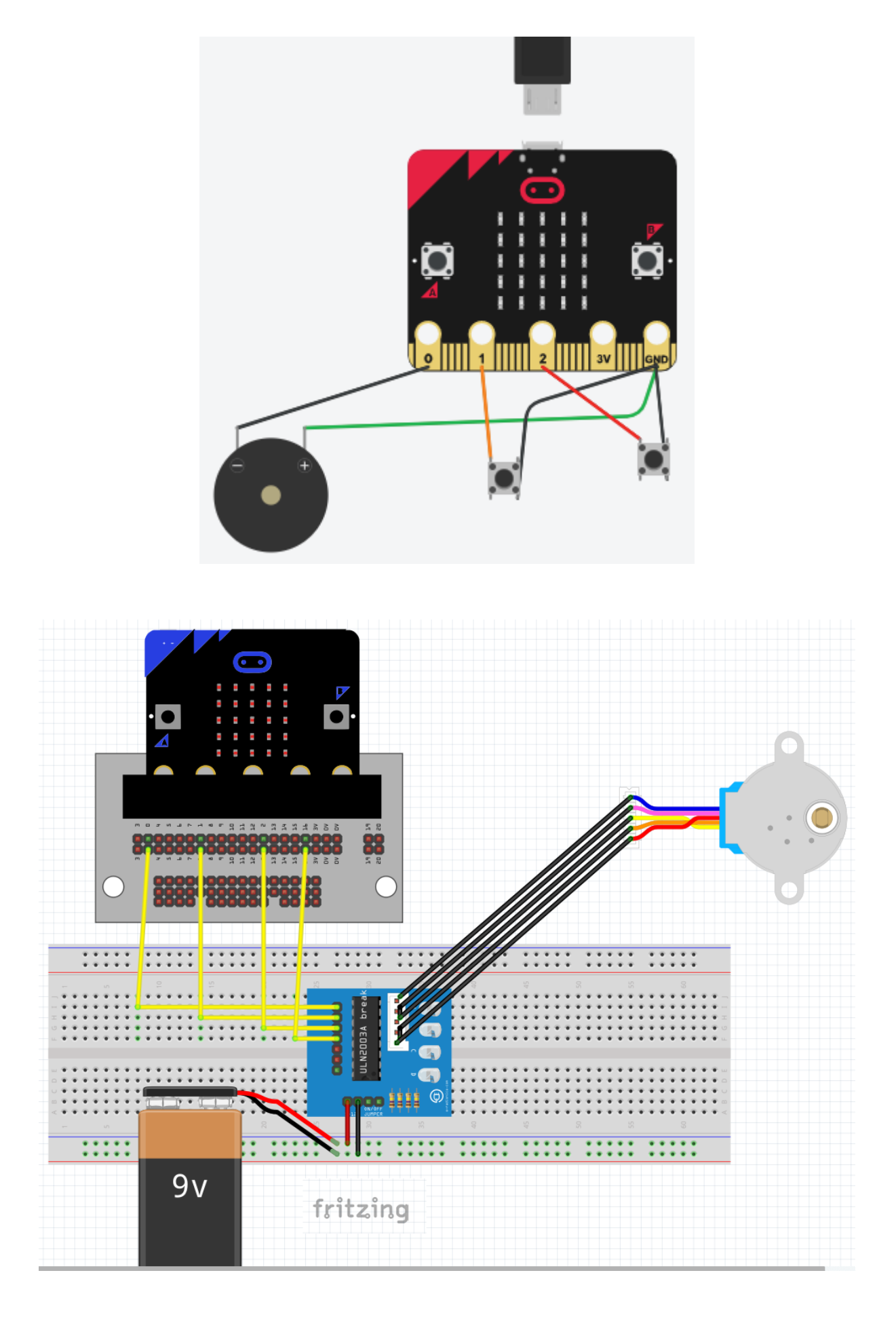

#### **Chapter 8: Exploring the Filesystem**

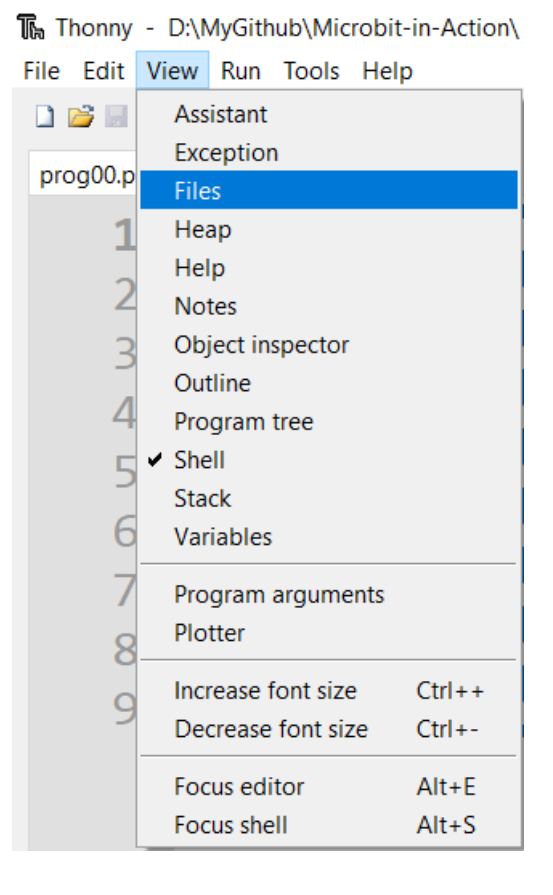

The Thonny - micro:bit :: HenryV.txt @ 8:46  $\blacksquare$  $\times$ File Edit View Run Tools Help **DBN 0\* 93.600** Files  $\times$ prog00.py  $\times$  [ HenryV.txt ]  $\times$ This computer<br> $D: \setminus$ 1 We few, we happy few, we band of brothers; 2 For he to-day that sheds his blood with me **■ 2 00 Common Videos** 3 Shall be my brother; be he ne'er so vile, **B 2 02 Python 3 Bootcamp** 4 This day shall gentle his condition; ■ 27 8085 Programming and M 5 And gentlemen in England now a-bed <sup>⊞ ⊉</sup> 29 The Complete Arduino an 6 Shall think themselves accurs'd they were not here ■ 31 Raspberry Pi Supercomput 7 And hold their manhoods cheap whiles any speaks **B 2 32 BBC Microbit** 8 That fought with us upon Saint Crispin's day. **■ ■ 34 Python RPi IoT** micro:bit <sup>■</sup> HenryV.txt **e** main.py Shell  $\times$  $\rightarrow$ MicroPython (BBC micro:bit)

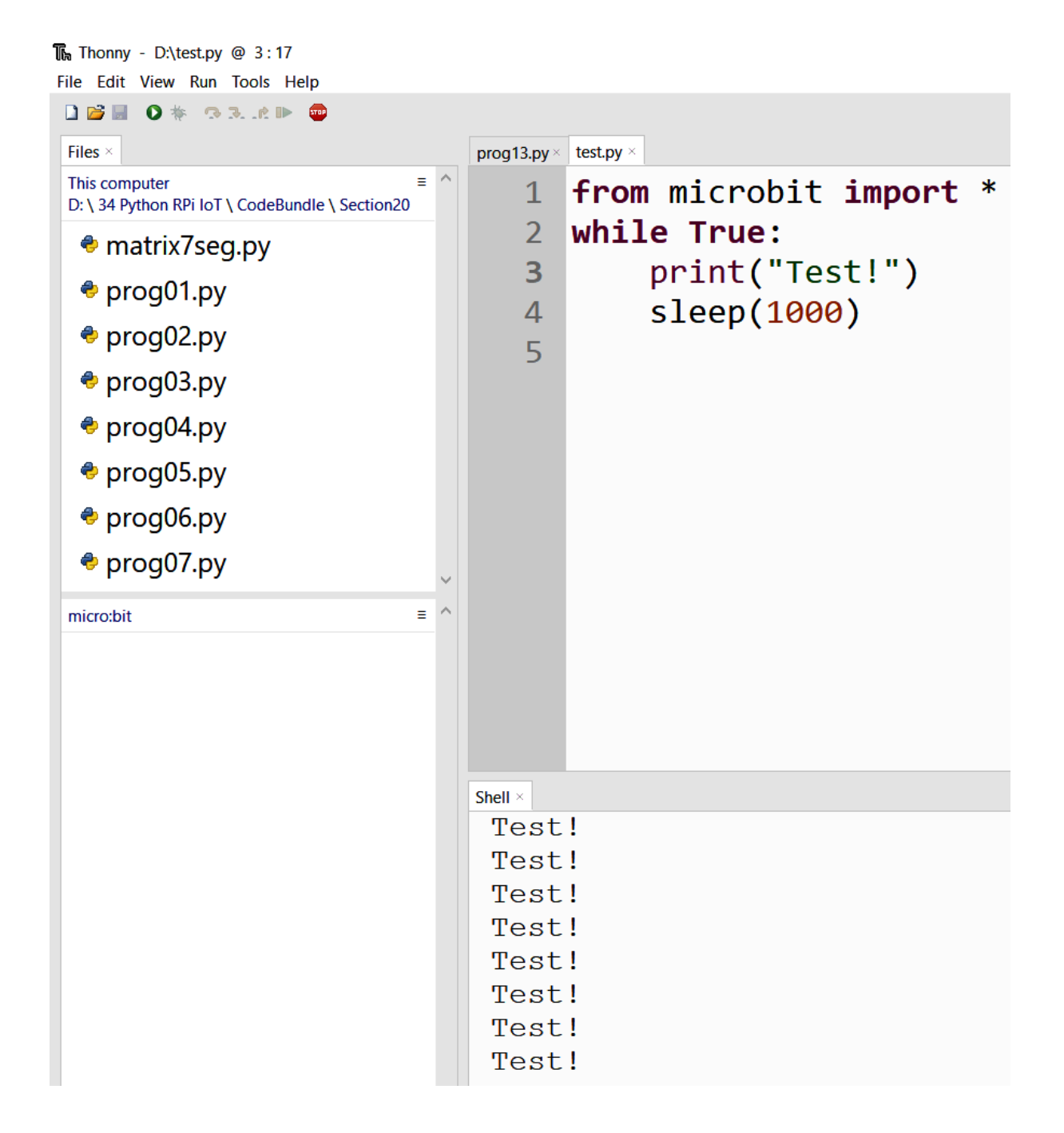

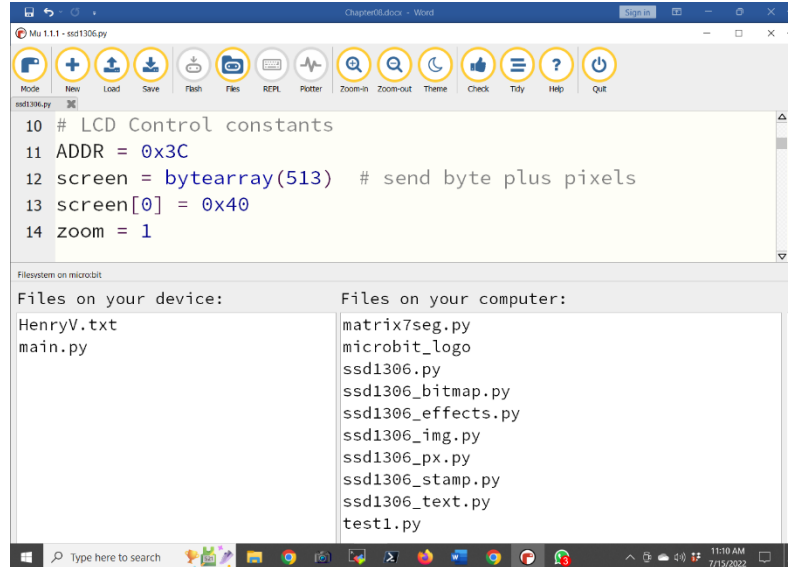

#### Python 3.10.5 (64-bit) Setup

 $\times$ 口

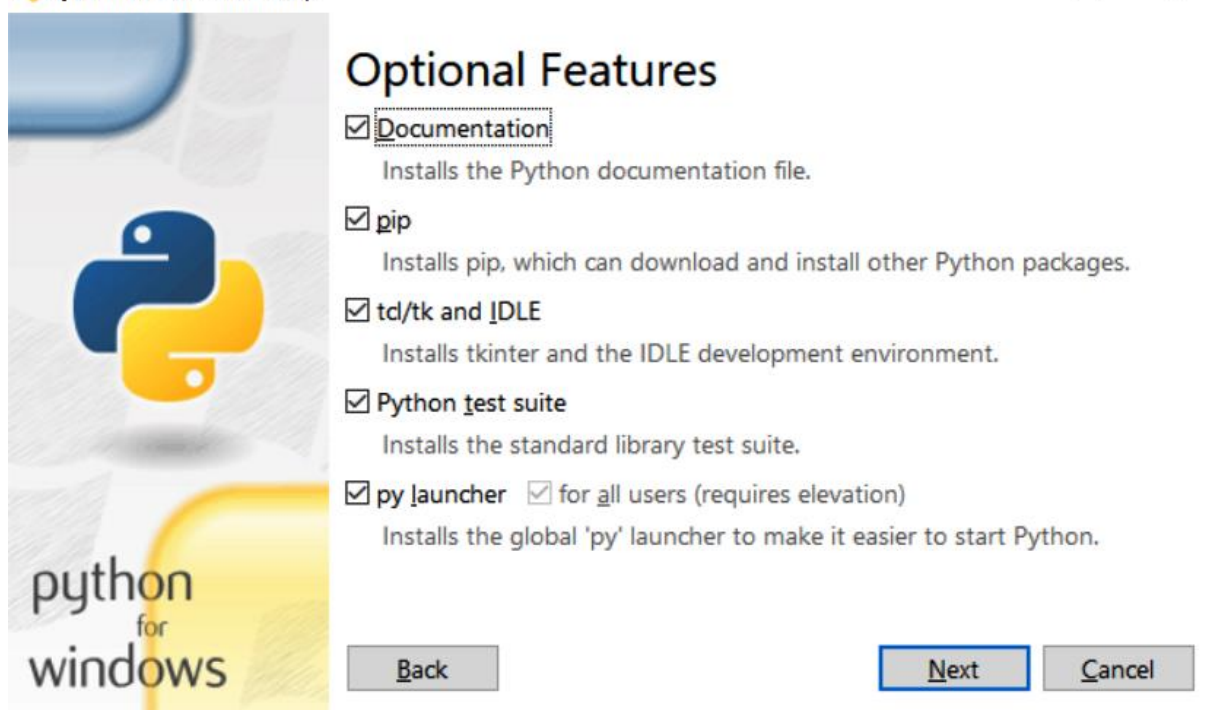

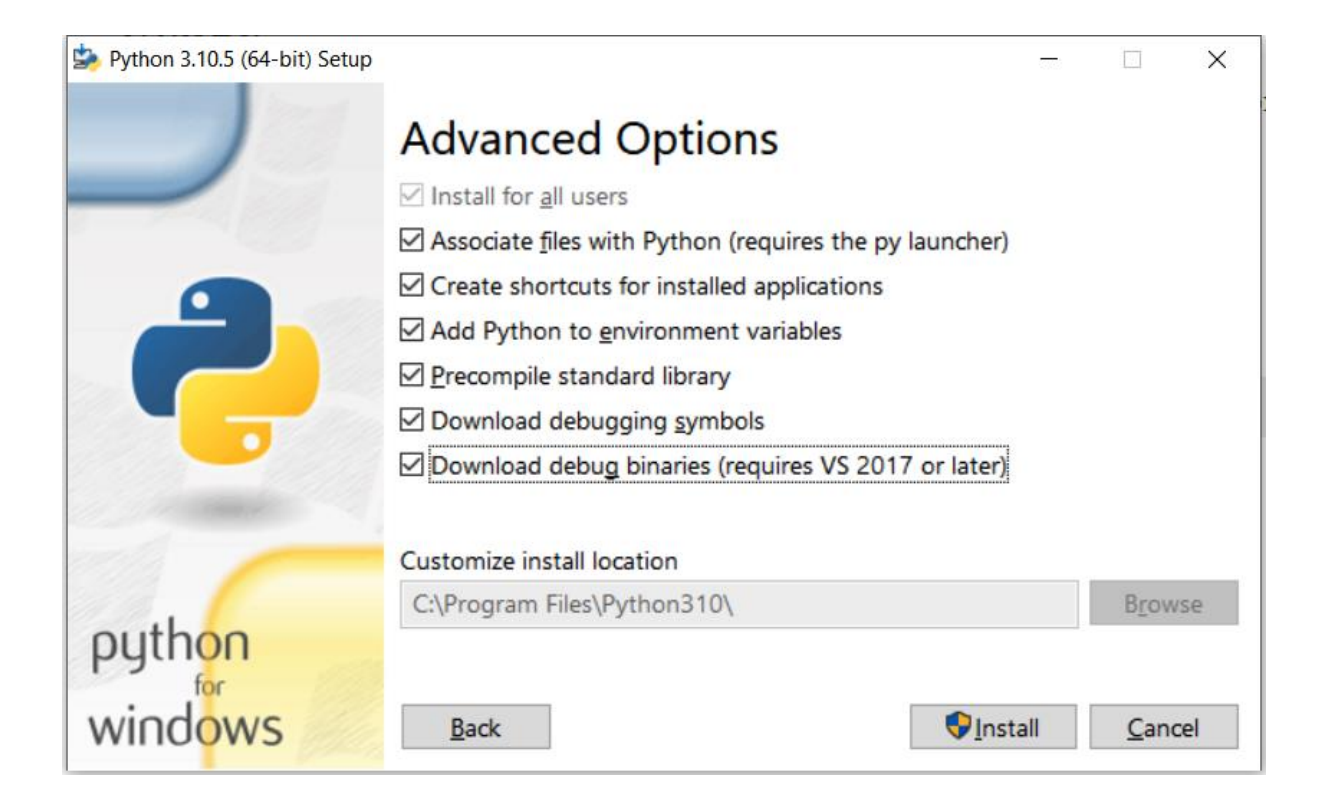

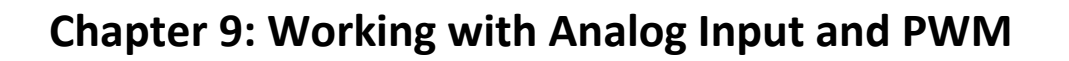

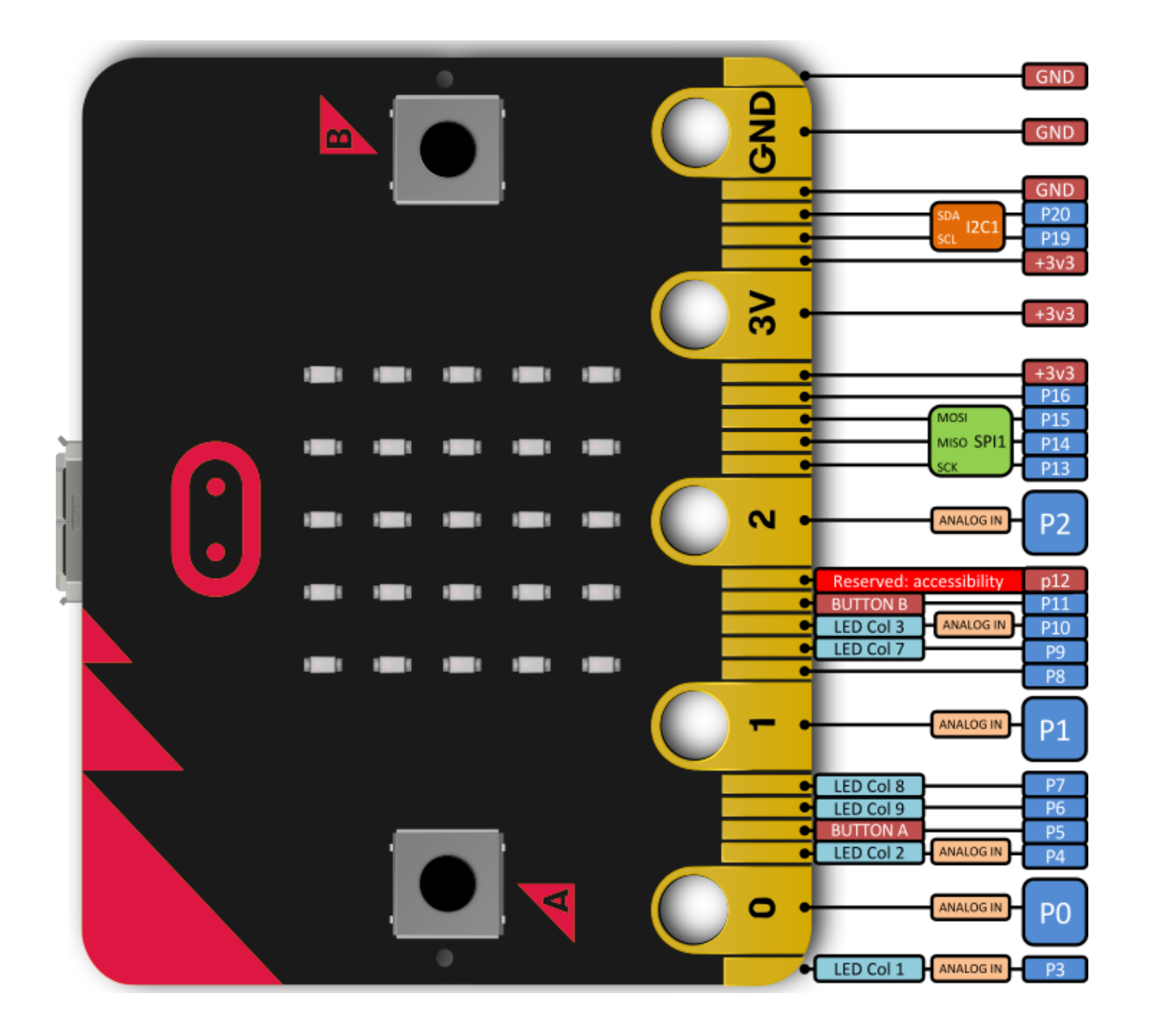

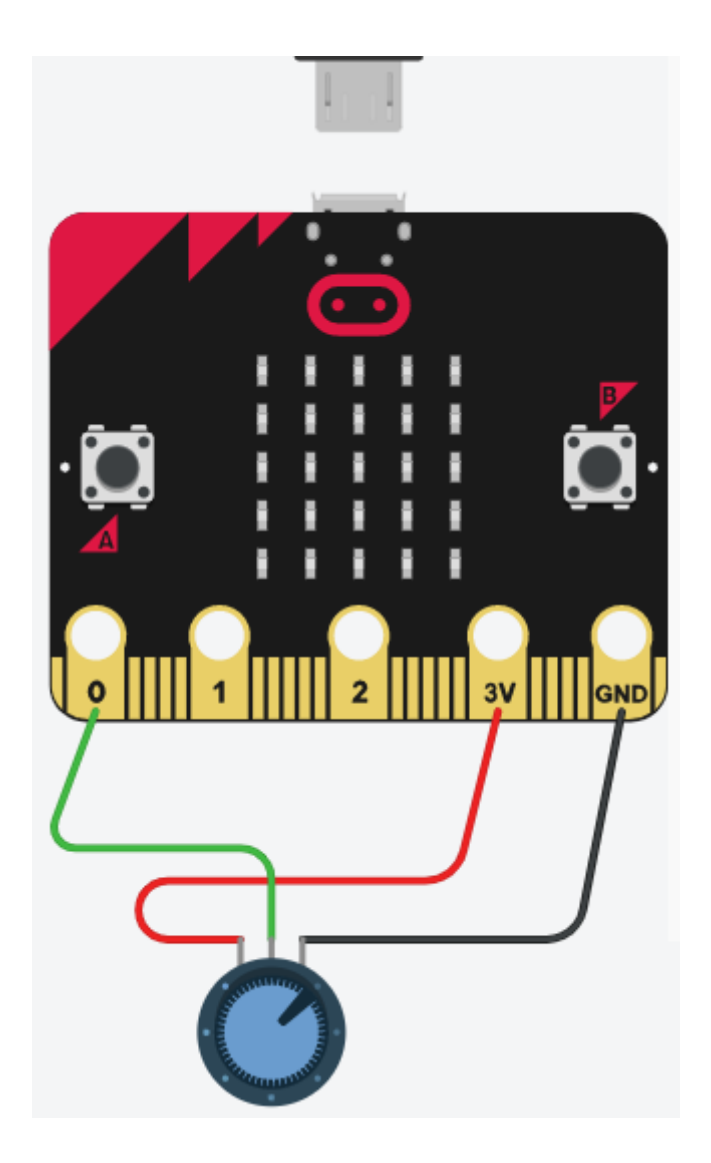

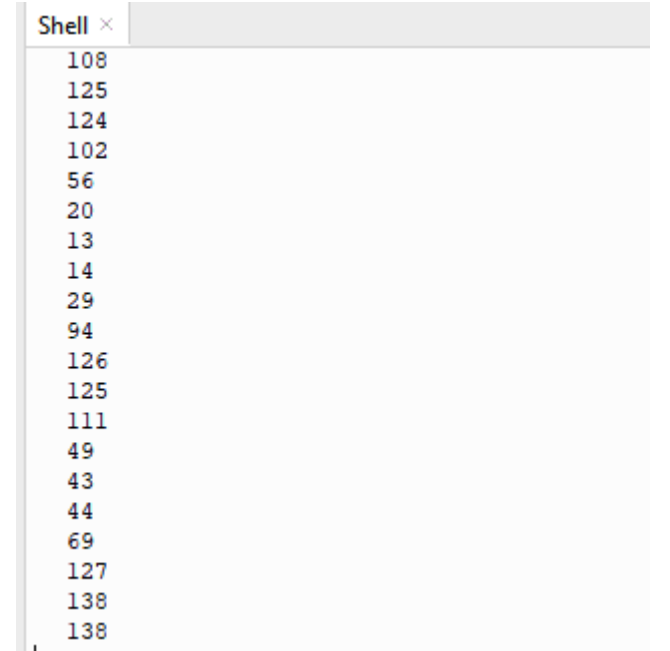

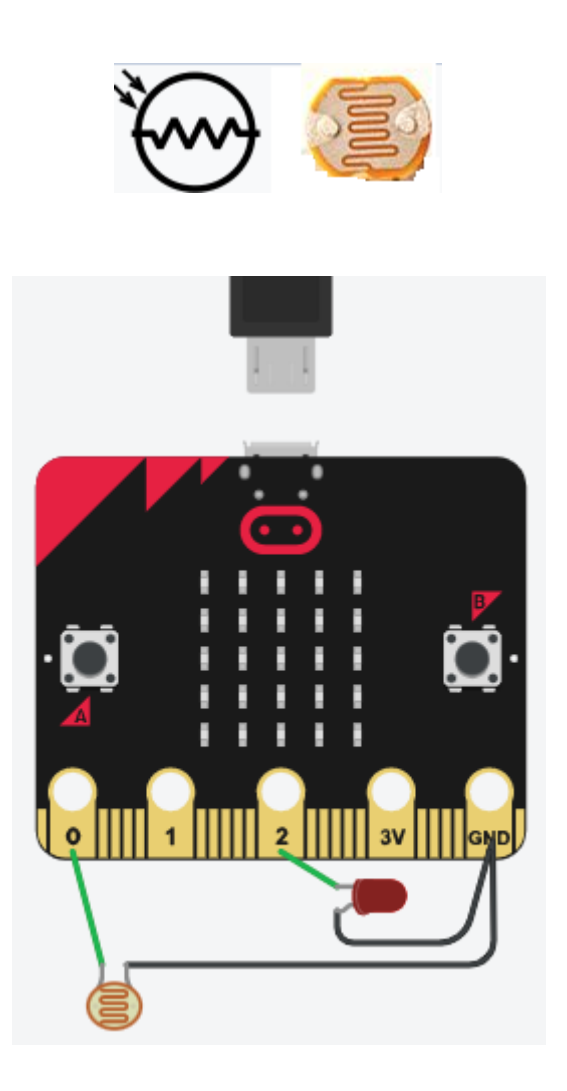

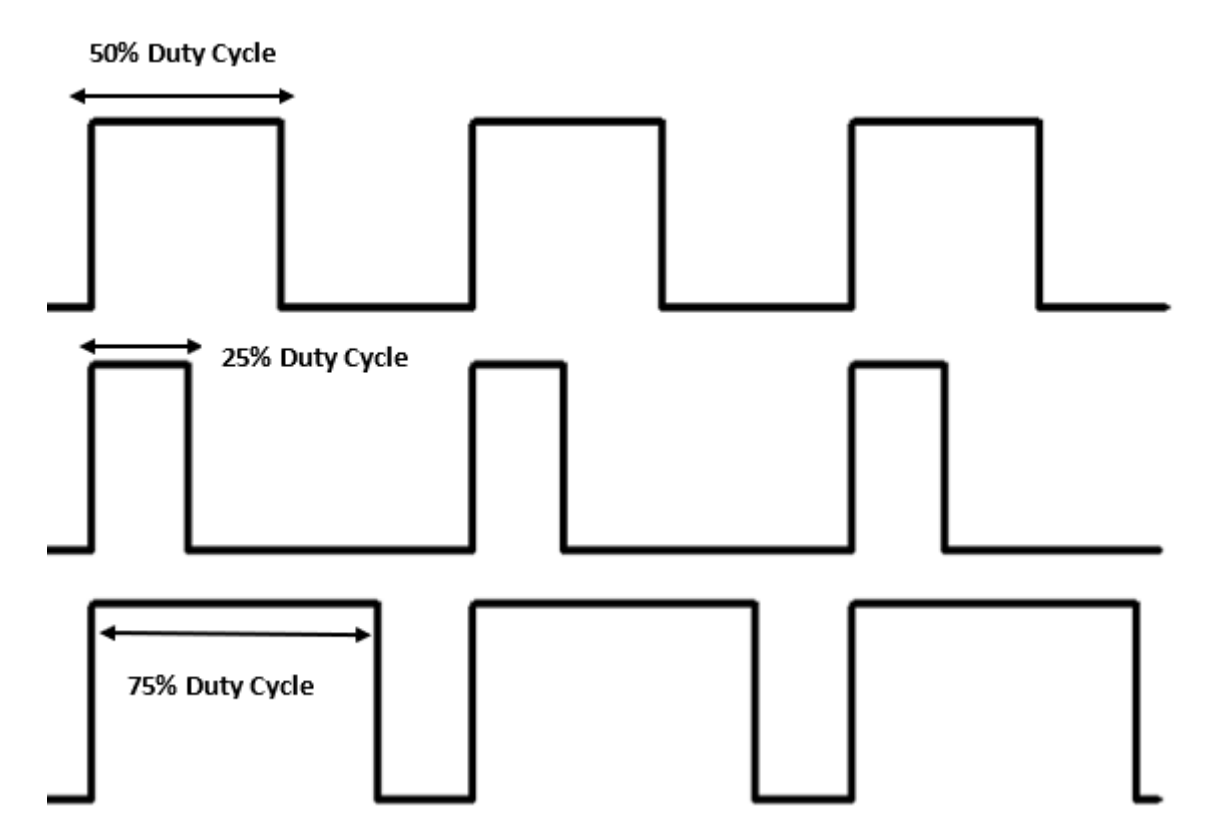

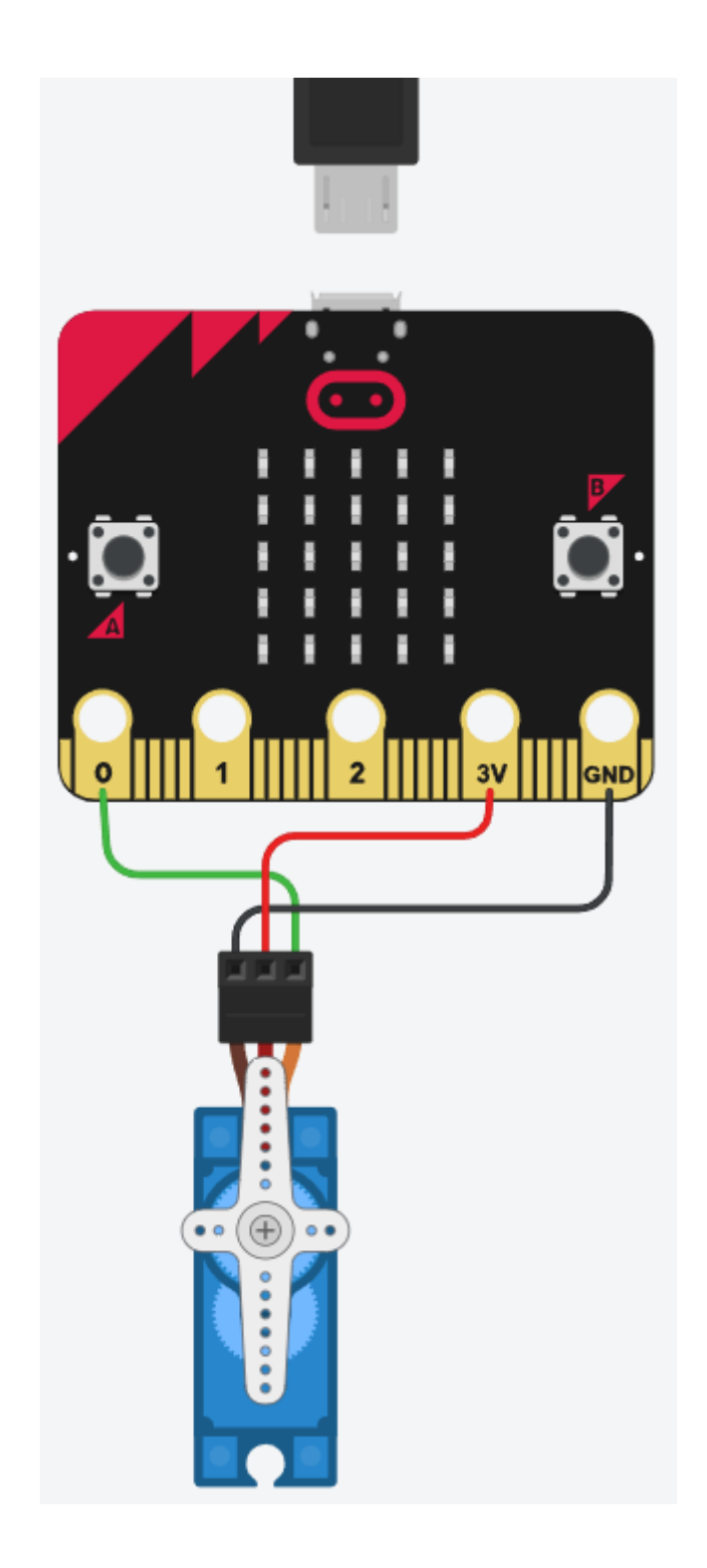

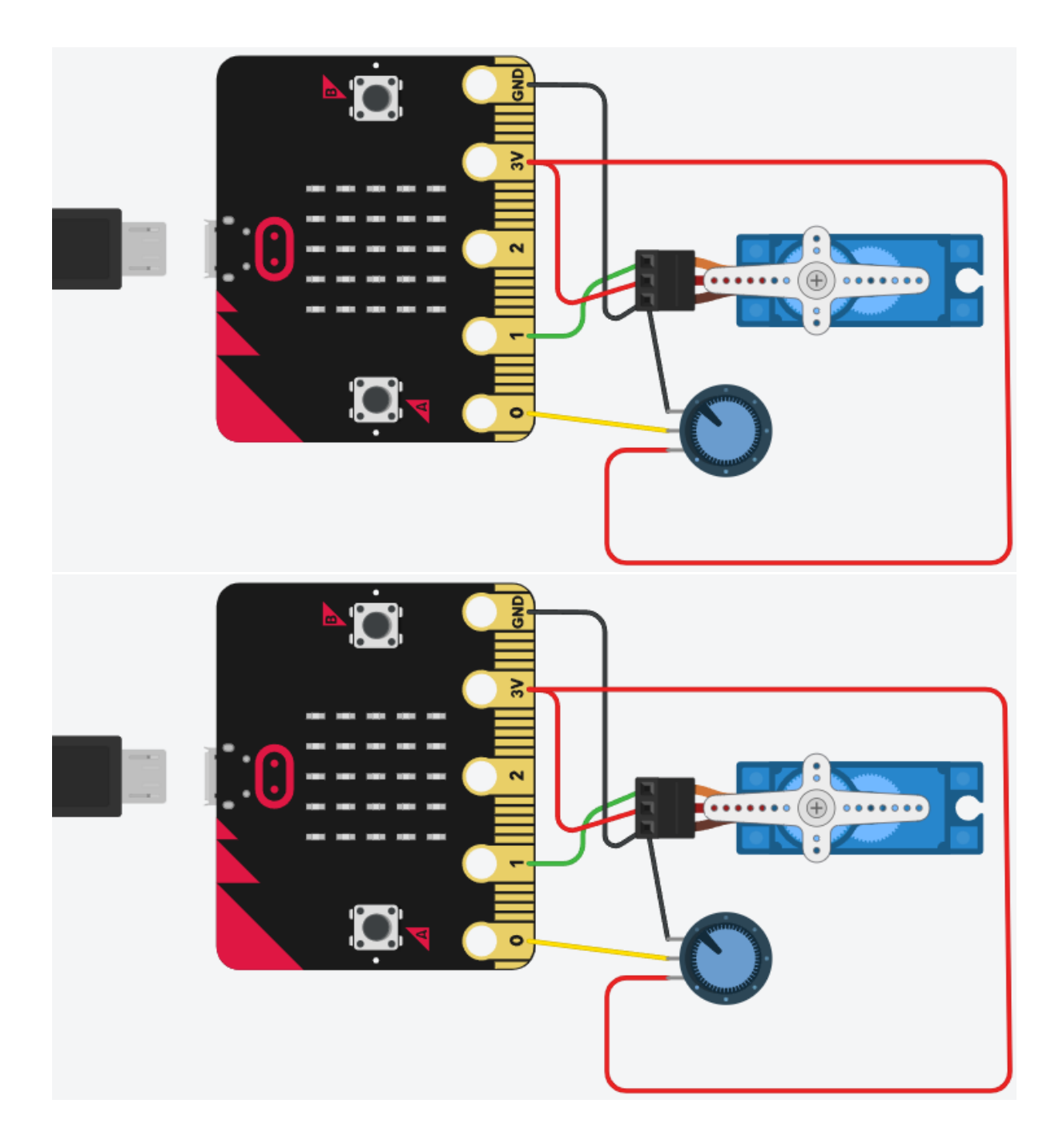

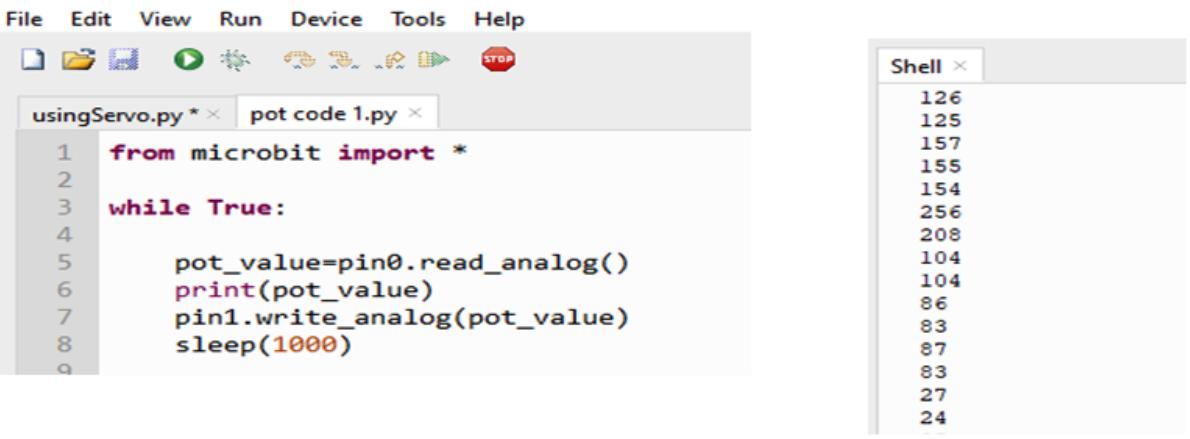

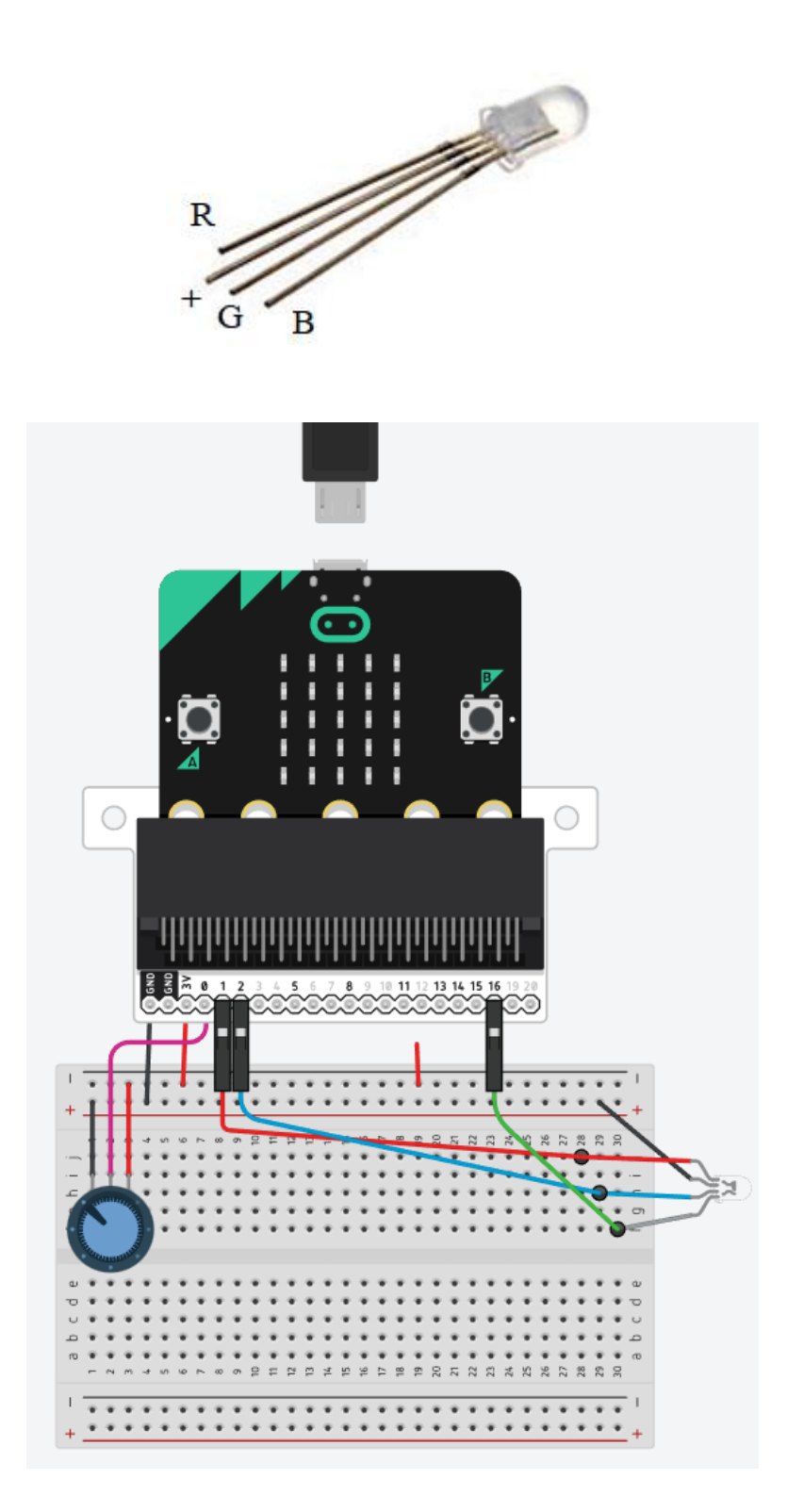

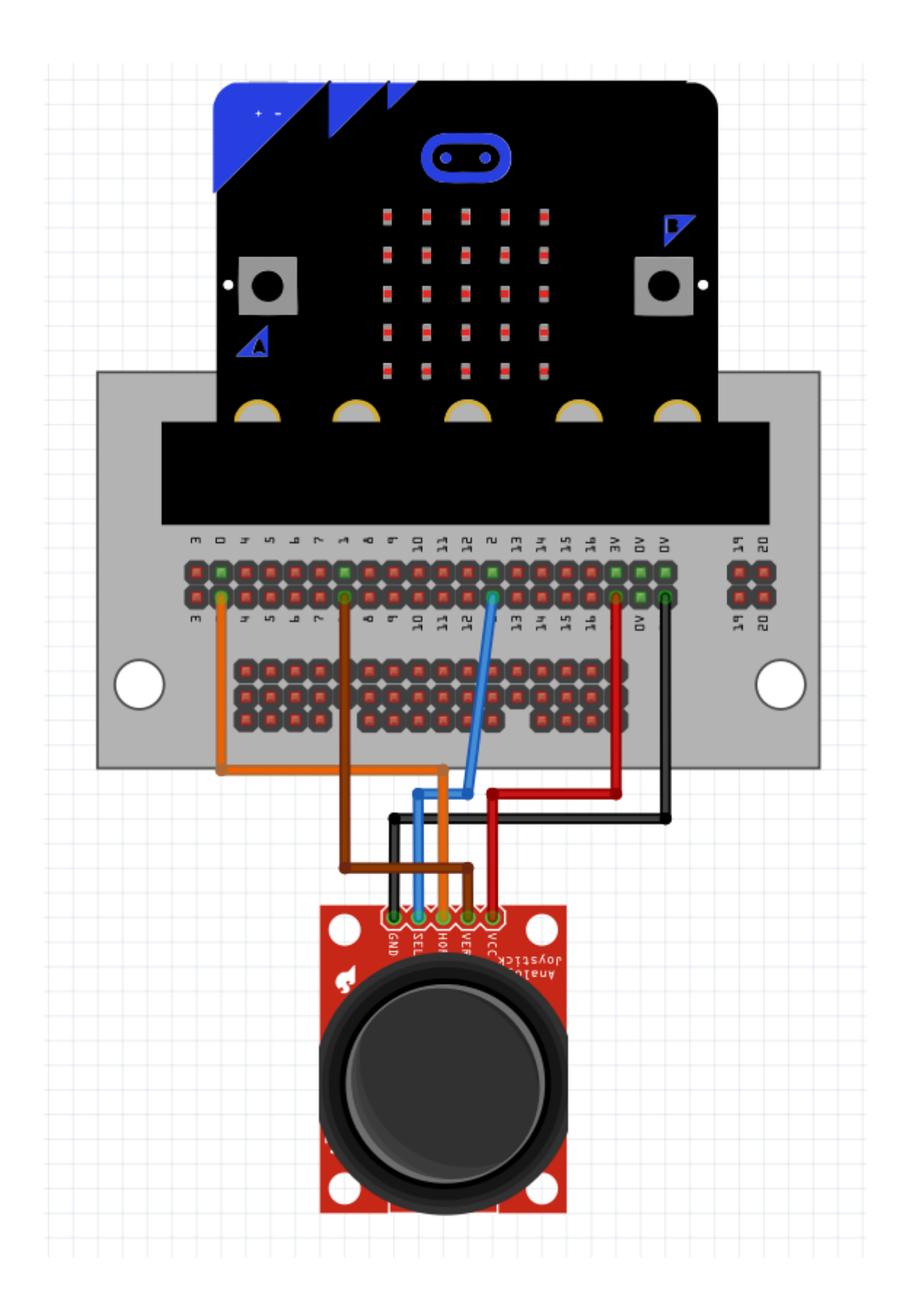

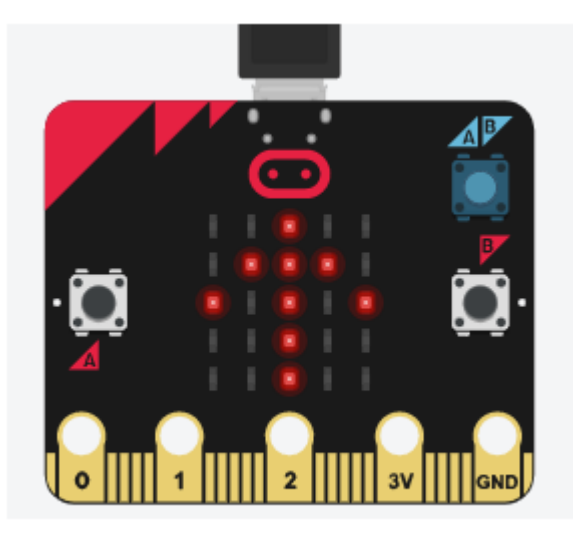

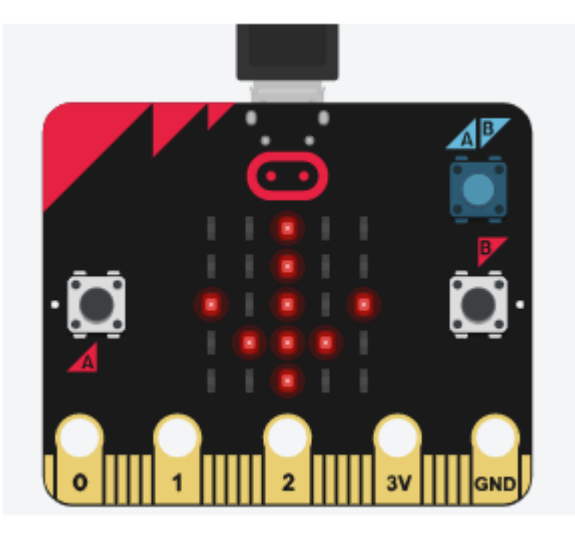

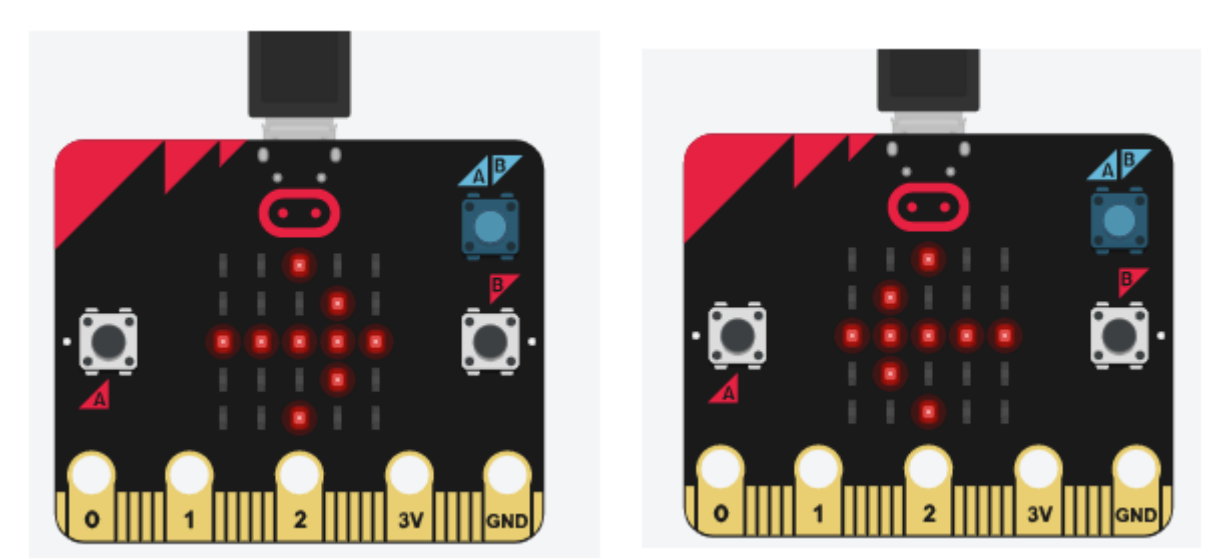

## **Chapter 10: Working with Acceleration and Direction**

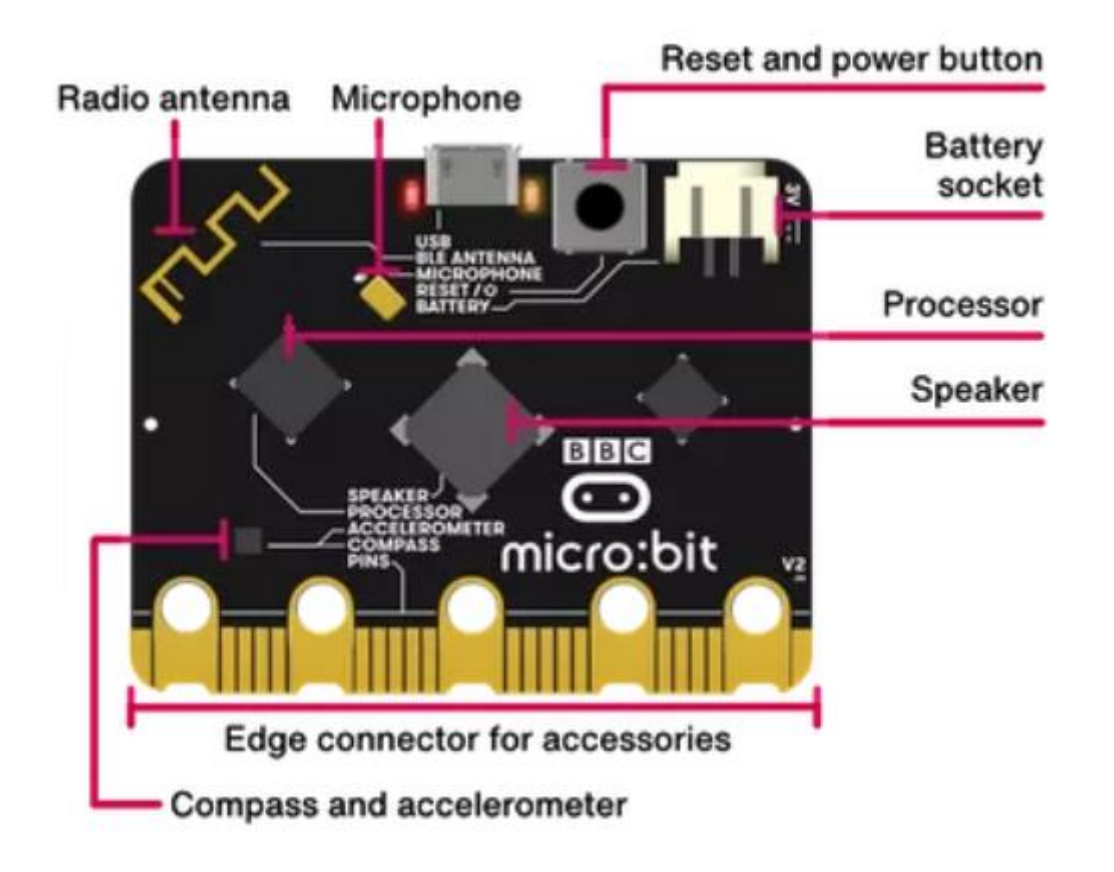

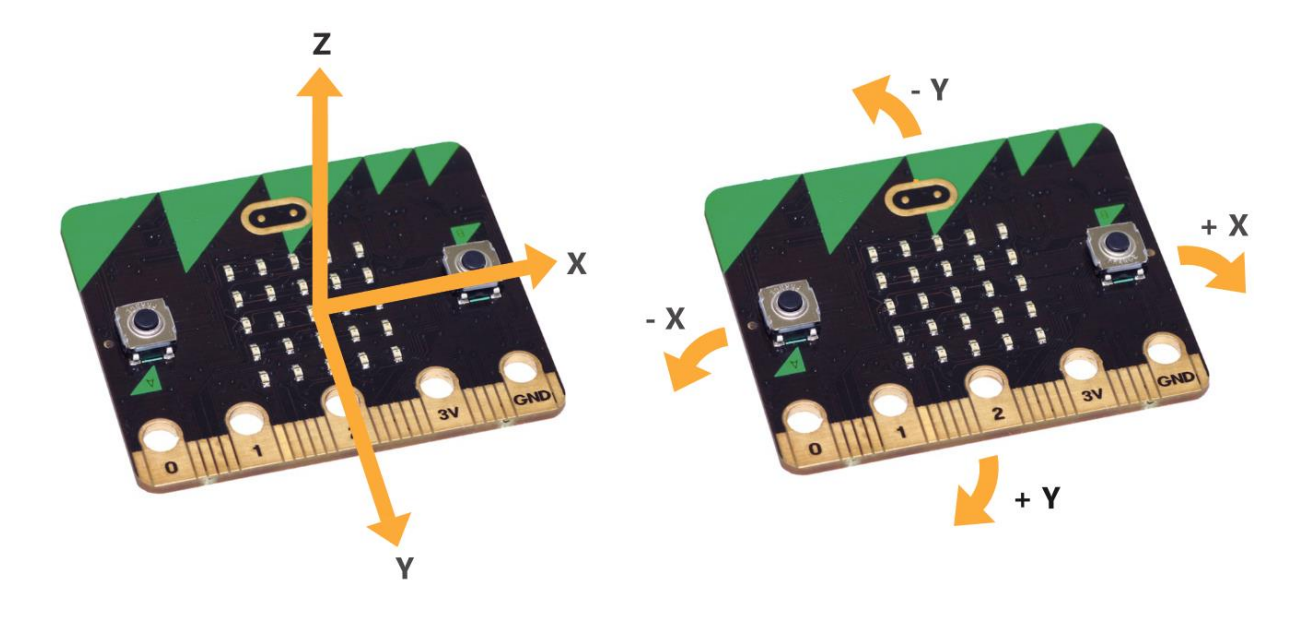

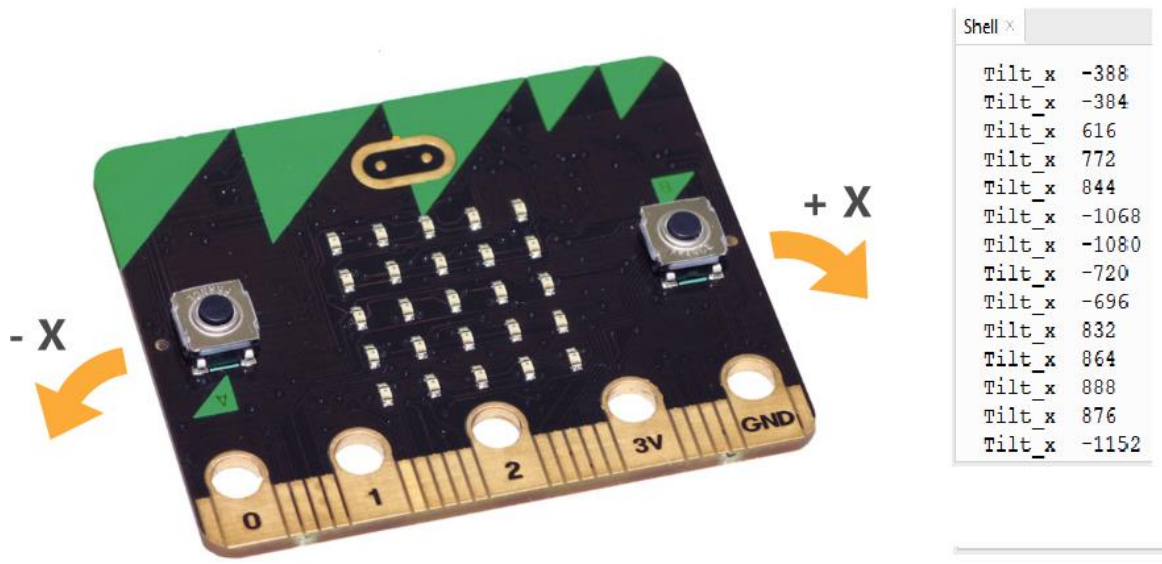

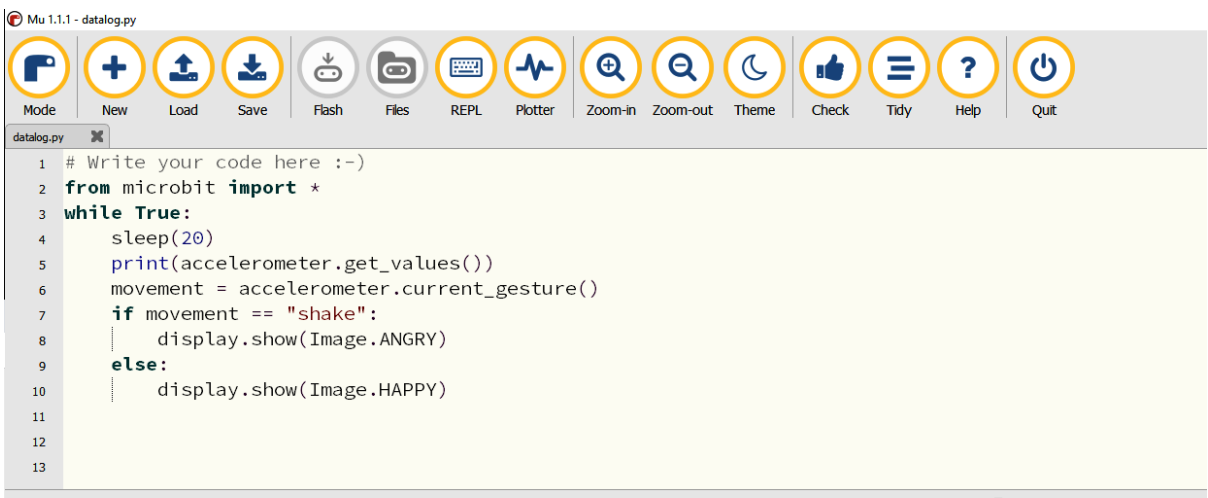

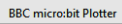

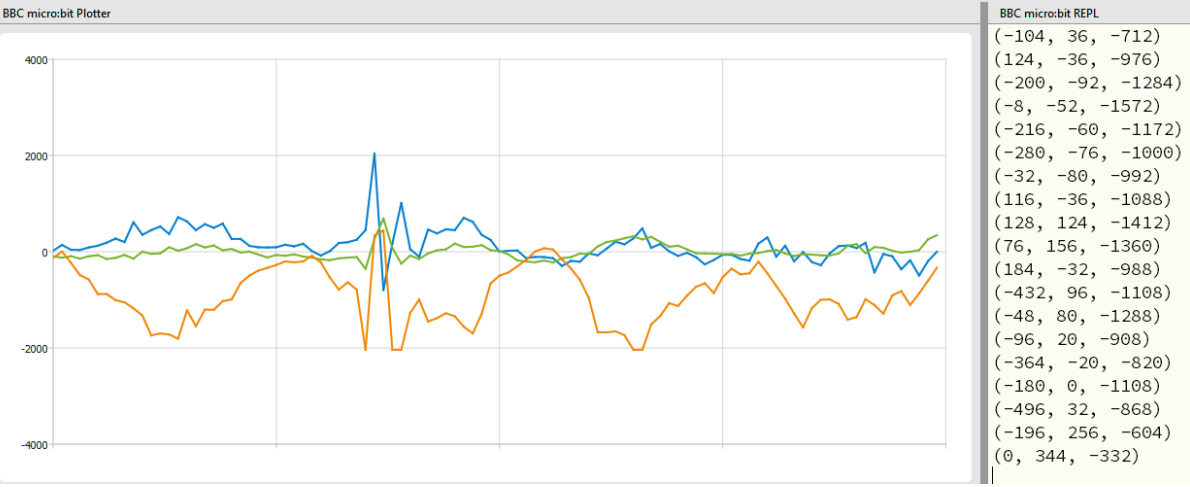

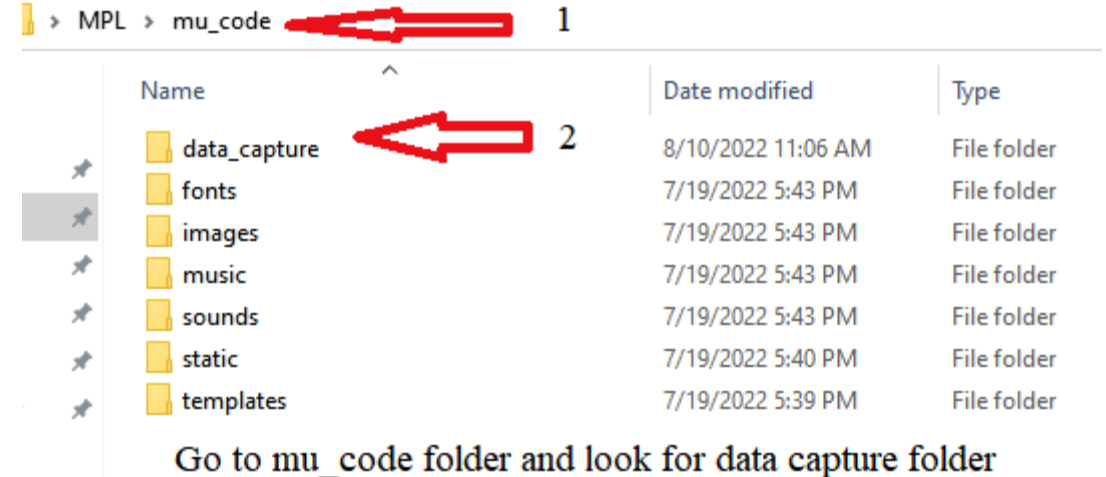

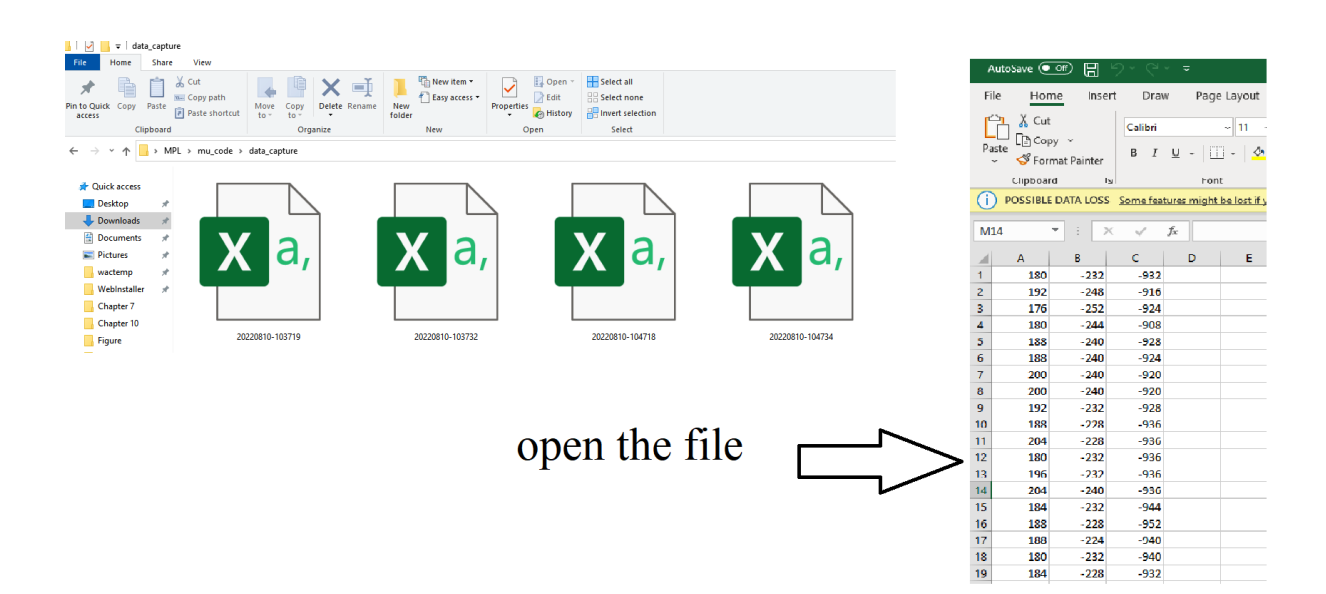

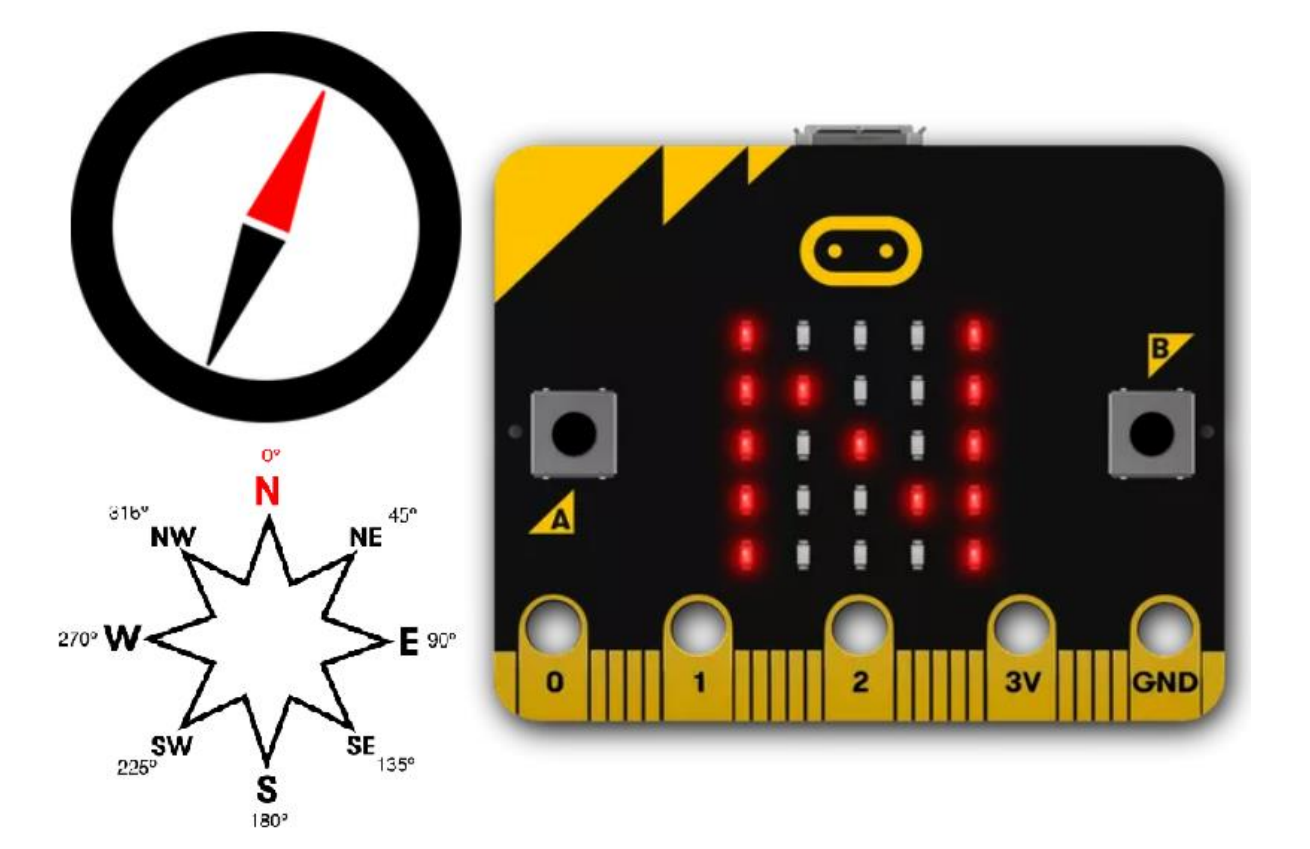

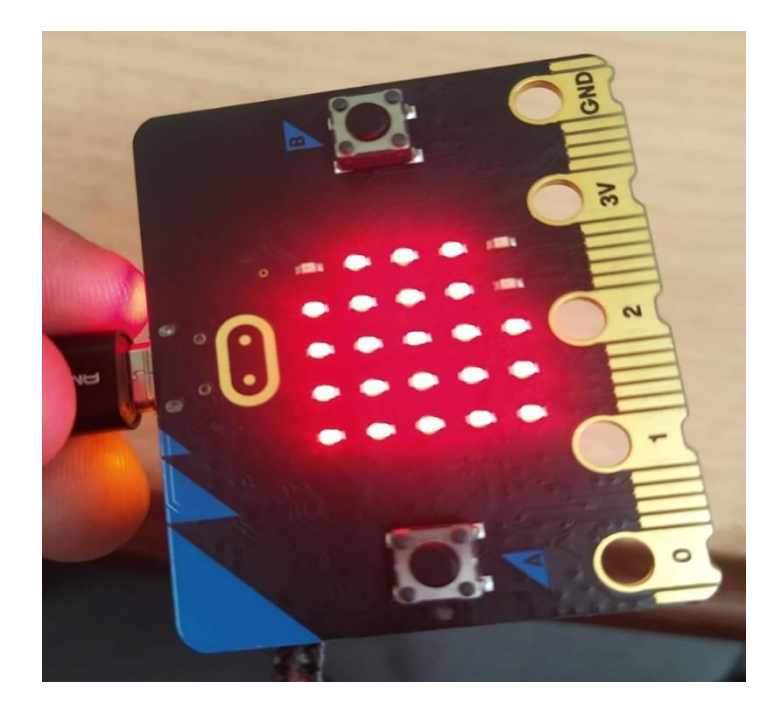

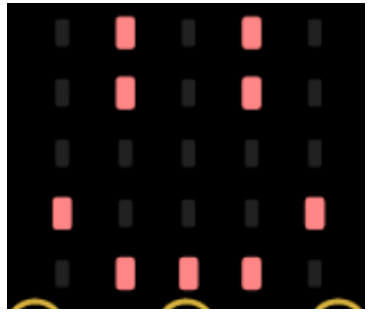

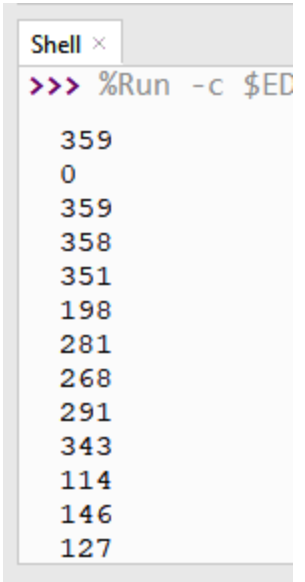

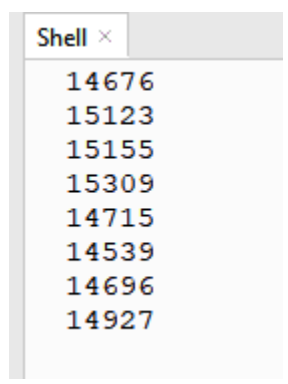

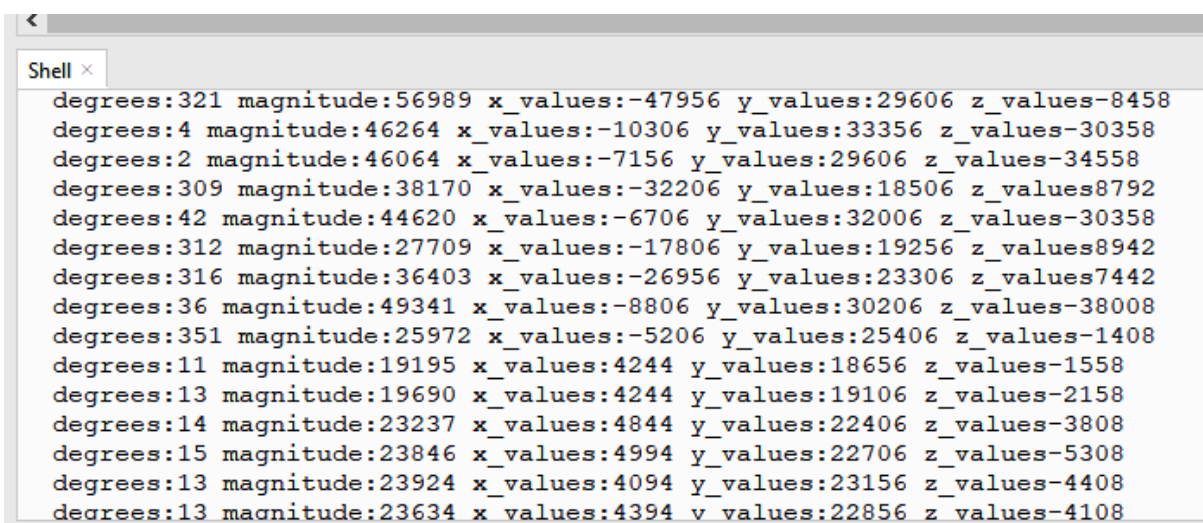

# **Chapter 11: Working with NeoPixels and a MAX7219 Display**

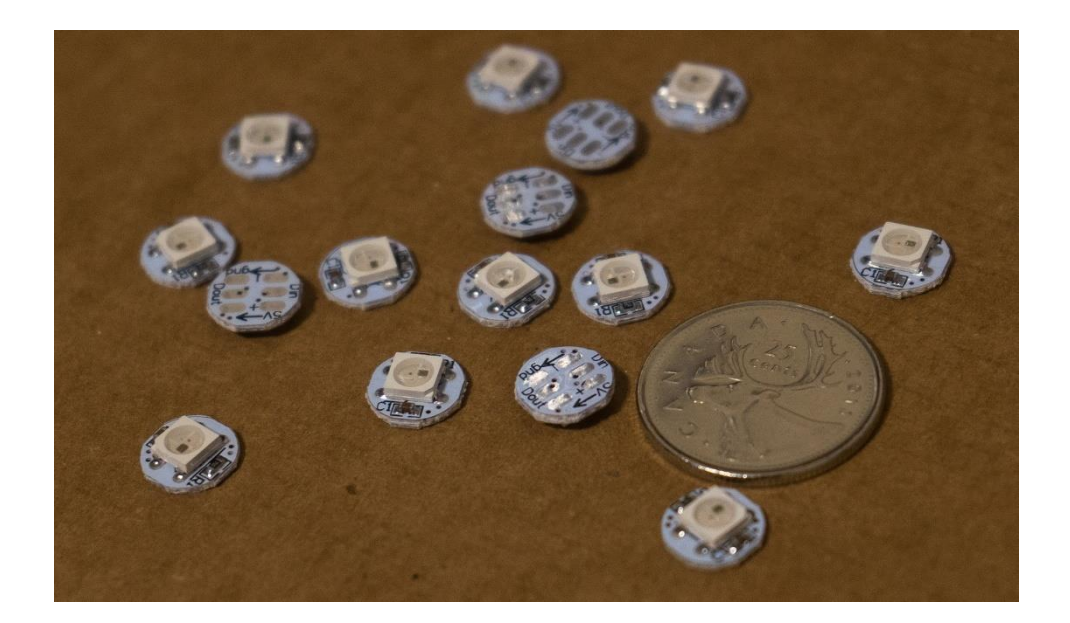

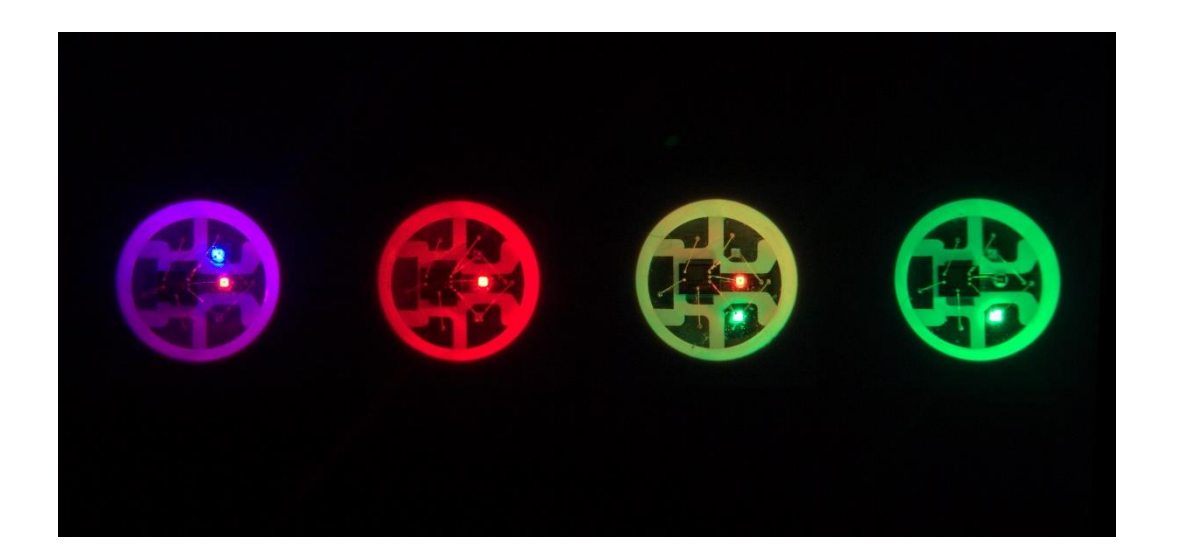

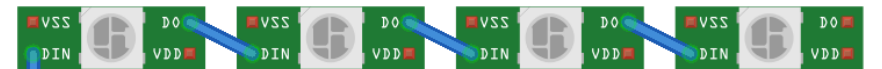

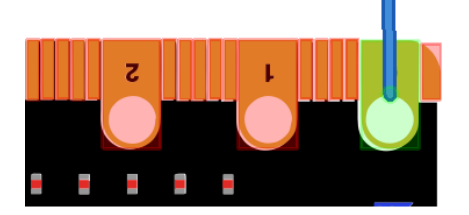

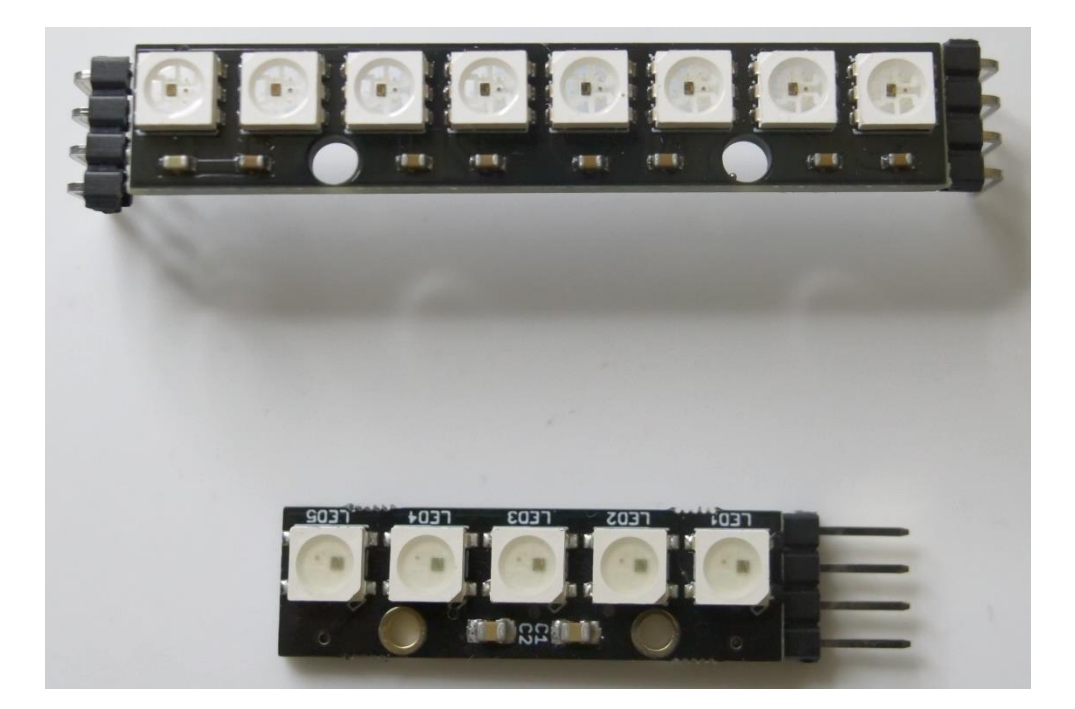

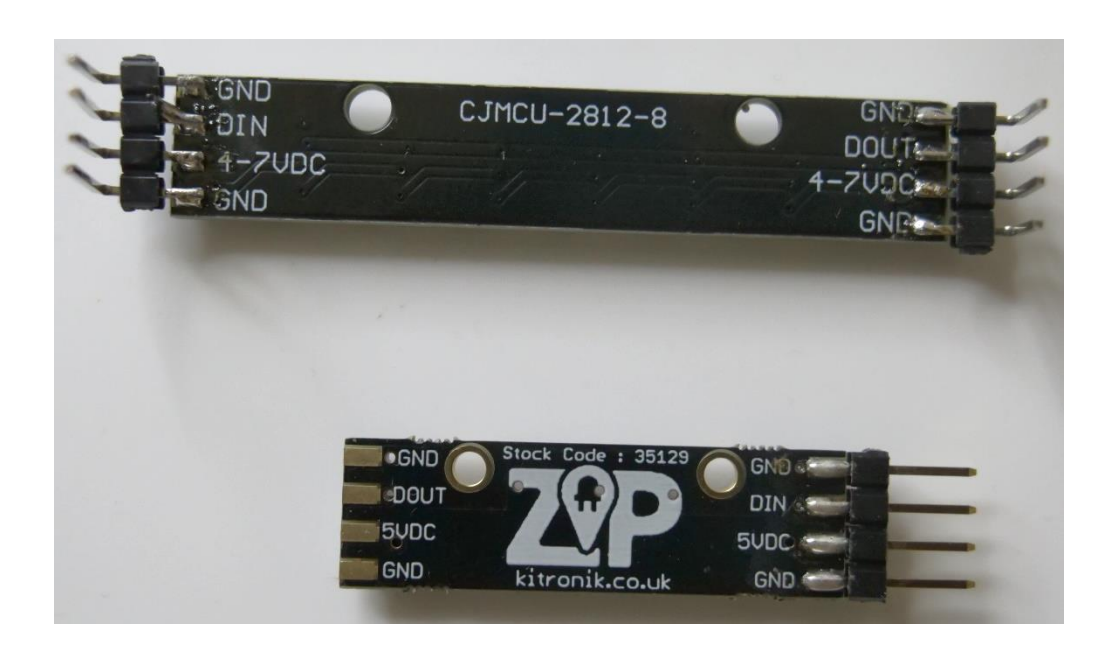

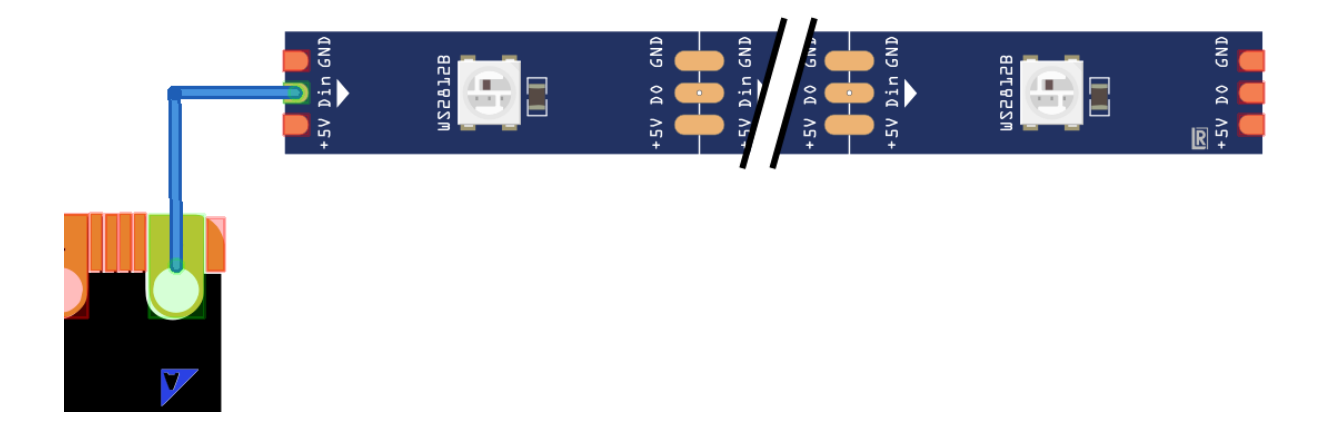

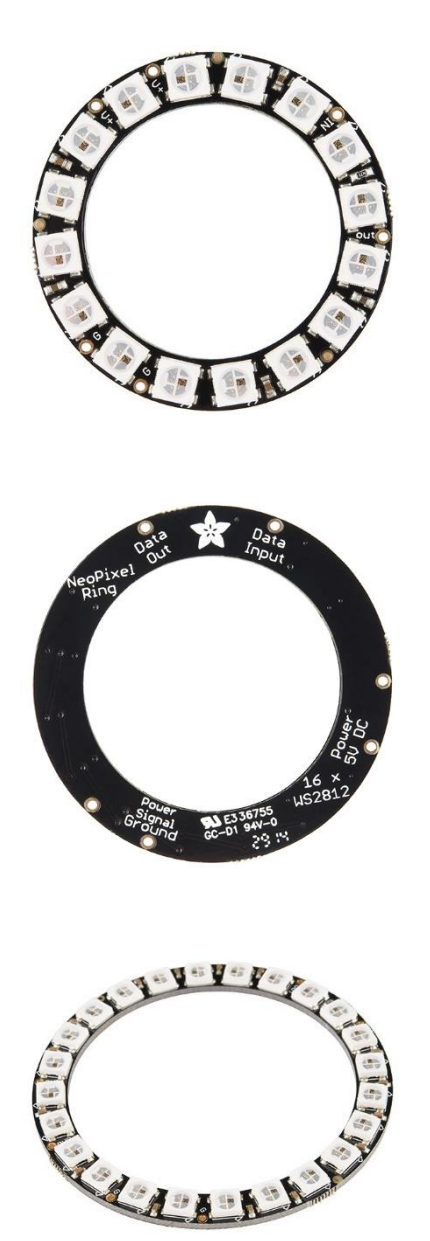

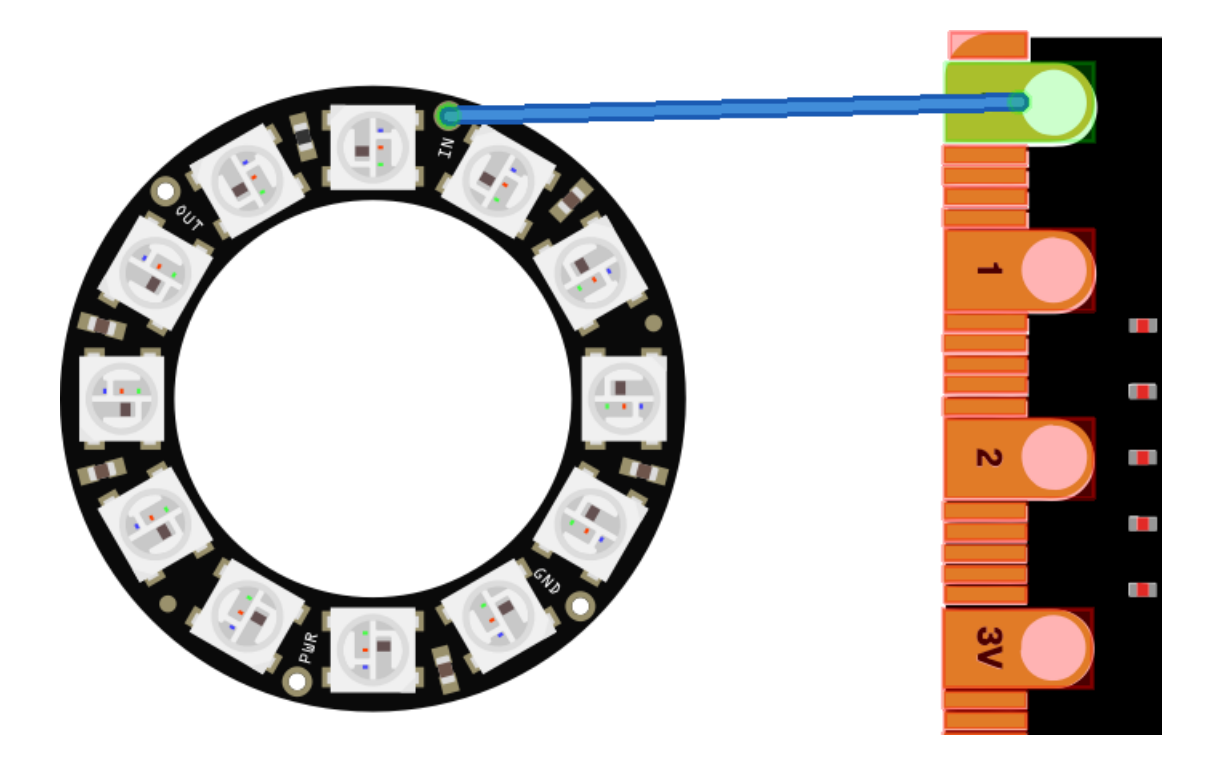

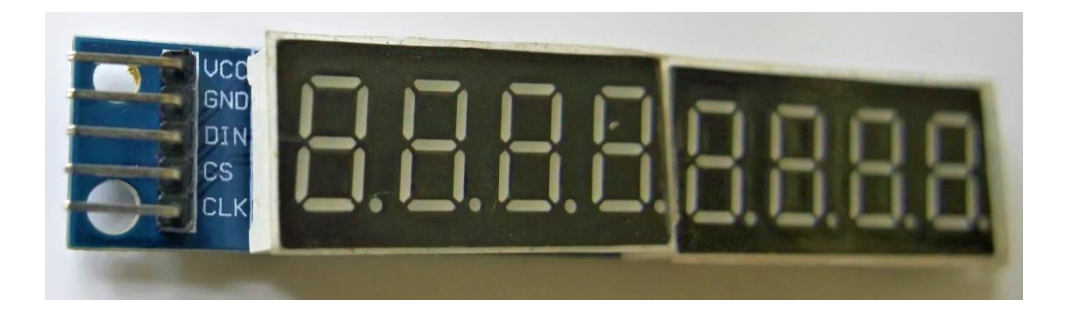

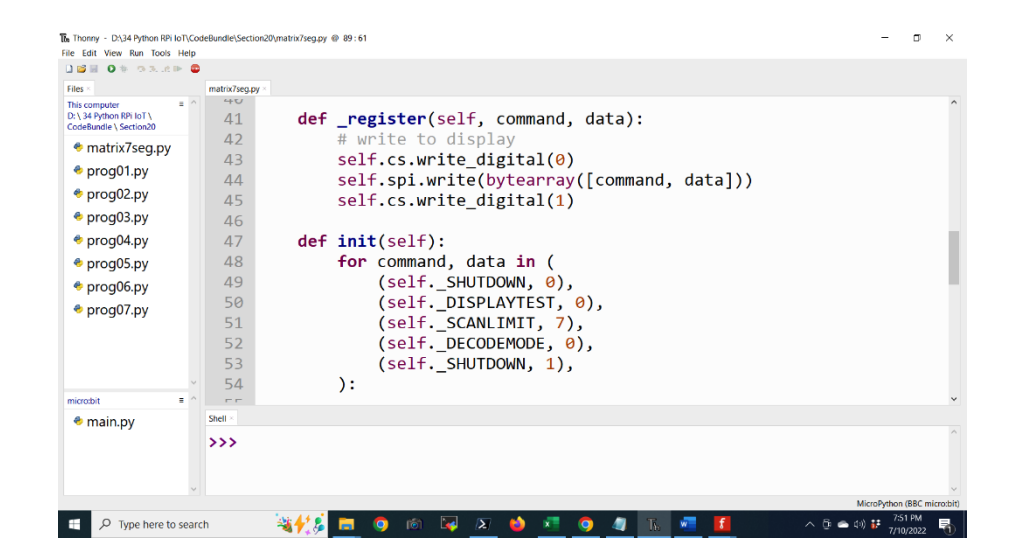

# **Chapter 12: Producing Music and Speech**

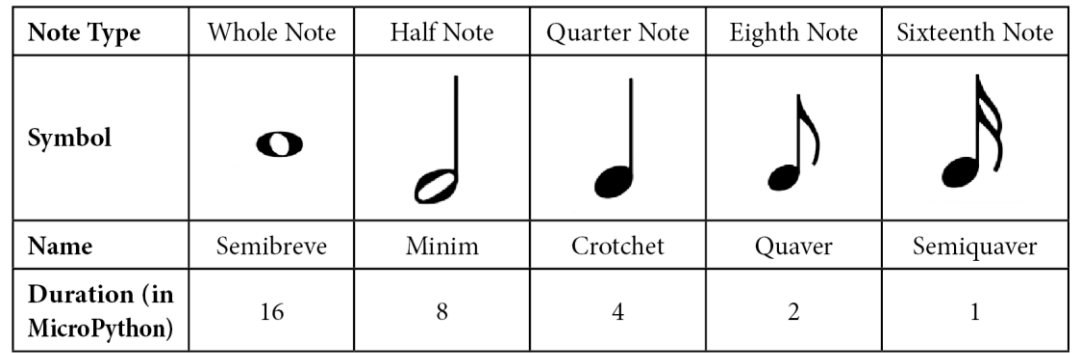

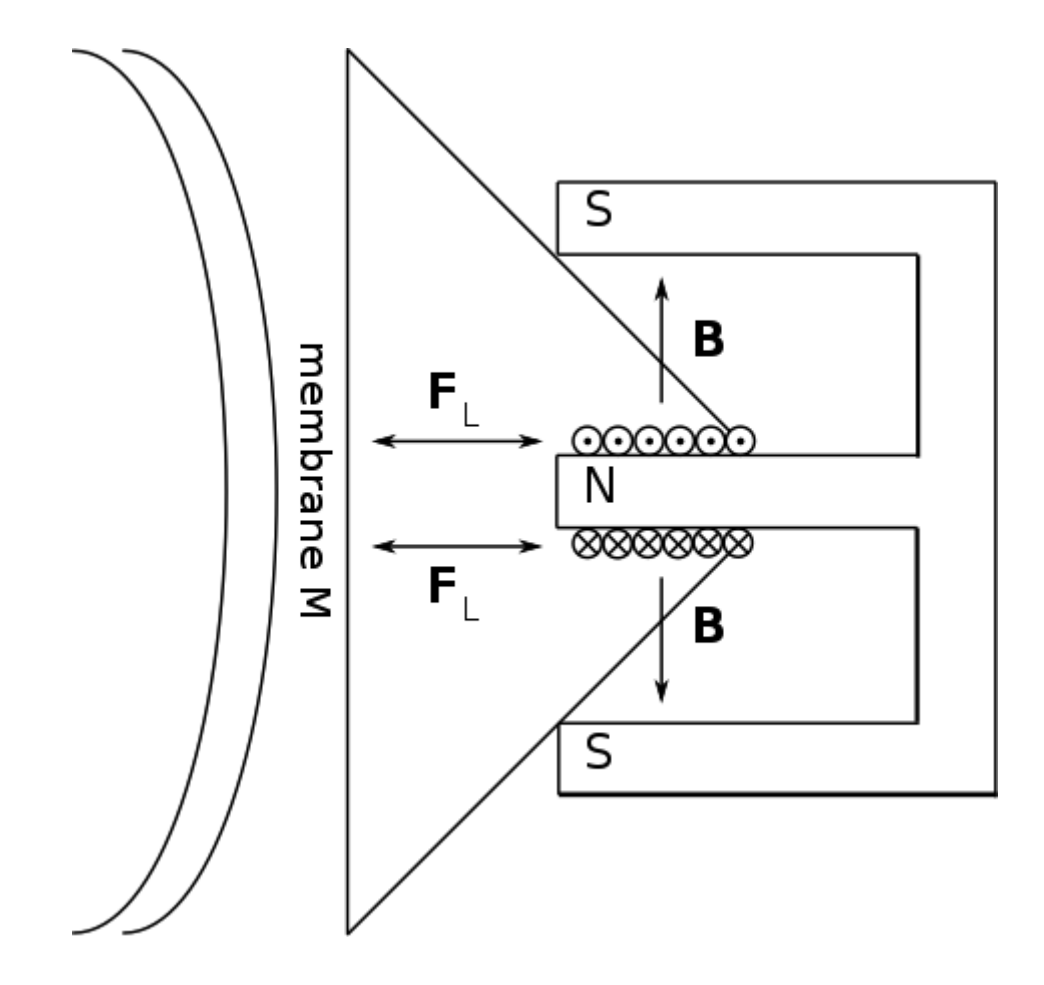

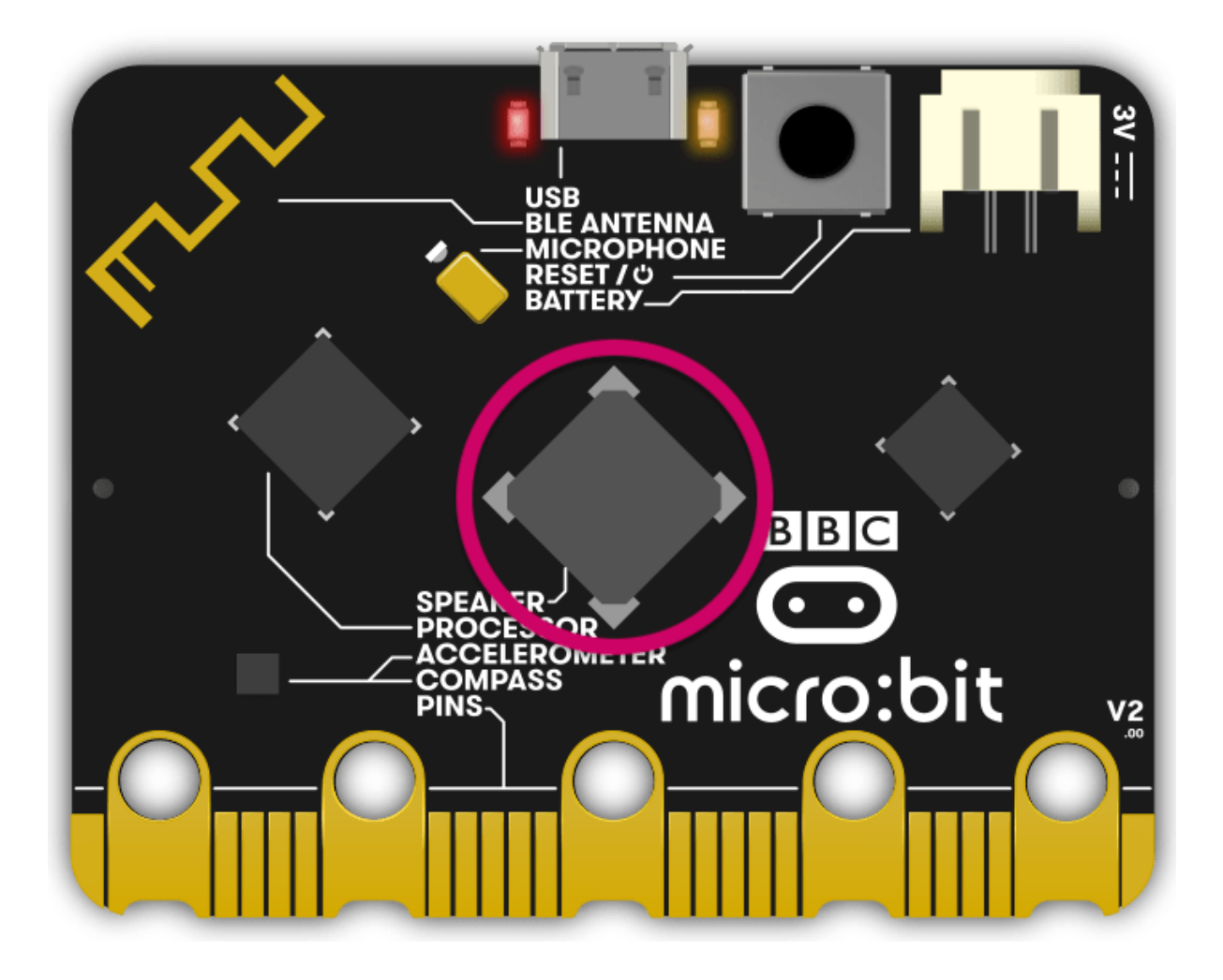

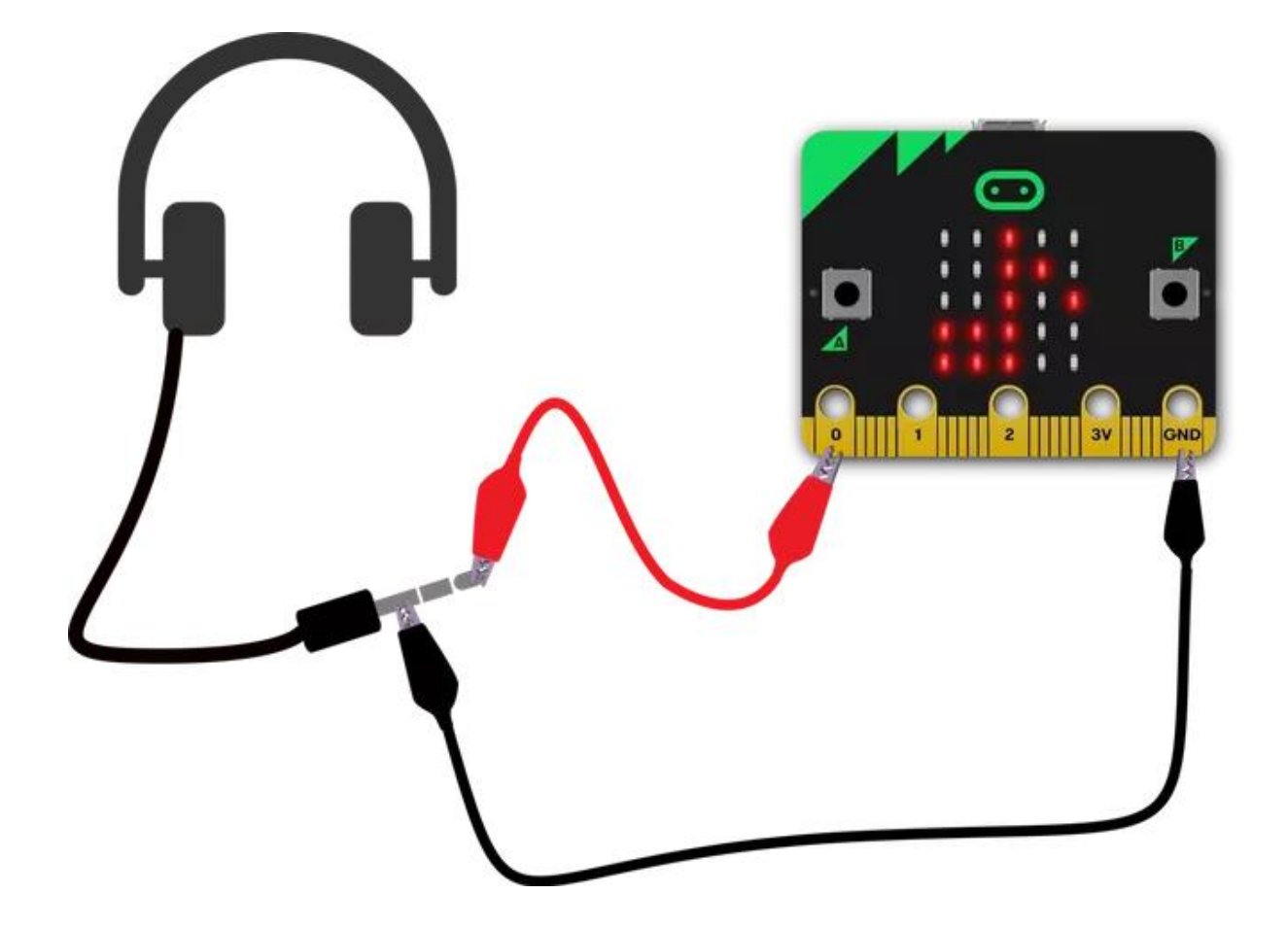

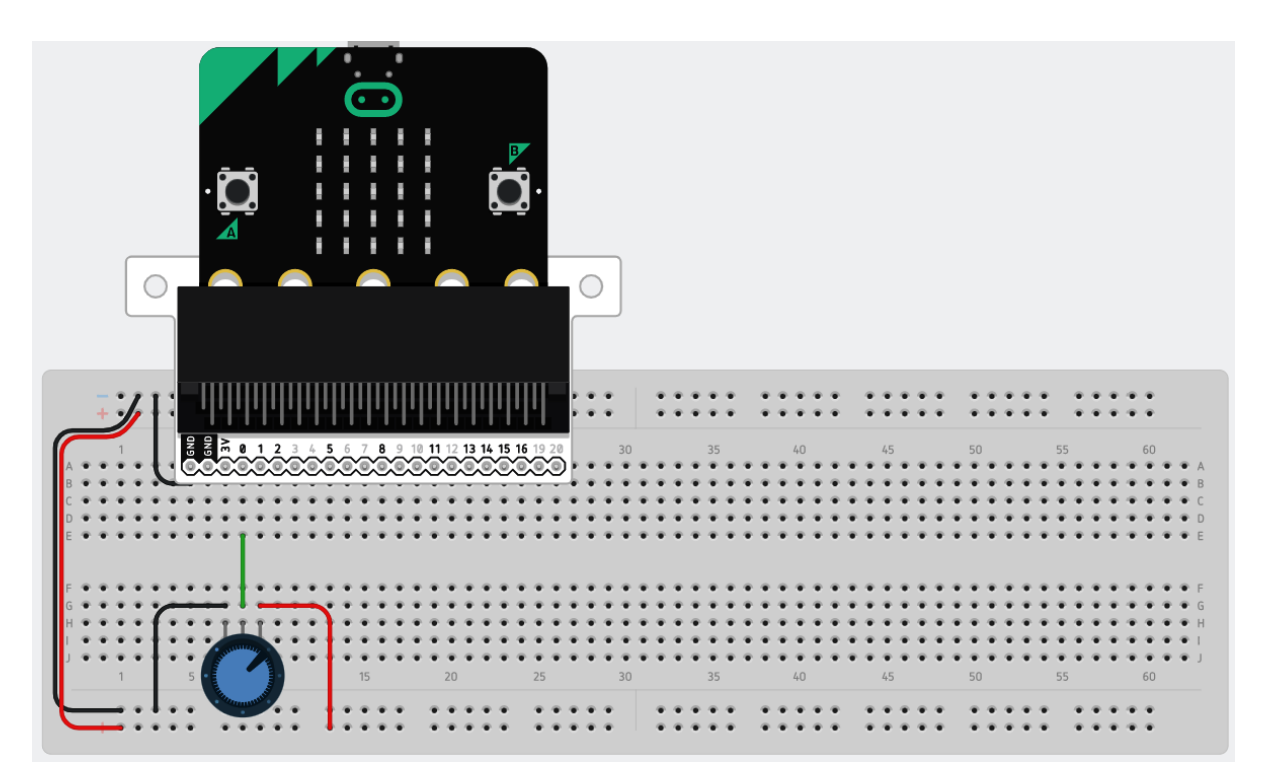

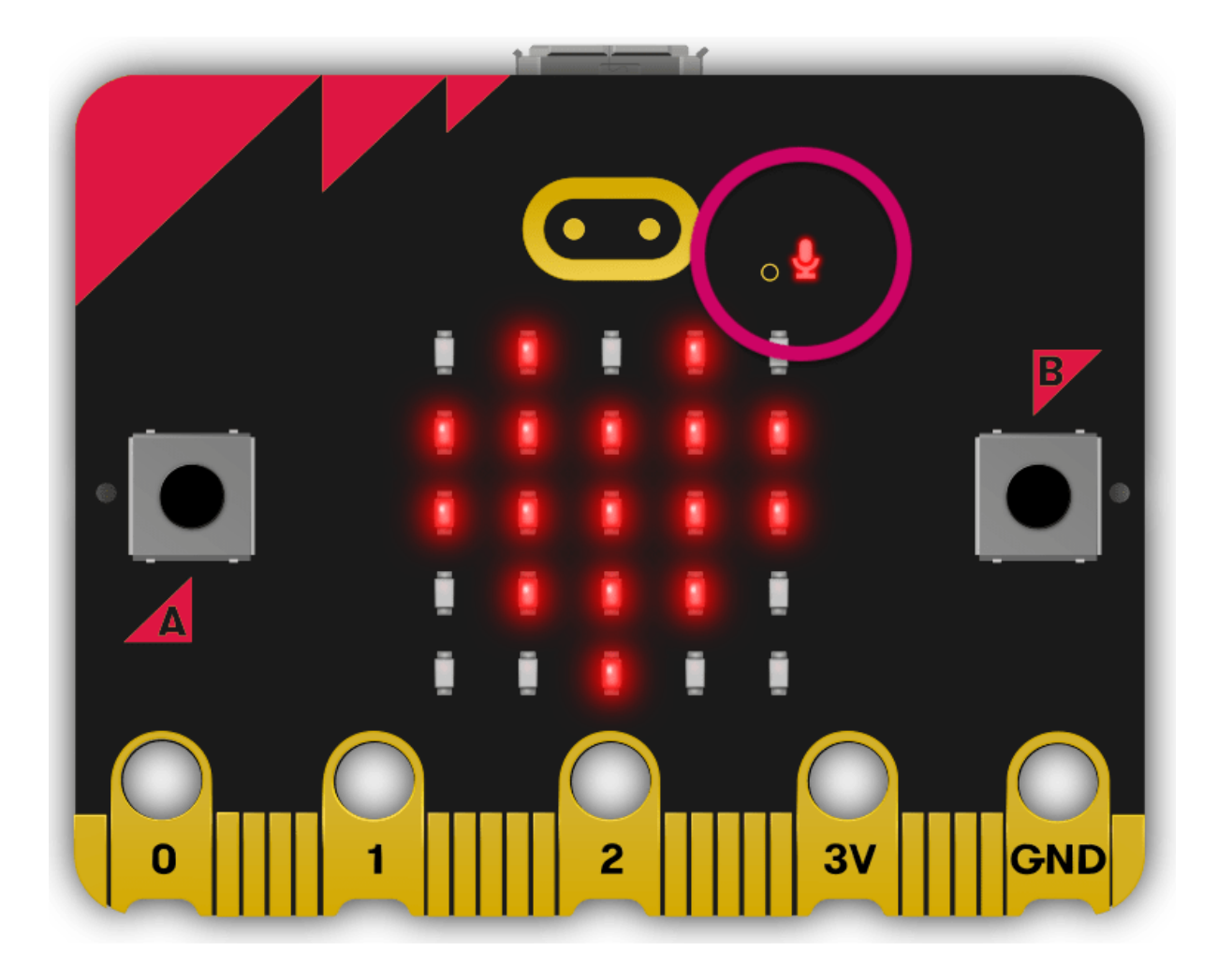

 $\mathbf o$
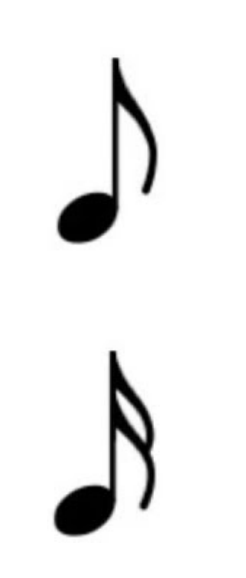

## **Chapter 13: Networking and Radio**

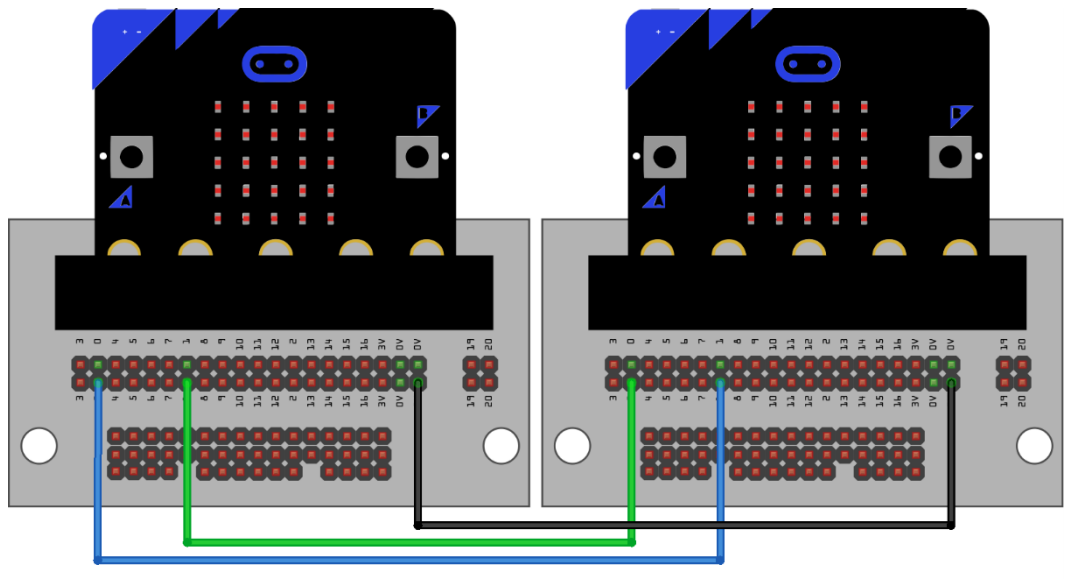

fritzing

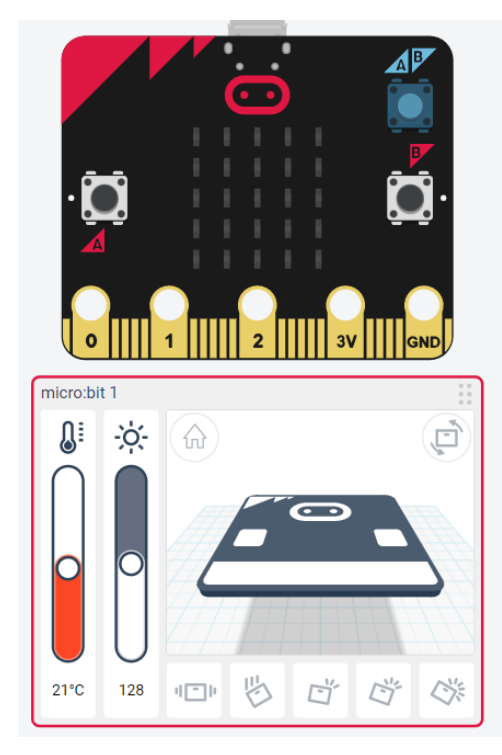

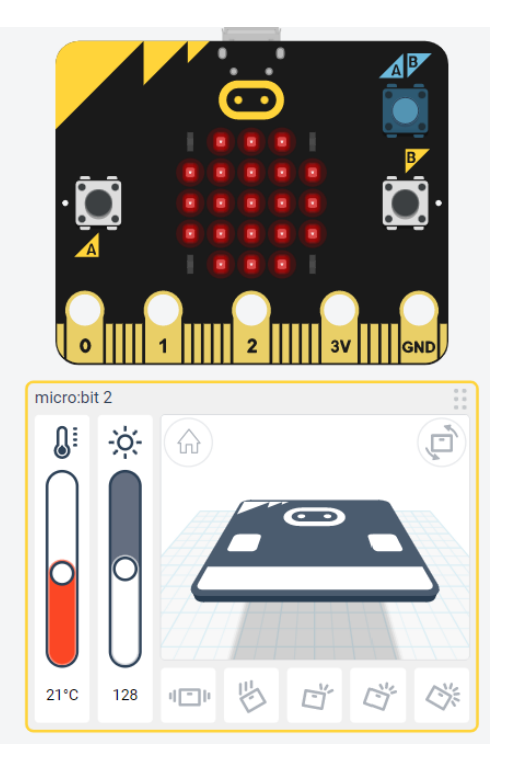

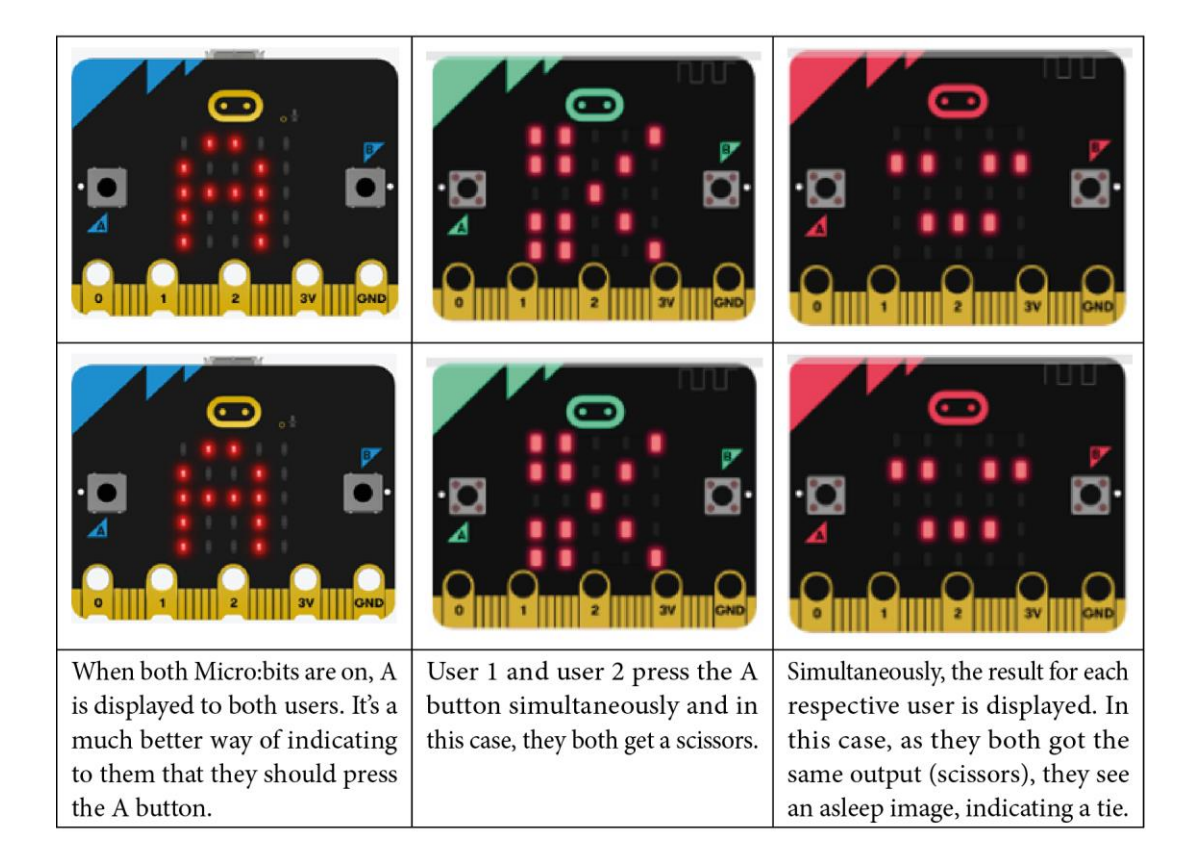

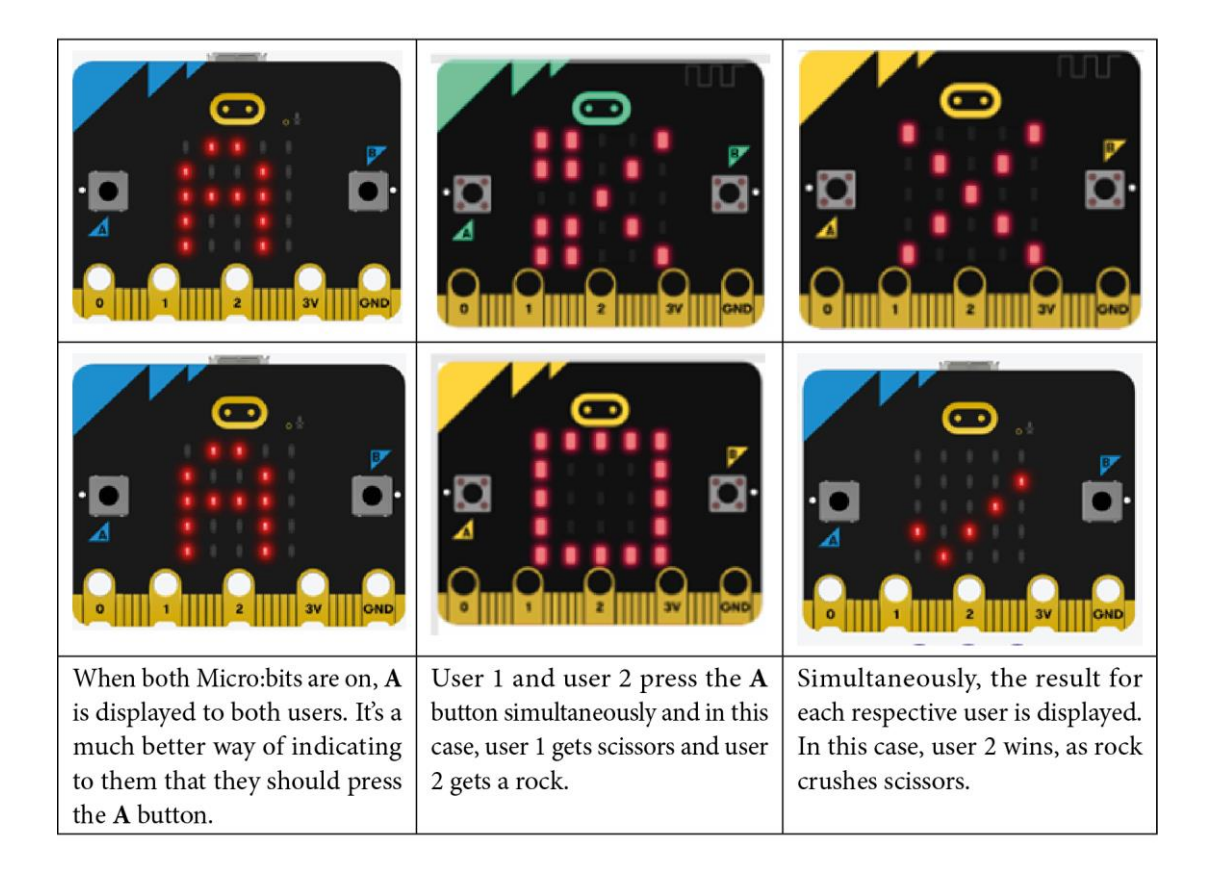

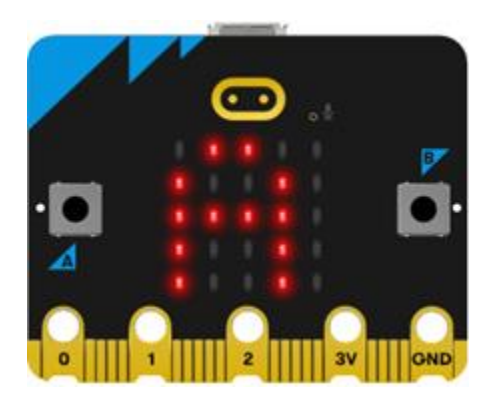

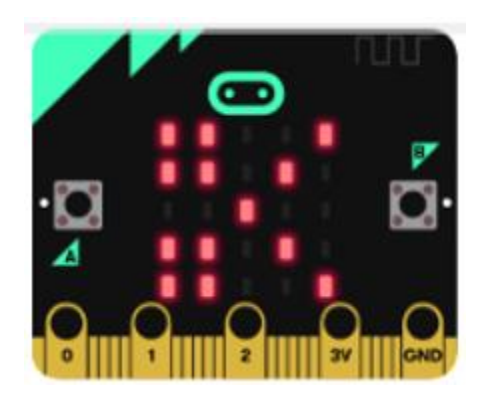

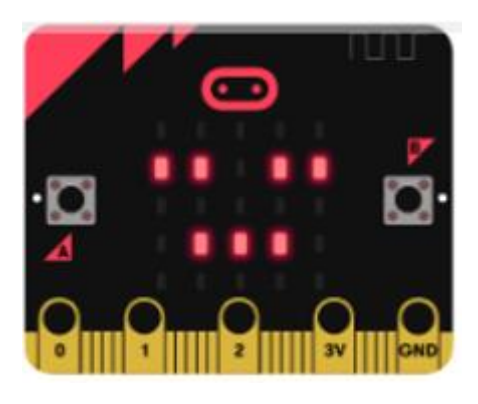

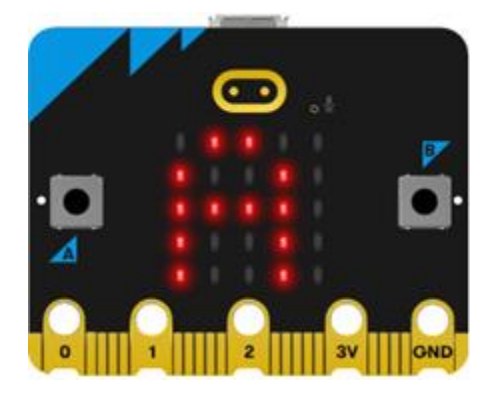

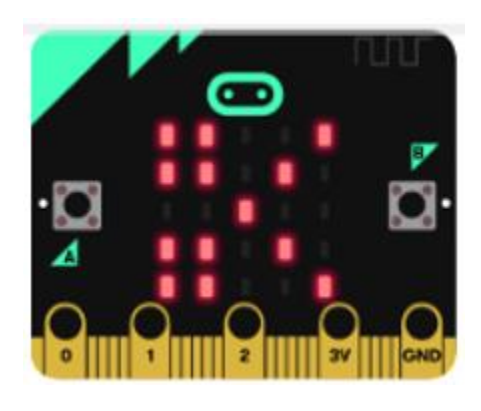

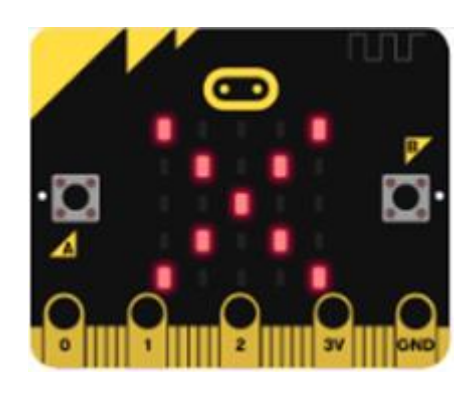

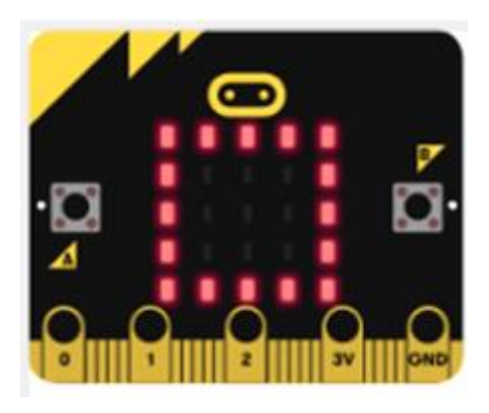

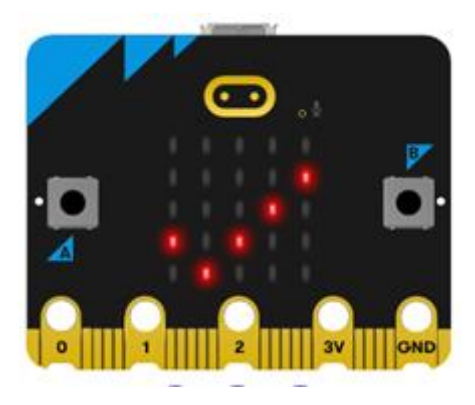

**Chapter 14: Advanced Features of the Micro:bit**

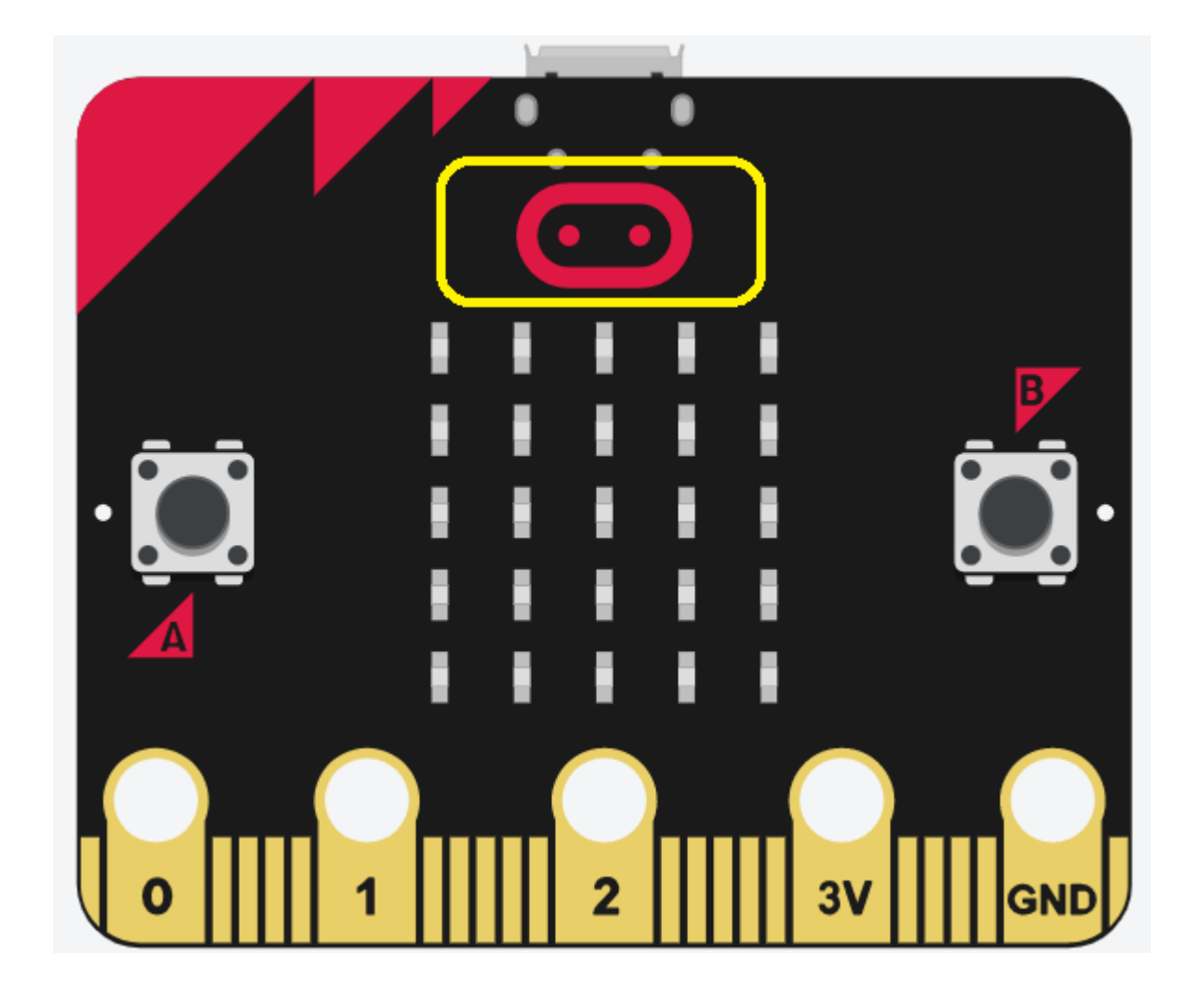

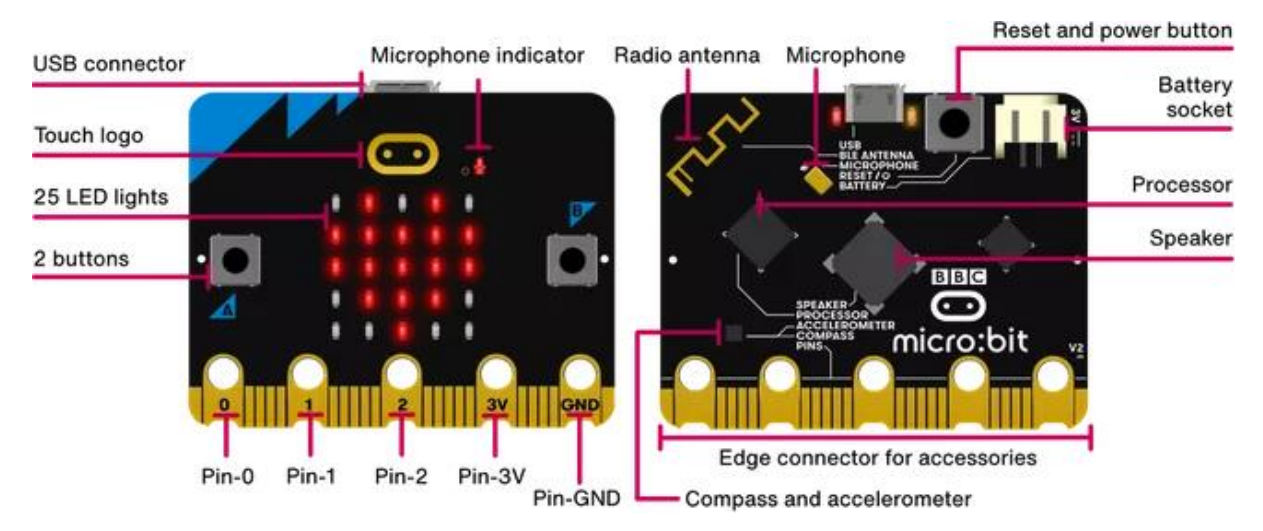

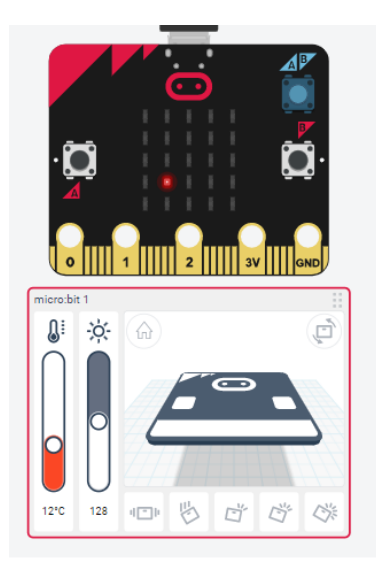

Displaying a (.) on Micro:bit

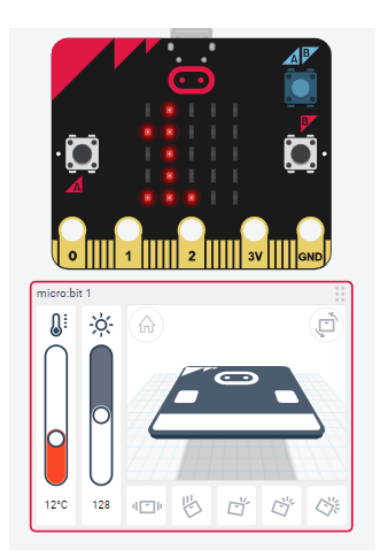

Displaying min temp as 12 in scrolling mode

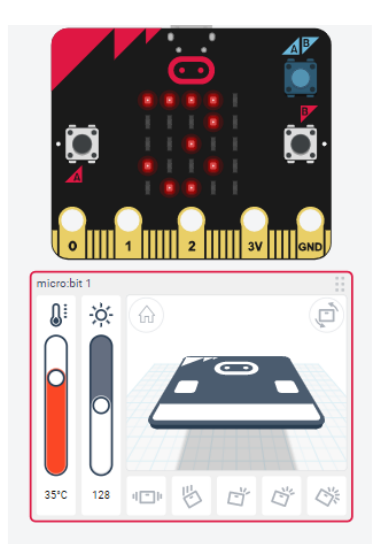

Displaying max temp as 35 in scrolling mode

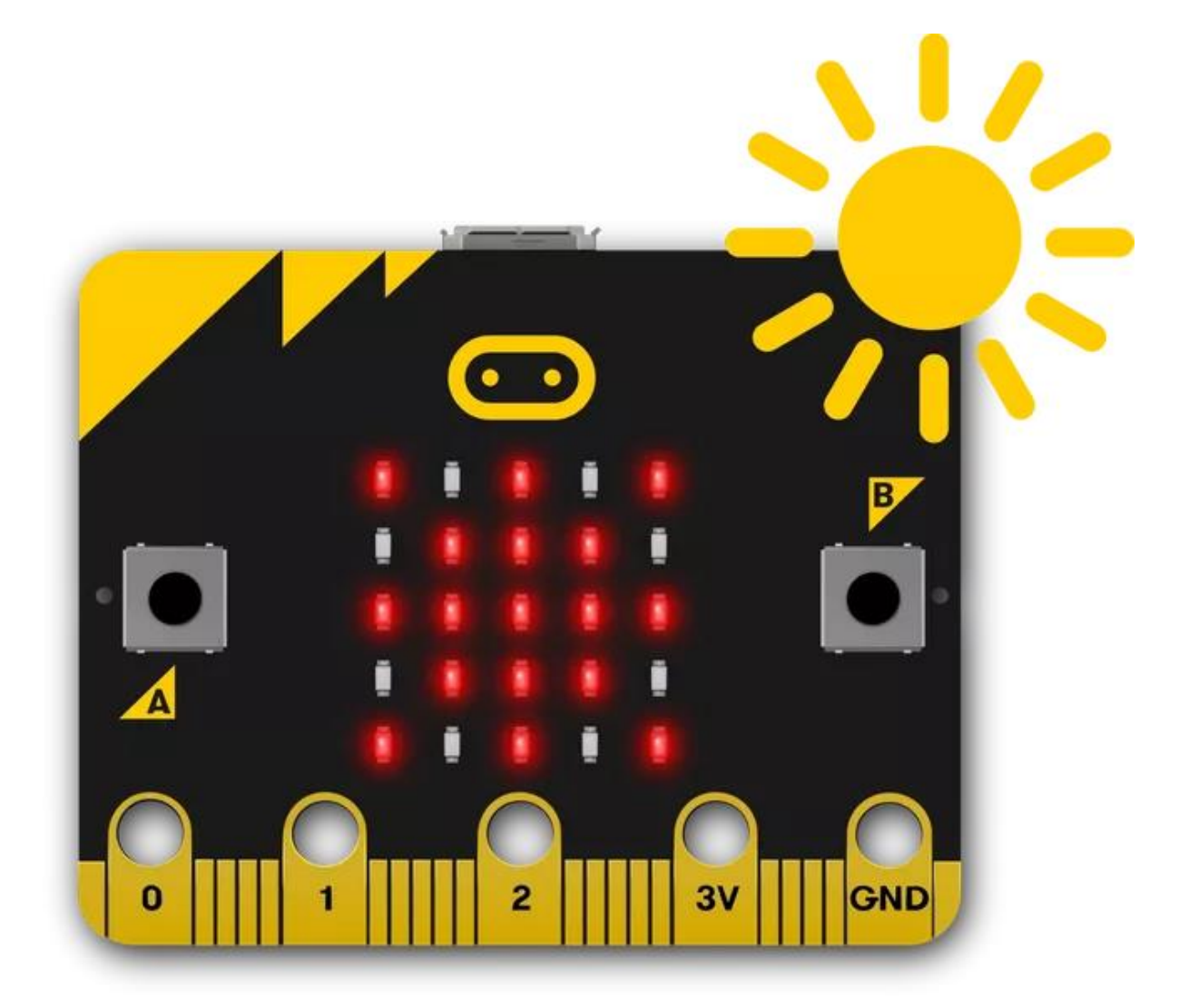

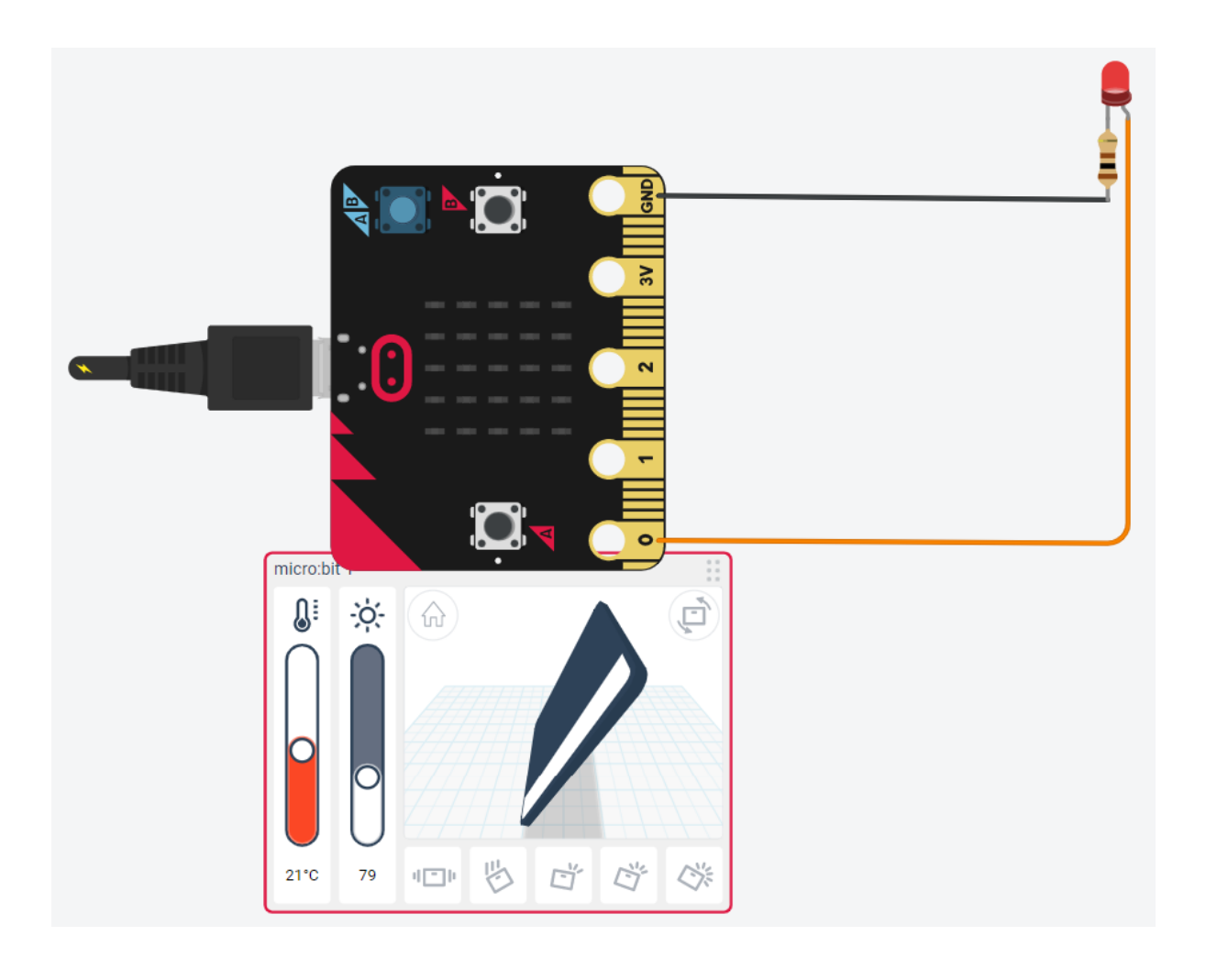

## **Chapter 15: Wearable Computing and More Programming Environments**

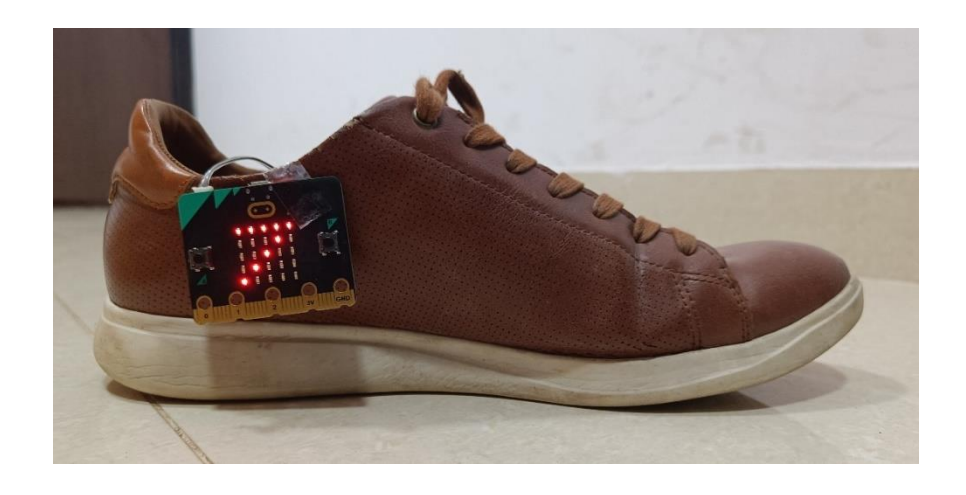

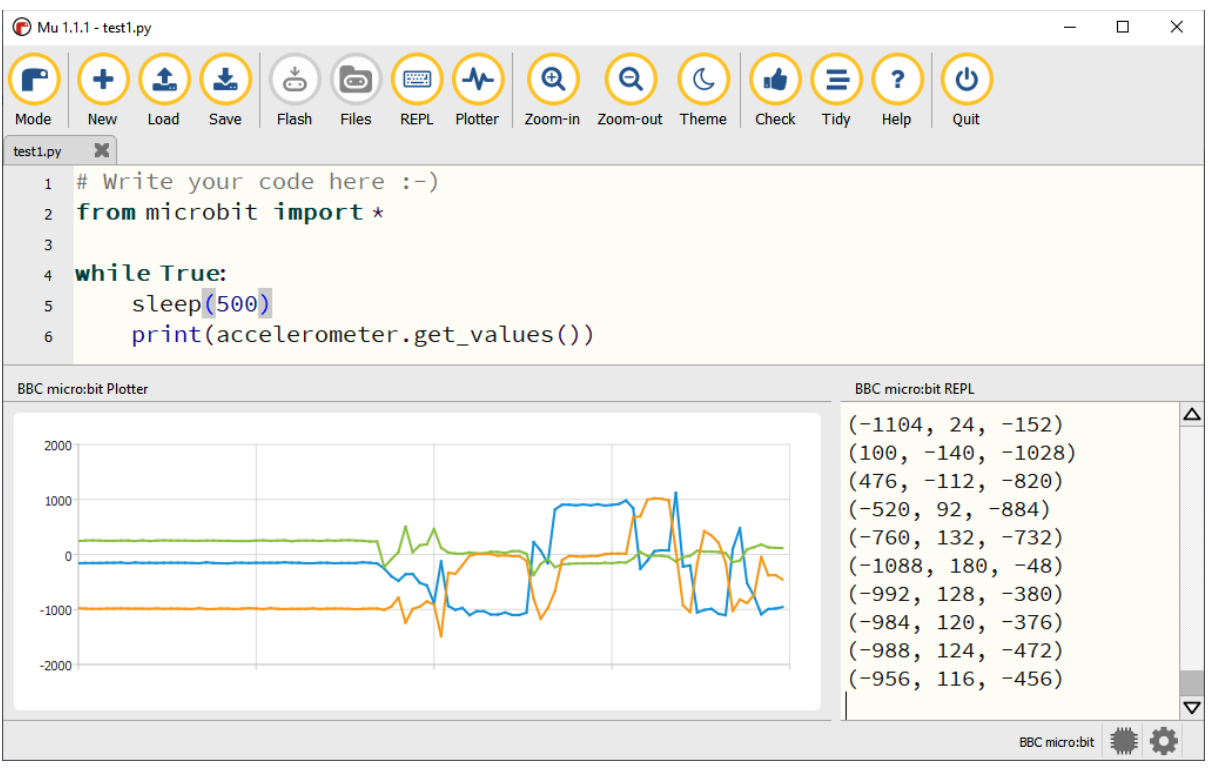

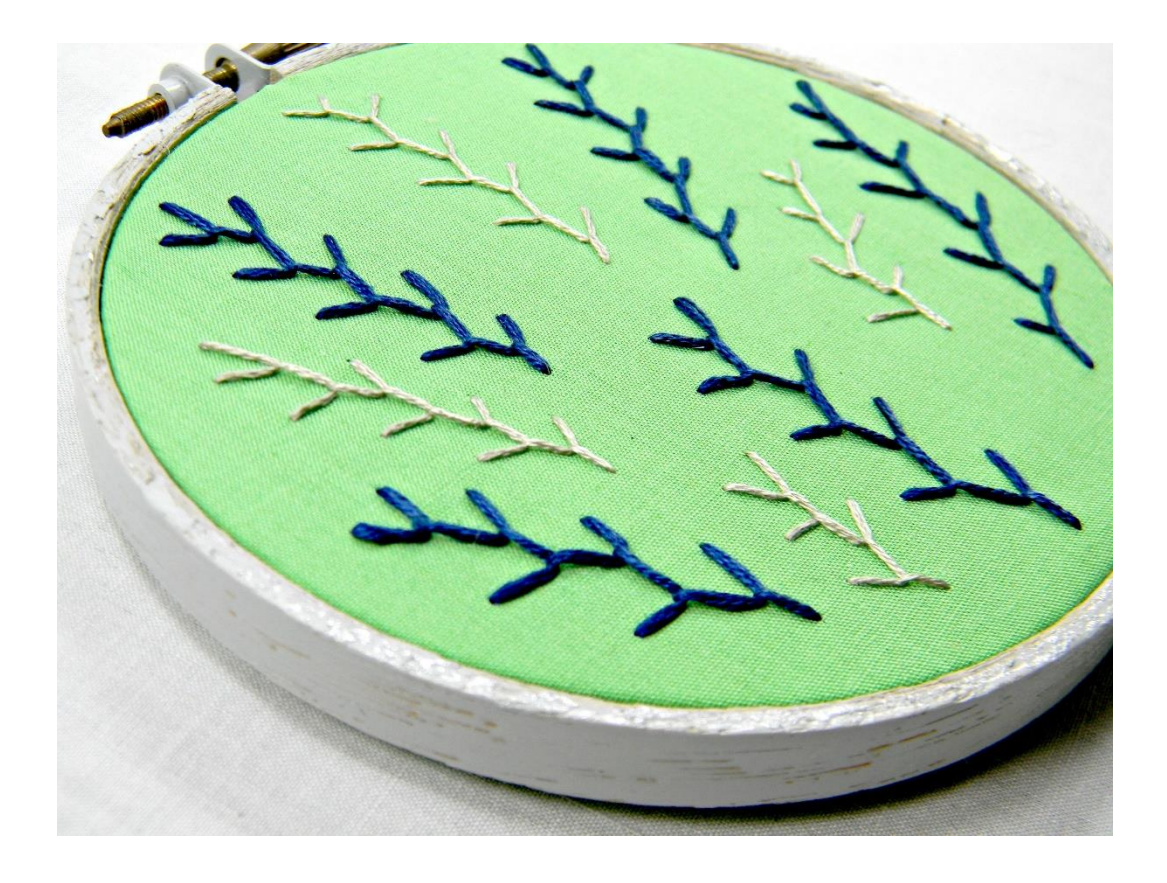

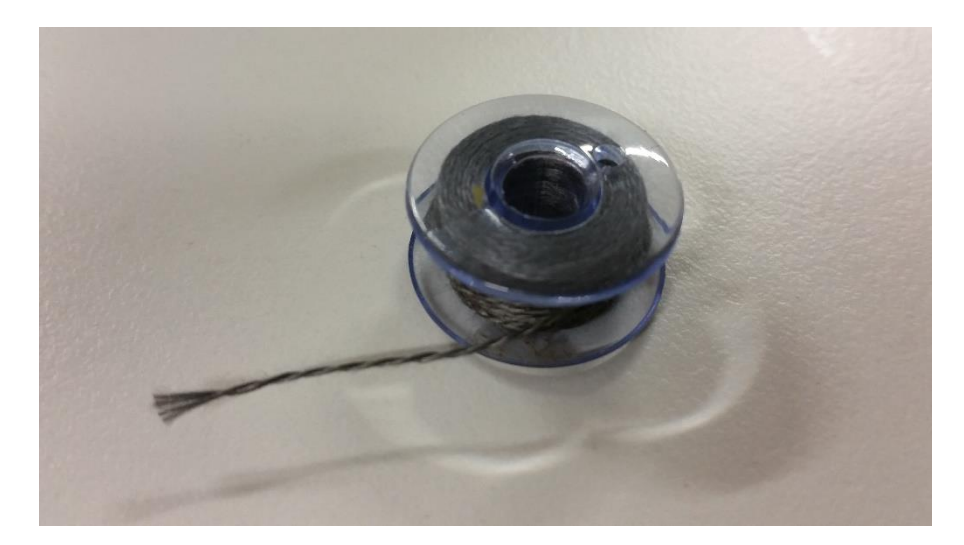

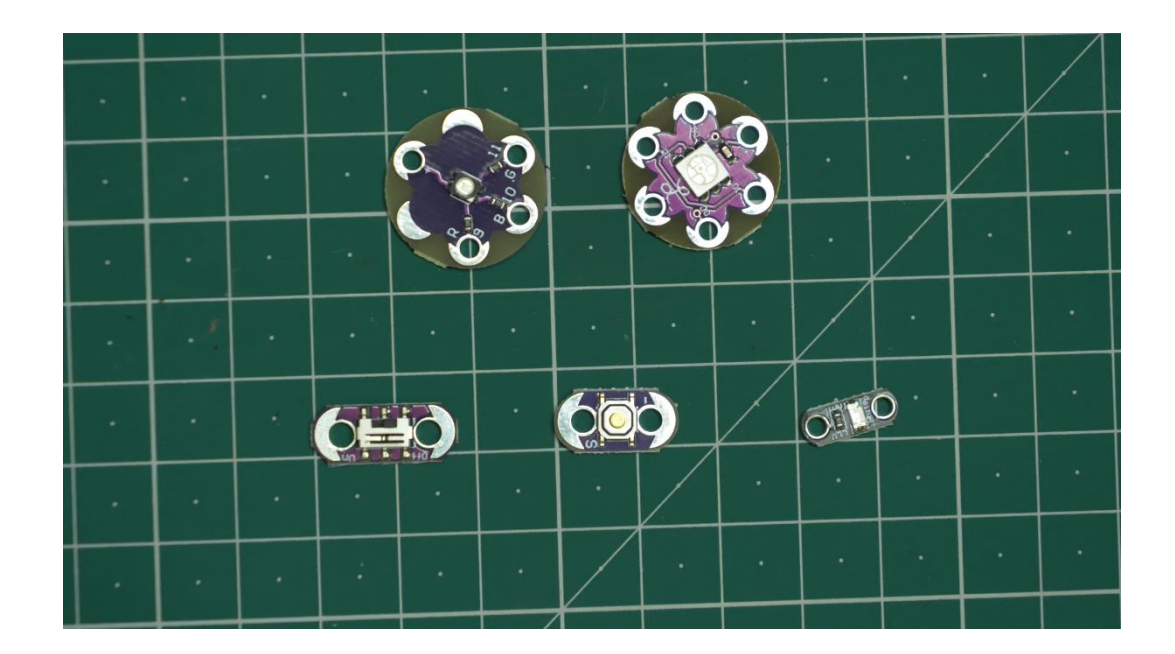

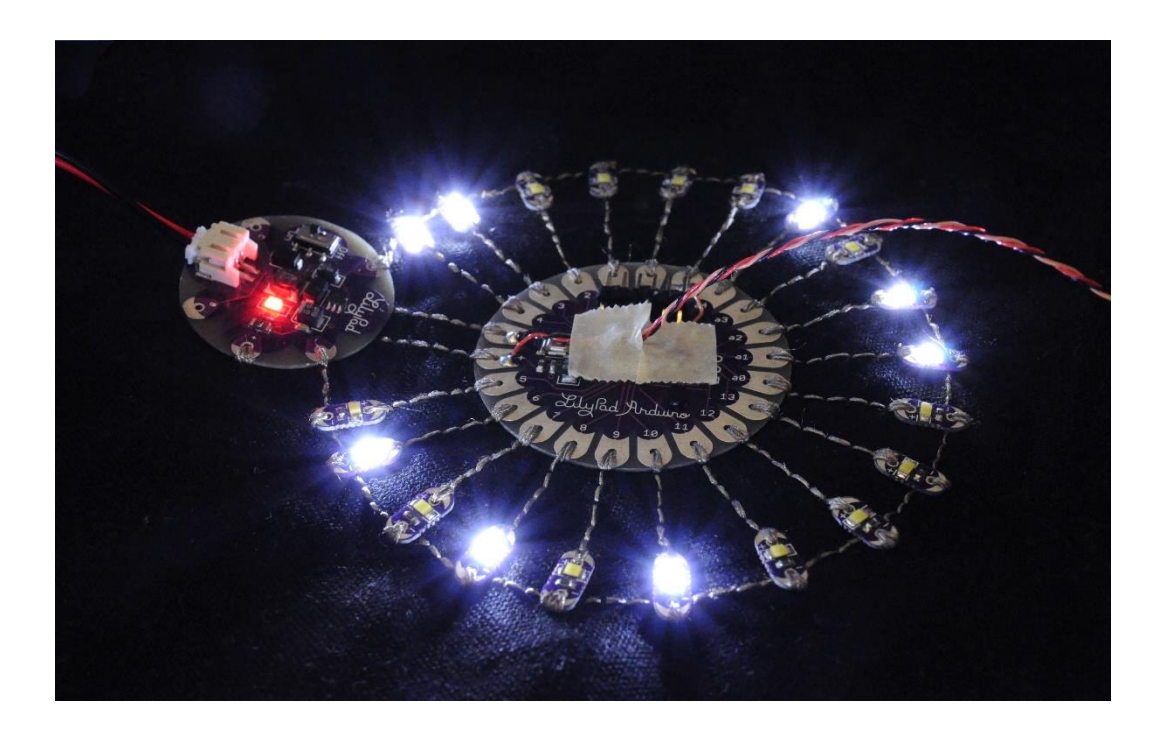

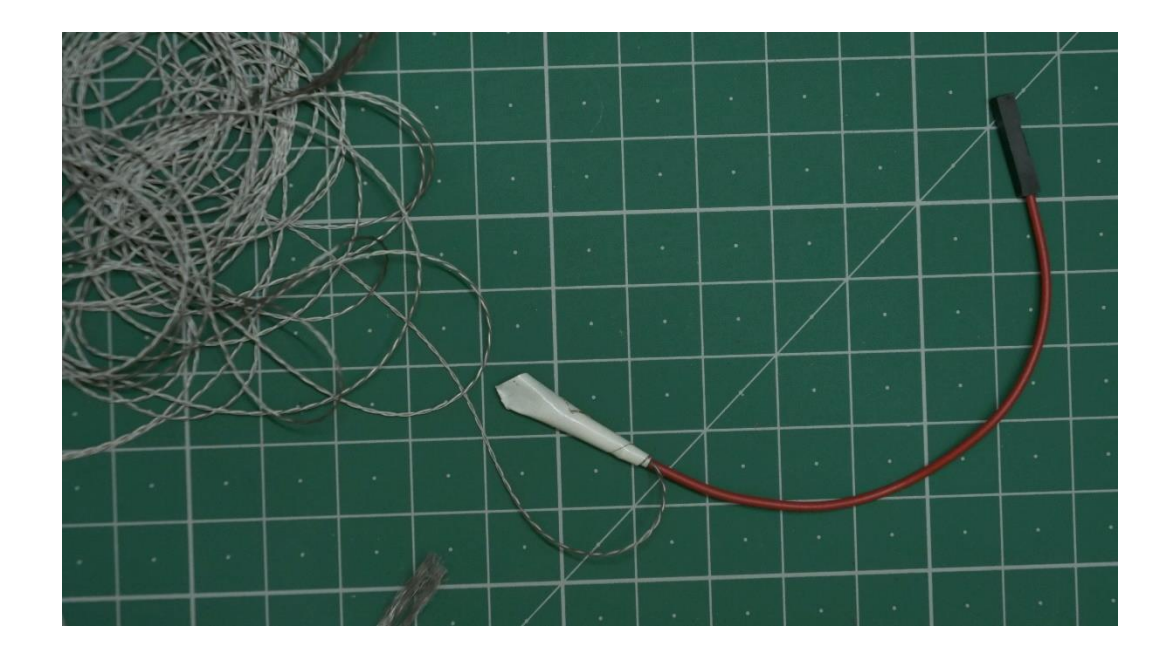

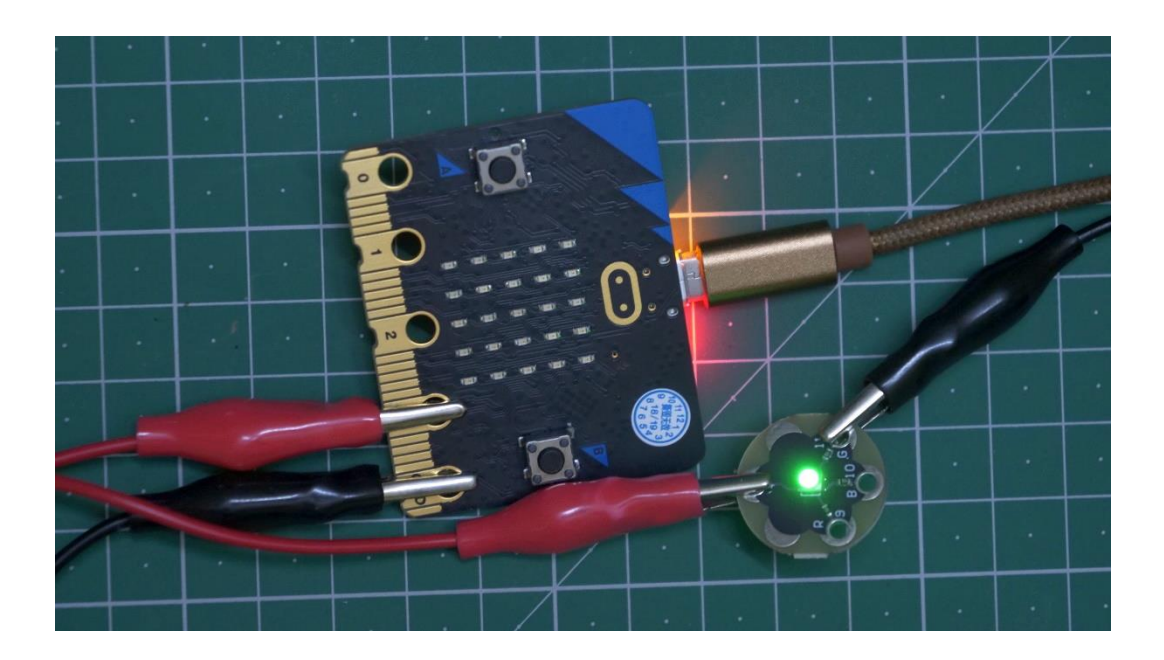